## A Generalized Joint Motion Analysis System Using **Borland C++ For Windows**

by

**Janice Dale Miller** 

**A** Thesis **Submitted to the Faculty of Graduate Studies** in Partial Fulfillment of the Requirements for the Degree of **Master of Science** 

**University of Manitoba** Department of Electrical and Computer Engineering

Winnipeg, Manitoba

**April, 1997** 

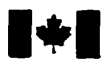

**Bibliographic Services** 

395 Wellington Street Ottawa ON K1A ON4 Canada

**National Library Bibliothêque nationale du Canada** 

**Acquisitions and Acquisitions et** 

395, rue Wellington Ottawa ON K1A ON4 Canada

**Your file Votre nitionnen** 

Our file Notre référence

**The author has granted a nonexclusive licence ailowing the National Library of** Canada **to reproduce, loan, distri'bute or sell copies of this thesis in microfom, paper or electronic formats.** 

**The author retains ownership of the**  copyright **in this thesis. Neither the thesis nor substantial extracts from it rnay be printed or othemise reproduced without the author's permission.** 

**L'auteur a accorde me licence non exclusive permettant** à **la Biblotheque nationale du Canada de reproduire, prêter, distri'buer ou vendre des copies de cette thèse sous la forme de** microfiche/^ **de reproduction sur papier ou sur format électronique.** 

**L'auteur conseme la propriété du droit d'auteur** qui **protège cette thèse. Ni la thèse ni des extraits substantiels de celle-ci ne doivent être imprimés ou autrement reproduits sans son autorisation.** 

0-612-23421-5

# **Canad?**

#### THE UNIVERSITY OF MANITOBA

#### **FACULTY OF GRADUATE STUDIES AAAAA COPYRIGHT PERMISSION PAGE**

#### A GENERALIZED JOINT NOTION AMALYSIS SYSTEM USING

#### **BORLAND C++ FOR WINDOWS**

**BY** 

**JANICE DALE MILLER** 

A Thesis/Practicum submitted to the Faculty of Graduate Studies of The University

of Manitoba in partial fulfillment of the requirements of the degree

of

**MASTER OF SCIENCE** 

JANICE DALE MILLER 1997 (c)

Permission has been granted to the Library of The University of Manitoba to lend or sell copies of this thesis/practicum, to the National Library of Canada to microfilm this thesis and to lend or sell copies of the film, and to Dissertations Abstracts International to publish an abstract of this thesis/practicum.

The author reserves other publication rights, and neither this thesis/practicum nor extensive extracts from it may be printed or otherwise reproduced without the author's written permission.

## **Abstract**

The University of Manitoba Motion Analysis System (UM<sup>2</sup>AS) has been developed to study upper limb motion. Although upper limb motion is of great interest to clinicians, due to its involvement in many daily activities of living, other motions are also of clinical importance. The current work undertakes the adaptation of the UM<sup>2</sup>AS system to a generalized system that allows the examination of whole body motion.

The human body is modeled as 9 rigid-body segments, Head/Neck, Thorax, Pelvis, Thigh, Calf, Foot, Upper Arm, Forearm, and Hand, attached together at 8 joints, C7-T1, Lumbar Sacral, Hip, Knee, Ankle, Shoulder, Elbow, and Wrist. Effectively, one side of the body is modeled. Each joint is allowed 3 degrees of freedom (DOF) and modeled with a spherical joint model. Translation joint motion is not considered.

The software implementing the system was written in Borland  $C++$  for Windows with a standard Windows format. Euler angles, with a z-x-y sequence, are used to find the rotations in the joints. A marker generation program was also developed to generate theoretical marker positions for testing the system. Using these theoretical marker positions, the relative error in calculated Euler Angles ranged from -2.5% to 1.1%, mean -0.001, standard deviation 0.105.

 $\ddot{\phantom{a}}$ 

「このことに、それは、「このことを、「このことを、」ということを、「このことを、「このことを、「このことを、」ということを、「このことを、「このことを、」ということを、「このことを、「このことを、「こ

i

## **Acknowledgments**

First I would like to thank Dr. Ed Shwedyk, my advisor, for his patience and support over the years. His dedication as a teacher and his commitment to his students has, for a large part, inspired my continued effort on this project. Dr. Juliette Cooper provided encouragement and enthusiasm that was very motivating. Her careful reading of the manuscript, and many suggestions, have been invaluable. Janice Freeman encouraged me to continue against my better judgment and Kris Corbett dropped by the lab often and offered me late night rides home. Zahra Moussavi has patiently answered my many questions in the last few months. Dr. Janine Johnston agreed to give me a leave of absence from my work, so that I might finally finish. Thanks to you all.

Albert and Shirley James have always been willing to lend a helping hand. Without their support I might not have finished my undergraduate degree, let alone this thesis. Thank you, you are greatly appreciated. Darrell James has been a constant source of support and encouragement. Thanks for picking up all the slack.

Finally, I would like to thank the Rehabilitation Centre for Children in Winnipeg for financial support of this project.

ü

# **Table of Contents**

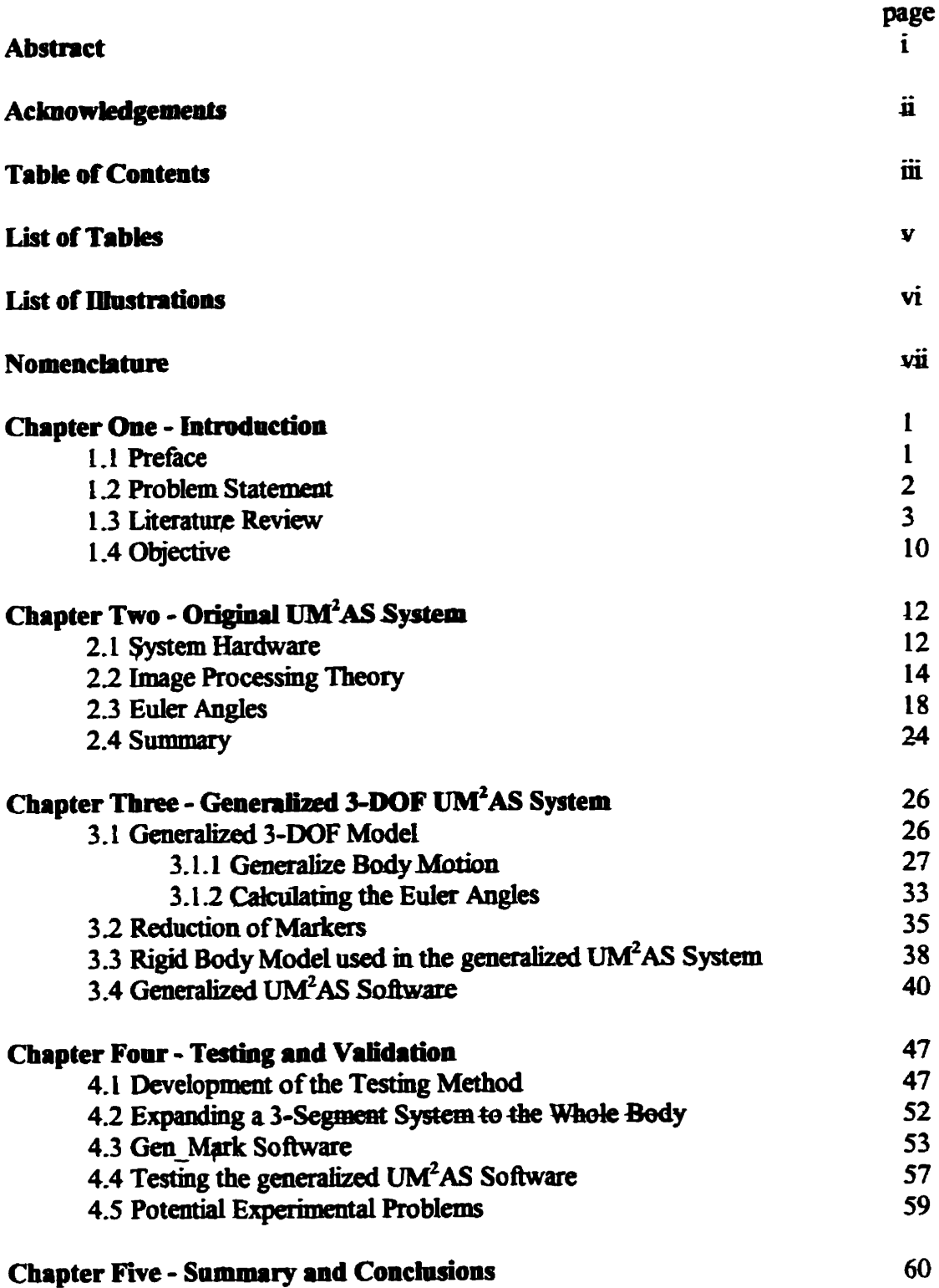

医生物的  $\vdots$ 

#### **References**

 $\begin{array}{c} \begin{array}{c} \begin{array}{c} \begin{array}{c} \end{array} \\ \begin{array}{c} \end{array} \end{array} \end{array}$ 

 $\ddot{\phantom{0}}$  $\ddot{\phantom{0}}$ 

- それは、「そのことのことを、そのことを、そのことを、そのことを、そのことを、そのことを、そのことを、そのことを、そのことを、そのことを、そのことを、そのことを、そのことを、そのことを、そのことを、

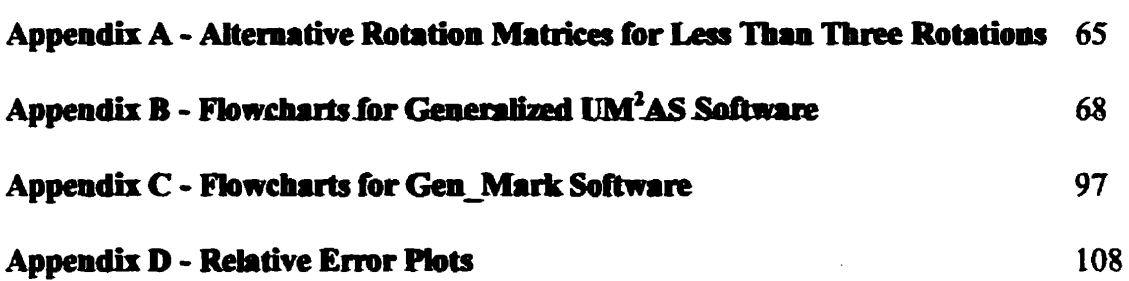

## **List of Tables**

#### **Chapter One - Introduction**

 $\mathbf{I}$ 

Chapter Two - Original UM<sup>2</sup>AS System

#### Chapter Three - Generalized 3-DOF UM<sup>2</sup>AS System

#### **Chapter Four - Testing and Validation**

Table 4.1: Nomenclature used for discussing the development of the testing program.

**Chapter Five - Summary and Conclusions** 

page

# **List of Illustrations**

### **Chapter One - Introduction**

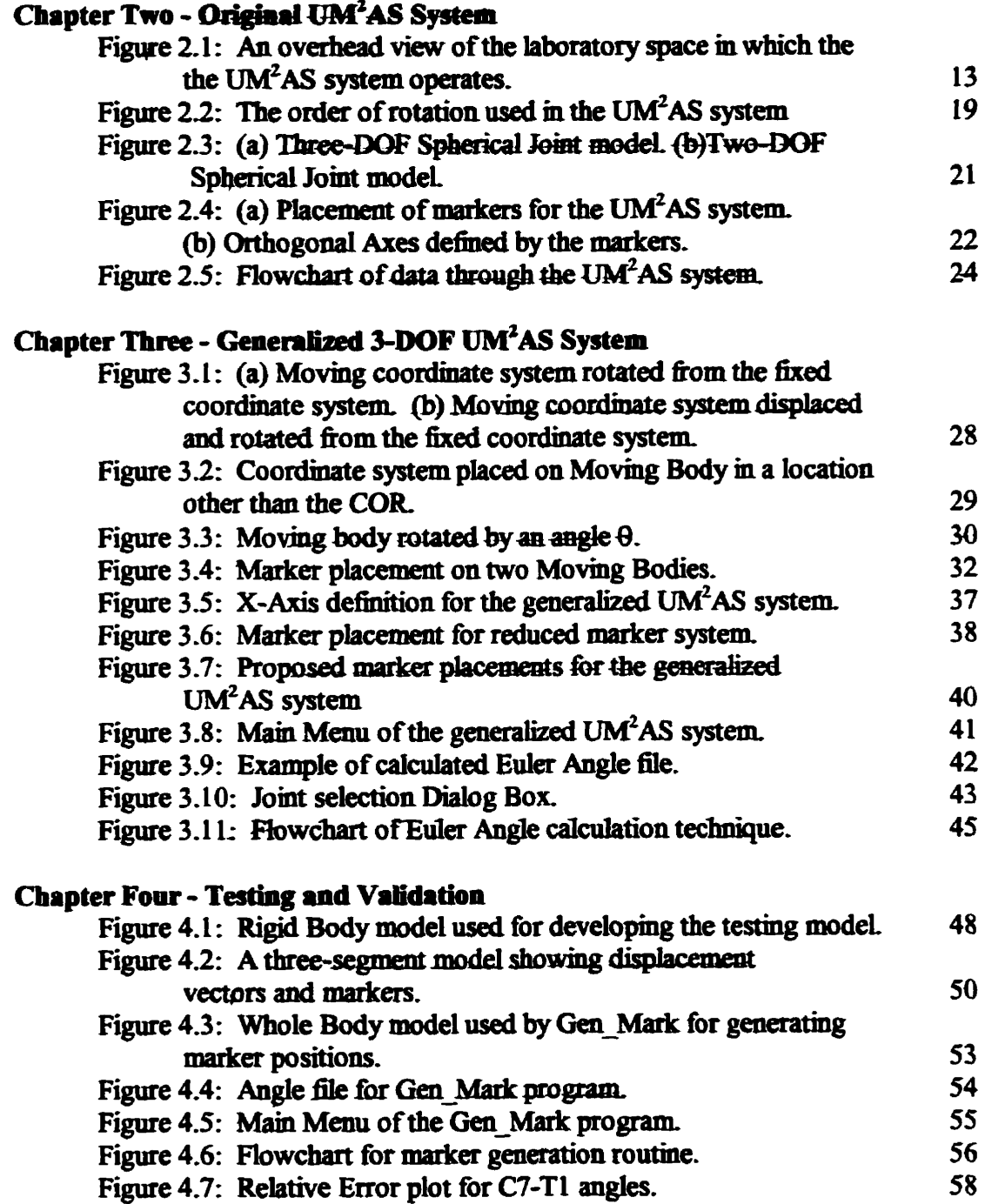

## **Chapter Five - Summary and Conclusions**

**Contract Contract** 

is<br>F

# Nomenclature

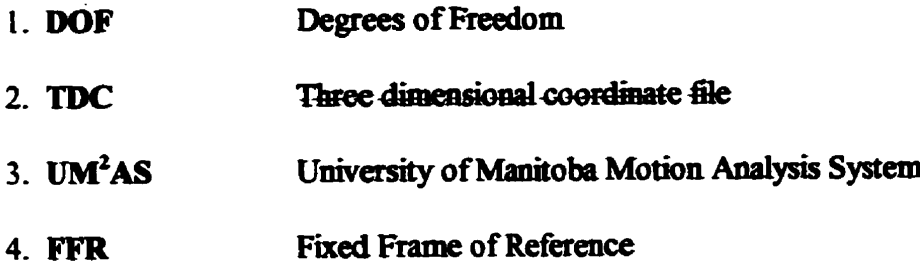

# **Chapter One Introduction**

#### 1.1 Preface

Quantification of human joint motion has been studied for over a century. One of the earliest studies, done by Braune and Fischer in 1891, attempted to quantify six-degrees of freedom joint motion [Kinzel and Gutkowski, 1983]. Most of the ensuing examinations of joint motion have been limited to simpler models, typically one, two, or three degrees of freedom. There have been several attempts to measure six-degrees of freedom, however since these joint models are difficult to understand in "anatomical" terms, they have not gained widespread use.

Over the years various techniques for measuring joint motion have been developed. Simple one-degree of freedom joint models have been measured using photographs, x-rays, cinegraphs, and of course the single axis goniometer favoured in clinical use.

More complex two and three-degree of freedom joint models require more complex measurement techniques. The most enduring method to date is the stereometric technique. Indeed, this was the method used by Braune and Fischer in 1891 and is still used today in various more technologically advanced manifestations. **Stereometric** techniques employ two or more image capturing devices, such as cameras or x-ray sources, placed to give different perspectives. Each camera records the image on a two dimensional plane such as film. From the two different images and the geometric

 $\mathbf{I}$ 

- トライ、ニ、トライムと大学家を支配したに、2000年10月10日に、1000年4月10日には1000年10月10日に、1000年10月10日に、1000年10月10日に、1000年10月10日に、

properties of the recording environment, it is possible to reconstruct the three dimensional space that has been recorded. Customarily, only markers representing the limb segments surrounding the joints or joint of interest are reconstructed. The study performed by Braune and Fischer used still cameras to capture the two dimensional flat images. Today it is much more common for stereometric techniques to employ the use of video cameras, although other methods such as radiography, cinefilm, and sonic digitizers also appear in the literature Small, et al. 1994, Youm and Yoon, 1979].

One other measurement technique that is not as commonly used is the method of instrumented linkages [Kinzel, et al., 1972]. Instrumented linkages are mechanical devices designed to be strapped to the body above and below the joint. The movement of the linkage during joint motion defines the joint motion. Perhaps the difficulty of use, coupled with the weight of the linkage, has lead to the infrequent use of this method. However, some variation of instrumented linkages appears to be the most common method of defining all six-degrees of freedom occurring during joint motion.

#### 1.2 Problem Statement

Many joint quantification techniques and systems have been developed. Each system has inherent strengths and weaknesses. One of the most consistent weaknesses is the inability of the measurement technique to be applied to more than one joint simultaneously. Systems that allow the analysis of more than one joint are often designed for a particular group of joints, for example the upper limb or the spine. Usually because of the requirement for a specific marker placement, these systems are not easily adaptable

to the other joint combinations. In some systems employing instrumented linkages, it is not even possible, in all people, to measure the joints the linkage is designed for. For example, it would be impossible to measure the rotations in the lower limb of a child with a mechanical linkage system developed for an adult, due to the difference of the size of the joints and the limb segments.

It is, therefore, very desirable to develop a system of joint measurement that is flexible both in the number of joints that can be examined and in the population sample that can be studied.

#### 1.3 Literature Review

**Property and the community of the community** 

There are many studies that have examined joint motion. The techniques of measurement are varied and direct comparison of results is difficult. A brief review of the literature in this field is presented in this section.

Kinzel, Hall and Hillberry [Kinzel, et al. 1972] at Purdue University are one of the few groups who have attempted to quantify six-degree of freedom(DOF) joint motion. Their method employed a 6-DOF spatial model which reduces joint motion to rotation about and a translation along a mathematically determined "screw axis". **The** measurement technique was an instrumented spatial linkage that allowed for the examination of a single joint. The major limitation of the joint model used in this study was the difficulty of interpretation. The translations and rotations in the joint are not presented in a method easily understood or applied by clinicians.

 $\overline{\mathbf{3}}$ 

**Blacbarski, Somerset, aod Murray, fiom Syracuse University,** plachar&& **et ai, 19751 examined the threcdnaaisional motion of the knee joint in fhe cadaver joints.**  They found that the motion of the knee is not planar and that the sliding gliding motion in **the knee is due to bone** *geomeiry* **and not to the auciate liginnmts as** had **been earlier proposeâ** This **gn,up** tried **several** messprrmmt **tedmkpes and setiled upon a snobe**  light and time lapse photography. A mathematical technique, Reuleaux's method, was **used to** £id **the centre of rotation of the** tibia **as** it **was rotated about the femur; the**  location of the instantaneous axis of rotation was quantified throughout the range of motion.

Another examination of the knee joint was carried out several years later by **Soudan, Van Audekercke and Martens [Soudan, et al, i9791 at the University of** Louvain in Belgium. The Reuleaux method was examined and this time determined to be an unsuitable method for determining the centre of rotation in the knee joint. This group determined that the screw axis or "instant axis" proposed by Kinzel [Kinzel, et al, 1972] **was a more** precise **techiqw.** 

**Soudan's group were concemeci** with **plottmg the instant axis as a representation of the pathologies of a knee joint.** A comparison was made between the instant axis **pathways of a normal knee to those of several pathological knees. The form, as well as** the place, of the pathological pathways differed significantly from the normal pathway and **fiom each other.** 

**Arod the same** time **as the** group **m Belgium were studying the** lcuee **joiut, Youm**  and Yoon, [Youm and Yoon, 1979] attempted to quantify three dimensional wrist joint

**WARRANTY** 

motion. They modeled the wrist as two rigid body segments, hand and forearm, with an unknown mechanism between them. Youm and Yoon examined several measurement techniques and finally settled on the three dimensional sonic digitizer method. They used 3 non-collinear sources on each rigid body segment and found the relative rotations using Euler angles in the y-z-x rotational sequence. X-rays of the wrist were used to relate the mechanical analysis to the bony landmarks and to locate the instant centre of rotation for flexion-extension and radial-ulnar deviation. The measurement system was verified using a mechanical joint before cadaver specimens or live subjects were used.

The approach to the measurement of joint motion taken by Chao [Chao, 1980] at the Mayo Clinic in Rochester was to employ a triaxial goniometer. The goniometer used was a gyroscopic device and thus, was not sequence dependent as other methods are. Chao claims it was possible to orient the goniometers to represent anatomical motion. The output of the goniometers was compared to classical Euler angle methods on a mechanical model. This examination yielded very small errors between the goniometer measurements and the Euler technique of measuring rotations. The Euler angles were calculated from anatomical landmarks evident in two different x-rays at each joint position. Chao concludes with an argument for the use of triaxial goniometers in a clinical setting where real-time measurements are very desirable. This method of measurement limits the number of joints studied simultaneously to a single joint.

Grood and Suntay [Grood and Suntay, 1983] defined a floating axis system for the measurement of knee motion. This group, from the University of Cincinnati, described a method of calculating displacements that is more readily understood than the traditional

 $\mathbf{\mathbf{I}}$ 

method of "screw axis". In this method, one fixed axis is defined along the long axis of the tibia and another which passes through the centre of the medial and lateral condyles of the femur. The third axis of rotation is called the "floating axis" and is defined as the axis perpendicular to both fixed axes. The translations calculated are defined as translations along the three defined axes of rotation. Grood and Suntay claimed that this method of calculating rotations is sequence independent and can be modeled as a 4-link kinematic chain consisting of cylindrical joints.

In 1983, Kinzel and Gutkowski, at Ohio State University, published a paper reviewing the joint models and measurement techniques in the literature [Kinzel and Gutkowski, 1983]. Included in this paper were descriptions of the six most commonly used joint models: the one-DOF hinge joint, the three-DOF planar joint, the three-DOF ball and socket joint, the two-DOF spherical joint and the six-DOF spatial joint. Various motion measurement techniques were reviewed and discussed in relation to their effectiveness of use with various joint models. Kinzel seemed to feel that instrumented linkages was the most accurate method of measuring relative motion in a joint at the time the paper was written.

Spiegelman and Woo, at the University of California, San Diego, [Spiegelman and Woo, 1987] took a rigid body approach to the method of finding centres of rotations in planar joints. They compared their error analysis to the analytical expressions for the Reuleaux method discussed by Panjabi [Panjabi, 1979]. Spiegelman and Woo discovered similar problems with locating the centre of rotation if the rotation angle was small, however using their method, the error in calculating the rotation angle was significantly

÷

**COMPANY AND CONTROLS INTO A REPORT OF A STATEMENT CONTROLS INTO A STATEMENT OF A STATEMENT OF A STATEMENT OF A** 

smaller. In addition, the rigid body method had greatly reduced error as the angle between the two markers ranged between 90° and 180°. This reduced error results in the calculations of both the centre of rotation and the rotation angle.

Safaee-Rad [Safaee-Rad, 1987] detailed a stereometric joint analysis system developed at the University of Manitoba. This system was designed specifically for the study of upper limb motion. The system uses two CCD cameras and VCRs to capture two different views of the subject. A reflective marker system, taped to the limb, defines the coordinate systems of each segment. The shoulder and wrist joints were each modeled as a three-DOF spherical joint and a two-DOF spherical joint model was used for the elbow. The Euler method of calculating rotations in the joints was employed with a z-x-y sequence.

The system developed by Safaee-Rad is significant in that it allowed one of the first studies of functional upper limb motion to be conducted [Safaee-Rad, et al, 1990]. Studies done previous to this one had employed the use of uniaxial or triaxial goniometers; it was not possible in such studies to examine simultaneous joint motion of the upper limb.

Pennock and Clark, Purdue University, [Pennock and Clark, 1990] developed yet another coordinate system for the examination of the knee joint. This system was similar to the "floating" axis system to that of Grood and Suntay [Grood and Suntay, 1983]. The differences lie in the location of the fixed axis placement in the femur and tibia. They did include some discussion of the knee modeled as a six-link open chain, although they did not base their coordinate system on this model, their argument being based on the

 $\overline{7}$ 

hypotheses that knee joint translations do not necessarily occur along the same axis as the **rotations** 

Pennock and Clark compared the effect of coordinate system choice on the measured parameters of the joint model used by Grood and Suntay. The results indicated that, although several different choices resulted in similar values for rotations in the knee, translations varied quite significantly depending on the choice of the coordinate axes.

Small's group, from Oueen's University, [Small, et al. 1992] tackled the problem of comparing kinematic literature. They examined the three alignment based coordinate systems: Euler, Cardan (a special case of Euler), and the floating axis system. Their results demonstrated that all three systems give identical results for angular parameters. Small et al emphasized that their findings hold true only if great care is taken in defining the axes of rotation and the sequence of rotations. They also stated that the "screw axis" method can only be compared directly to the alignment based systems when the direction of the "screw axis" is aligned with one of the coordinate axis of the Euler, Cardan, or "floating axis" systems. They conclude with a discussion of the various methods used to There does not appear to be an easy method of comparing define translations. translational measurements between different measurement systems. In fact, examples are given where different methods give vastly (compared to the magnitude of the measured translations) different results.

A later study by the same group [Small, et al, 1994] examined the precision and accuracy of the location of bony landmarks in the hand and the forearm. A stereometric xray technique was used to identify the bony landmarks on four cadaver hands, in various

 $\frac{1}{2}$ 

ł

İ  $\begin{array}{c} \n\cdot & \cdot \\ \n\cdot & \cdot \n\end{array}$ 

 $\frac{1}{2}$ 

Ä,

hand positions. Lead markers were implanted and the accuracy of locating the lead **markers** was compared to the accuracy of locating the bony landmarks for four different **observers.** It was determined that the precision of locating the bony landmarks was better **than 1.1 mm in all hand positions on a subset of suitable bony landmarks. The inter observer accuracy was 2.3 mm. Small's group suggests that these uncertainties must be taken into consideration in subsequent in vivo testing.** 

**Wang, et aï, Wang, a al, 19941 another group hm Queea's University, detailed**  a novel six-DOF joint measurement technique. They developed a system using six spring a novel six-DOF joint measurement technique. They developed a system using six spring-<br>loaded variable differential transformers (LVDT), each of which provides a measurement **of displacmmt dong its** mounting axis. **A cube is mounîed on one of the** moving **segments of the joint and the LVM'** &am **is mounted on the other. Tbe LVDT's are attached** between **the** cube and **the LVDT** fhm~ This **system calculates the rotational angles using classical Eula tecmes, ahhough the sapence of rotation was not**  *specified.* **The system was tested using a digital** minmg **machine bed** and **appeated to produce accurate results.** The advantages of this system appear to be its low cost of **Mplementation and** its **abiüty to** measure **translational motions. The major disadvantage is the limitation of measurement to a single joint. The system was apparently designed to study motions in the sacro-iliac ioint, although no data are presented.** 

The literature concerning the analysis of joint motion is varied and extensive. Many measurement techniques have been used. The common link between them is their **application to a single joint or, at best, to a specific** *series* **of joints. It is clear that a more generalized approach to the** measureme~lt **ofjoint motion needs to be addressed.** 

こくしょうきん アール・アール アルビーク いしいきん アートライン アート・アート しゅうこうきょう イート

#### 1.4 Objective

É

The objective of this research is to generalise the joint analysis system defined by Safaee-Rad [Safaee-Rad, 1987]. The system designed by Safaee-Rad, the UM<sup>2</sup>AS system, is specific to the upper limb, although it has been used to study joint motion in the lower limb as well. Much more complicated motion analysis could be conducted if the whole body is modelled. It would then be possible to analyse the motion of the joints in various areas of the human body, perhaps even all of them.

The generalisation was constructed around a fixed orthogonal marker co-ordinate system. This orthogonal marker system is a standard unit that can be placed on each body segment. Theoretically, the co-ordinate system can be placed at any position on the body segment. Practically, the marker system should be placed on each segment in the area where it is most likely to move in concert with the bone of the segment. In addition, the quest for reducing the number of markers used resulted in specific placement requirements for certain body segments.

The body is modelled as a system of eight joints: 1) C7-T1; 2) Lumbar-Sacral; 3) Hip; 4) Knee: 5) Ankle: 6) Shoulder: 7) Elbow: and 8) Wrist. This eight joint model allows only one side of the body to be examined at a time. It is assumed that the body segments between these joints are rigid body segments and that each joint is a 3-DOF rotational joint. Like most joint analysis systems, translational motions are ignored. Rotations in the joints are resolved using the Euler angle technique in a  $z-x$  -y  $\degree$  sequence.

Testing of the generalised system was performed using a computer testing system. A marker generation program was developed in Borland  $C++$  for Windows to generate the marker positions for each body segment. This generation program essentially produces the three dimensional marker positions of each co-ordinate system based on rotations specified for each joint. These three dimensional co-ordinates were then used as test data for the generalised  $UM<sup>2</sup>AS system$ .

This document covers the scope of this research project. Chapter Two presents the original UM<sup>2</sup>AS system as developed by Safaee-Rad and modified by Giles [Giles, 1994]. Also covered is some basic image processing theory describing stereometric techniques used by Safaee-Rad to produce the three-dimensional co-ordinates required by the generalised UM<sup>2</sup>AS system developed for this project.

Chapter Three describes software developed in Borland  $C++$  for Windows for this generalised motion analysis system. Presented is both the theoretical basis for the generalised  $UM<sup>2</sup>AS$  software as well as an examination of the software itself. The flow of data through the developed programs and the user interfaces are described.

Chapter Four presents the Gen Mark system for generating marker locations based on specified rotations for each joint. This chapter also includes a section on the theory behind the testing procedure as well the software developed as a result. The final section examines the results of the testing procedure when generated markers are run through the generalised  $UM<sup>2</sup>AS system.$ 

Conclusions and suggestions of further improvements to the generalised  $UM<sup>2</sup>AS$ system are presented in Chapter Five.

 $\mathbf{11}$ 

# *Original WAAS System*

**The w2AS system employs** vide0 cameras **and recorders and a cornputer to caphm aad analyre** tbree **dimensionai motion of the upper Iimb. Geaerally spealiag, this is done by instrumenting the upper limb with markers, recording the motion in stereo using two** cameras, **digitizing the** Mdeo **images** and **processing the data** 

**When doing the data processing, software assumes a three segment limb model: upper arm, forearm, and** hand. **The joint mode1 used for the shoulder** and wrist **is a three degree of fieedom rotational modeL A two degree of fieedom joint mode1 is used to represent the eibow joint. Altbough the system mis origmalsr designed to shdy** upper limb pathologies, it has also been used to study the sit-to-stand motion in children with **cerebral** @y. **In this case, the Iowa** limb **was modeleci as a three se-** limb, with **e** three degrees of rotation at the hip, two at the knee, and three at the ankle/foot.

### *2.1 System Hardware*

**The hardware components of** the **UM2AS system inchdes a PC 486 cornputer, a PIPEZ** video digitizing board, three super BETA VCRs, three CCD cameras, and three monitors. The general laboratory configuration is represented in schematic form in Figure **2.1.** 

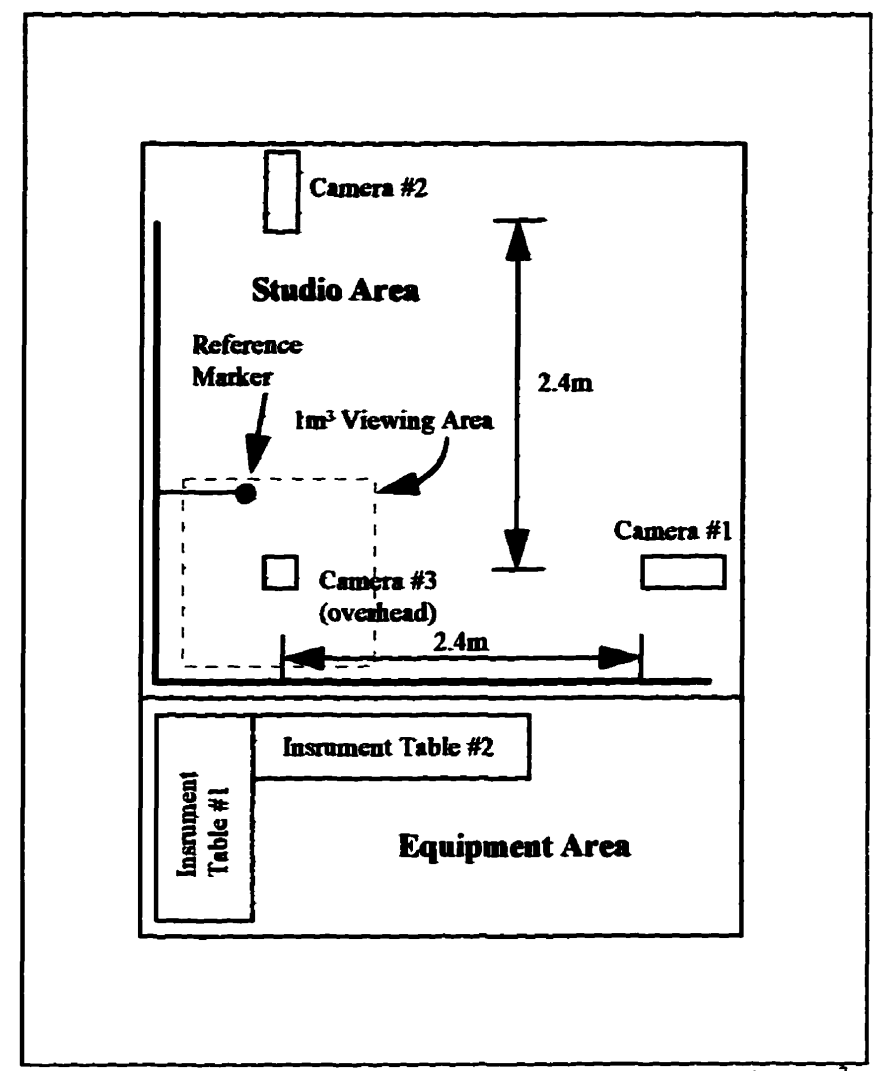

Figure 2.1: An overhead view of the laboratory space in which the UM $A$ S system *operates.* 

**The motion is captured in stereo** *Upmg* **at** least **two** camras and **VCRs. As represeated m Figure 2.1, the** carnaas **are phced such that the mtefsection of the optical**  axes of any two cameras is approximately 2.4 metres from each camera. The intersection **point is assumed to be at the** centre **of** the **range of motion of** the **limb being** studied.

**AAer the recordmg** has **been completd, the** video **tapes are played back; a wnphg rate is selected and each video** âame **is digitiwd by the PIPEZ vide0 digitizing**  board. Once all frames are digitized, the system's software is used to process the

information captured in the digitized frame. The Euler angles are calculated for each joint, at each sampled frame, and are output to a file.

## 2.2 Image Processing Theory

To better understand the flow of data through the UM<sup>2</sup>AS system, basic theory about video imaging systems is presented. The first requirement in any video based measurement system is camera calibration. The purpose of camera calibration is to define a method of positional transformation from the image plane of the camera to the actual location of that object in a predetermined global space. Thus, camera calibration is essentially a perspective transformation [Safee-Rad, 1987]. This transformation from the three dimensional global space to a two dimensional image plane is an inherently nonlinear process [Schalkoff, 1989]. This non-linear transformation can be converted into a linear transformation with the use of homogeneous coordinates.

Homogenous coordinates are explained in some detail in most image processing text books. Here it is sufficent to say that this non-linear transformation can be converted into a linear transformation by introducing a non-zero arbitrary constant. Doing this, coordinates  $(u, v)$  in the image plane become (tu,tv,t), and those in the global space  $(x, y, z)$ are transformed into (wx,wy,wz,w). The UM<sup>2</sup>AS system equates the arbitrary constant w to 1 in the case of the 3-D global space.

The transformation matrix must then be a four by three matrix, if it is to make a transformation in homogeneous coordinates from global space to image space.

$$
\begin{bmatrix} x & y & z & 1 \end{bmatrix} \begin{bmatrix} L_1 & L_3 & L_9 \ L_2 & L_5 & L_{10} \ L_3 & L_7 & L_{11} \ L_4 & L_8 & L_{12} \end{bmatrix} = \begin{bmatrix} tu \\ tv \\ t \end{bmatrix}
$$

Two equations for each point on the image plane are produced by multiplying out equation 2.1. By simple scaling, it is possible to equate  $L_{12}$  to 1. Using this technique, equation 2.2 results for each point on the image plane.

$$
L_1x_i + L_2y_i + L_3z_i + L_4 - L_9u_i x_i - L_{10}u_i y_i - L_{11}u_i z_i = u_i
$$
  
\n
$$
L_5x_i + L_6y_i + L_7z_i + L_8 - L_9v_i x_i - L_{10}v_i y_i - L_{11}v_i z_i = v_i
$$
\n
$$
2.2
$$

Equation 2.2 can then be expanded in matrix form to produce equation 2.3.

$$
\begin{bmatrix}\nx_1 & y_1 & z_1 & 1 & 0 & 0 & 0 & 0 & -u_1x_1 & -u_1y_1 & -u_1z_1 \\
0 & 0 & 0 & 0 & x_1 & y_1 & z_1 & 1 & -v_1x_1 & -v_1y_1 & -v_1z_1 \\
x_{21} & y_2 & z_2 & 1 & 0 & 0 & 0 & 0 & -u_2x_2 & -u_2y_2 & -u_2z_2 \\
0 & 0 & 0 & 0 & x_2 & y_2 & z_2 & 1 & -v_2x_2 & -v_2y_2 & -v_2z_2 \\
\vdots & \vdots & \vdots & \vdots & & \vdots & & \vdots \\
x_n & y_n & z_n & 1 & 0 & 0 & 0 & 0 & -u_nx_n & -u_ny_n & -u_nz_n \\
0 & 0 & 0 & 0 & x_n & y_n & z_n & 1 & -v_nx_n & -v_ny_n & -v_nz_n\n\end{bmatrix}\n\begin{bmatrix}\nu_1 \\ L_2 \\ L_3 \\ L_4 \\ L_5 \\ L_6 \\ L_7 \\ L_8 \\ L_9 \\ L_1 \\ L_2 \\ L_3 \\ L_4 \\ L_5 \\ L_6 \\ L_7 \\ L_8 \\ L_9 \\ L_1 \\ L_2 \\ L_3 \\ L_4 \\ L_5 \\ L_6 \\ L_7 \\ L_8 \\ L_9 \\ L_1 \\ L_2 \\ L_3 \\ L_3 \\ L_4 \\ L_5 \\ L_6 \\ L_7 \\ L_8 \\ L_9 \\ L_1 \\ L_2 \\ L_3 \\ L_4 \\ L_5 \\ L_6 \\ L_7 \\ L_8 \\ L_9 \\ L_0 \\ L_1 \\ L_2 \\ L_3 \\ L_4 \\ L_5 \\ L_6 \\ L_7 \\ L_8 \\ L_9 \\ L_0 \\ L_1 \\ L_2 \\ L_3 \\ L_4 \\ L_5 \\ L_6 \\ L_7 \\ L_8 \\ L_9 \\ L_0 \\ L_1 \\ L_2 \\ L_3 \\ L_4 \\ L_5 \\ L_6 \\ L_7 \\ L_8 \\ L_9 \\ L_0 \\ L_1 \\ L_2 \\ L_3 \\ L_4 \\ L_5 \\ L_6 \\ L_7 \\ L_8 \\ L_9 \\ L_0 \\ L_1 \\ L_2 \\ L_3 \\ L_4 \\ L_5 \\ L_6 \\ L_7 \\ L_8 \\ L_9 \\ L_0 \\ L_1 \\ L_2 \\ L_2 \\ L_3 \\ L_4 \\ L_5 \\ L_6 \\ L_7 \\ L_8 \\ L_9 \\
$$

In matrix notation form, equation 2.3 becomes:

$$
\begin{bmatrix} \mathbf{P} \end{bmatrix}_{2\pi z 11} \begin{bmatrix} \mathbf{L} \end{bmatrix}_{11} = \begin{bmatrix} \mathbf{P} \end{bmatrix}_{2\pi z 1}
$$

Since each point in the global space produces two equations, it is necessary to use at least six points to determine all eleven calibration parameters in the [L] matrix. The

UM<sup>2</sup>AS system uses eight calibration markers, each placed at a known location in the **global space.** These **caübmion markas are recorded,** and **th& locaûCaûons on the image plane can then be located. Since eight markers are used, equation 2.4 is an over**determined system. The UM<sup>2</sup>AS system uses a minimum-squared-error method to solve for the calibration parameters. Thus the pseudo-inverse of  $[P]$  is multiplied by  $[Q]$  to *soive* **for [LI.** 

$$
\begin{bmatrix} \mathbf{L} \end{bmatrix} = \left( \begin{bmatrix} \mathbf{P} \end{bmatrix}^T \begin{bmatrix} \mathbf{P} \end{bmatrix}^T \begin{bmatrix} \mathbf{Q} \end{bmatrix} \right)
$$

If [R] is equal to the pseudo-inverse of [P], then equation 2.5 becomes:

$$
\begin{bmatrix} \mathbf{L} \end{bmatrix} = \begin{bmatrix} \mathbf{R} \end{bmatrix} \begin{bmatrix} \mathbf{Q} \end{bmatrix}
$$

The matrix [L], which represents the calibration parameters, provides a **transformation which indicates how the** three **dimensional global space is converteci to a**   $two$ -dimensional image plane by the camera. Of course in order for  $UM<sup>2</sup>AS$  to be useful, it **must convat hge plane data back to global spce data. To do tbis** it **is essential to have steno recordings of the data, as iî is imposciale to** extract **3-D information ftom a single image plane.** 

When the calibration parameters have been determined, equation 2.2 yields two **equations and three unknowns. in order to determioe three unbrowns, a** tbird **equation is rem. Ktwo (or mare)** cameras **are** used, **as m tbe** W~AS **system, each camera** wiii produce two equations and thus the result is four equation and three unknowns. This **makes absohde determination of the global space possible.** 

$$
L_1x + L_2y + L_3z + L_4 - L_9u_1x - L_{10}u_1y - L_{11}u_1z = u_1
$$
  
\n
$$
L_5x + L_6y + L_7z + L_8 - L_9v_1x - L_{10}v_1y - L_{11}v_1z = v_1
$$
  
\n
$$
L_1x + L_2y + L_3z + L_4 - L_9u_2x - L_{10}u_2y - L_{11}u_2z = u_2
$$
  
\n
$$
L_5x + L_6y + L_7z + L_8 - L_9v_2x - L_{10}v_2y - L_{11}v_2z = v_2
$$

**By rearmghg and simpiirymg, it is possible to Wnte quafion 2.7 as follows:** 

$$
A_{11}x + A_{12}y + A_{13}z = B_1
$$
  
\n
$$
A_{21}x + A_{22}y + A_{23}z = B_2
$$
  
\n
$$
A_{31}x + A_{32}y + A_{33}z = B_3
$$
  
\n
$$
A_{41}x + A_{42}y + A_{43}z = B_4
$$

 $2.8$ 

Writing equation 2.8 in matrix form, results in equation 2.9.

$$
\begin{bmatrix} A_{11} & A_{12} & A_{13} \ A_{21} & A_{22} & A_{23} \ A_{31} & A_{32} & A_{33} \ A_{41} & A_{42} & A_{43} \end{bmatrix} \begin{bmatrix} x \ y \ z \end{bmatrix} = \begin{bmatrix} B_1 \ B_2 \ B_3 \ B_4 \end{bmatrix}
$$

In notation form:

$$
[\mathbf{A}][\mathbf{D}] = [\mathbf{B}]
$$

Since there are four equations and three unknowns, this is also an over-determined system. **Again, wing the pseudo-inverse for [A] equation 2.1 1 resuïts.** 

$$
\begin{bmatrix} \mathbf{D} \end{bmatrix} = \left( [\mathbf{A}]^T [\mathbf{A}] \right)^{-1} [\mathbf{A}]^T [\mathbf{B}]
$$

Using two cameras, it is possible to determine the  $(x,y,z)$  coordinates of a point in **giobal space fiom the** camen **images alme, once each of the** cameras **has been cahited.**  In the  $UM<sup>2</sup>AS$  system, the upper limb is instrumented by using seven body markers. The  $(x, y, z)$  coordinates of these body markers are then determined. The  $(x, y, z)$  coordinates determine how each body marker is positioned in space. Of course, in a video motion system it is not only necessary to determine how the body markers are moving in space, but also how those markers represent the body being studied, and more importantly, how each segment of that body is moving in relation to the other segments of the body.

## 2.3 Euler Angles

**A SECTION OF PERSONAL PROPERTY.** 

In the UM<sup>2</sup>AS system, the relationships between the segments of the upper limb are defined using Euler Angles. Euler Angles, also called Cardan angles [Small, et. al. 1991], have been commonly used to describe rotations occurring in anatomical joints. When using Euler angles, the order of rotation is important in describing the actual position in space. Although other conventions have been detailed [Small, 1991], the method used in the UM<sup>2</sup>AS system is the same method used by Chao [Chao et al. 1980] and Kinzel Kinzel, 1983]. This convention conforms to the yaw-pitch-roll system commonly used in flight mechanics.

The order of rotation is first about the z-axis, then about the  $x'$  axis, and finally about the y<sup>-</sup>-axis. These rotations can be expressed with standard matrix equations.

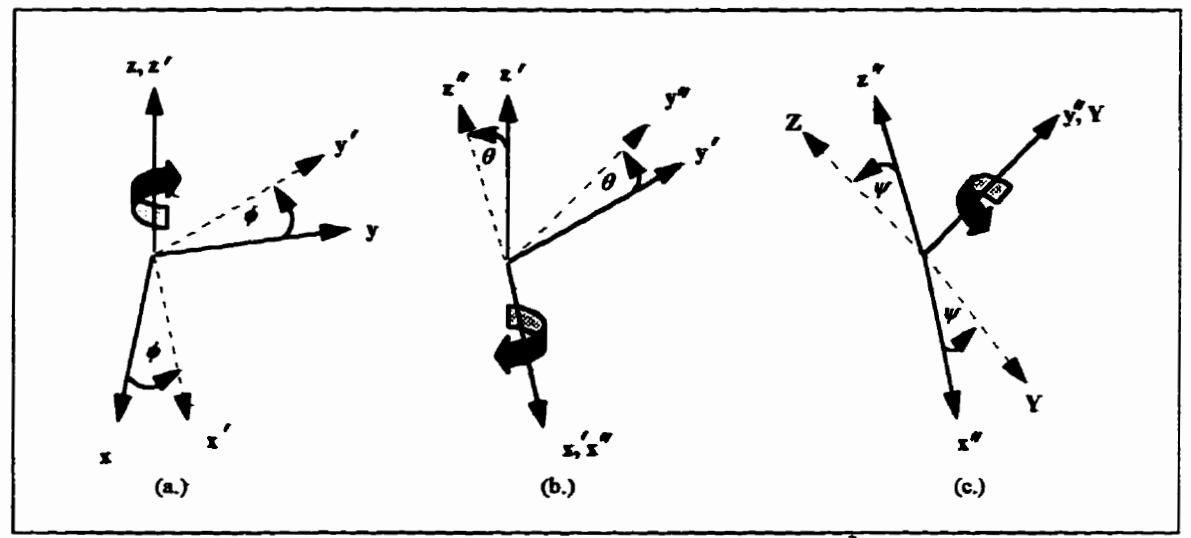

*Figure 2.2: The order of rotation used in the UM<sup>2</sup>AS system* 

The first rotation, shown in Figure 2.2(a), is a rotation about the *z*-axis:

$$
\begin{bmatrix} x' \\ y' \\ z' \end{bmatrix} = \begin{bmatrix} \cos \phi & \sin \phi & 0 \\ -\sin \phi & \cos \phi & 0 \\ 0 & 0 & 1 \end{bmatrix} \begin{bmatrix} x \\ y \\ z \end{bmatrix}
$$

The second rotation, Figure 2.2(b), is about the  $x - axis$ :

$$
\begin{bmatrix} x^n \\ y^n \\ z^n \end{bmatrix} = \begin{bmatrix} 1 & 0 & 0 \\ 0 & \cos \theta & \sin \theta \\ 0 & -\sin \theta & \cos \theta \end{bmatrix} \begin{bmatrix} x' \\ y' \\ z' \end{bmatrix}
$$

**The final rotation is the rotation about the <b>y** <sup>*z*</sup>-axis as indicated in Figure 2.2(c):

$$
\begin{bmatrix} X \\ Y \\ Z \end{bmatrix} = \begin{bmatrix} \cos \psi & 0 & -\sin \psi \\ 0 & 1 & 0 \\ \sin \psi & 0 & \cos \psi \end{bmatrix} \begin{bmatrix} x'' \\ y'' \\ z'' \end{bmatrix}
$$

If the three matrices defined in equations 2.12 through 2.14 are multiplied out, the resultant matrix is the transformation matrix that relates the original  $(x, y, z)$  axes to the final  $(X, Y, Z)$  axes.

$$
\begin{bmatrix} X \\ Y \\ Z \end{bmatrix} = \begin{bmatrix} \cos\phi \cos\psi - \sin\phi \sin\theta \sin\psi & \cos\psi \sin\phi + \cos\phi \sin\theta \sin\psi & -\cos\theta \sin\psi \\ -\sin\phi \cos\theta & \cos\phi \cos\theta & \sin\theta \\ \cos\phi \sin\psi + \sin\phi \sin\theta \cos\psi & \sin\phi \sin\psi - \cos\phi \sin\theta \cos\psi & \cos\theta \cos\psi \end{bmatrix} \begin{bmatrix} x \\ y \\ z \end{bmatrix}
$$

Equation 2.15 can be written more compactly as 2.16 if  $[\hat{i}, \hat{j}, \hat{k}]$  are the unit vectors of the  $(x,y,z)$  coordinate system and the  $[\hat{I}, \hat{J}, \hat{K}]$  are the unit vectors of  $(X,Y,Z)$ .

$$
\begin{bmatrix} X \\ Y \\ Z \end{bmatrix} = \begin{bmatrix} \hat{I} \cdot \hat{i} & \hat{I} \cdot \hat{j} & \hat{I} \cdot \hat{k} \\ \hat{J} \cdot \hat{i} & \hat{J} \cdot \hat{j} & \hat{J} \cdot \hat{k} \\ \hat{K} \cdot \hat{i} & \hat{K} \cdot \hat{j} & \hat{K} \cdot \hat{k} \end{bmatrix} \begin{bmatrix} x \\ y \\ z \end{bmatrix}
$$

Comparing equations 2.15 and 2.16 results in the following relationships between the Euler angles and the unit vectors.

$$
\theta = \sin^{-1}(\hat{J}\cdot\hat{k})
$$
  
\n
$$
\phi = \cos^{-1}(\frac{\hat{J}\cdot\hat{j}}{\cos\theta})
$$
  
\n
$$
\psi = \cos^{-1}(\frac{\hat{K}\cdot\hat{k}}{\cos\theta})
$$
  
\n2.17

If the direction cosines of the unit vectors  $\hat{i}$ ,  $\hat{j}$ , and  $\hat{k}$  in the (X,Y,Z) frame of reference are used in equation 2.17, it is possible to produce equation 2.18 for  $\phi$ ,  $\theta$ , and  $\psi$ .

$$
\theta = \sin^{-1}[(z_2 - z_1) \cdot \hat{J}]
$$
  
\n
$$
\phi = \cos^{-1}[(\frac{y_2 - y_1}{\cos \theta}) \cdot \hat{J}]
$$
  
\n
$$
\psi = \cos^{-1}[(\frac{z_2 - z_1}{\cos \theta}) \cdot \hat{K}]
$$
  
\n2.18

Equation 2.18 gives a straightforward method to solve for  $\phi$ ,  $\theta$ , and  $\psi$  with respect to two defined orthogonal axes. It is now simple to solve for the rotation of each limb segment with respect to the globally defined frame of reference, provided a coordinate axis is defined for each segment.

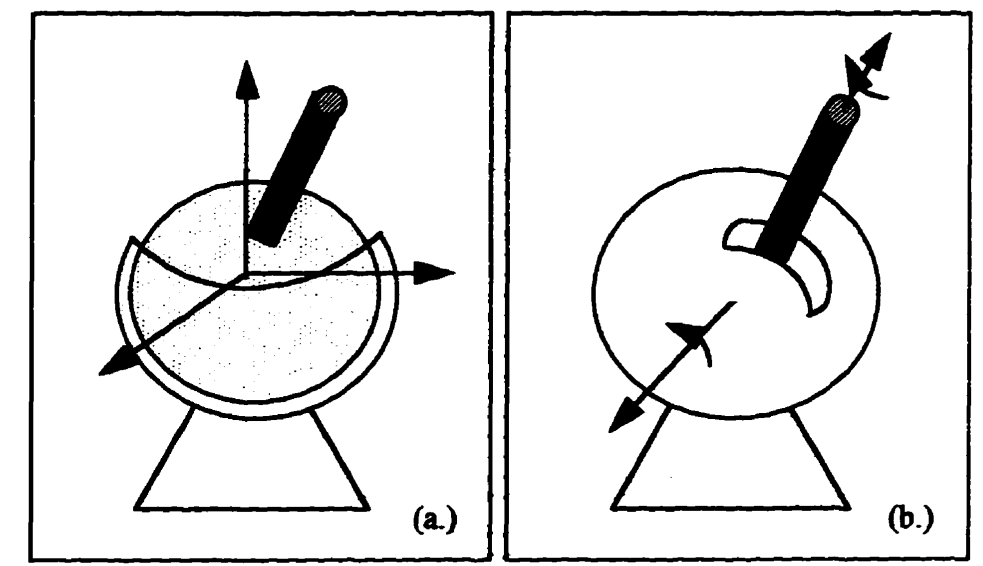

Figure 2.3: (a) Three-DOF Spherical joint model. (b) Two-DOF Spherical Joint Model

In order to apply equation 2.18 to the study of upper limb movement, a kinematic model must be defined for each joint. The wrist and shoulder are modeled as having three degrees of freedom. Since the third rotation in the elbow region is unimportant for the type of studies the UM<sup>2</sup>AS system was intended for, a two degree of freedom model was chosen for this joint. The models used are the three-DOF spherical joint model, Figure 2.3(a), and the two-DOF spherical joint model, Figure 2.3(b) [Safaee-Rad, 1987].

 $UM<sup>2</sup> AS requires that the upper limb be instrumented with a series of seven body$ markers; these are used to define four sets of orthogonal axes on the upper limb. Figure 2.4(a) illustrates how the markers are placed on the body. The axes are defined such that the adduction-abduction movement at the elbow is omitted [Safaee-Rad, 1987].

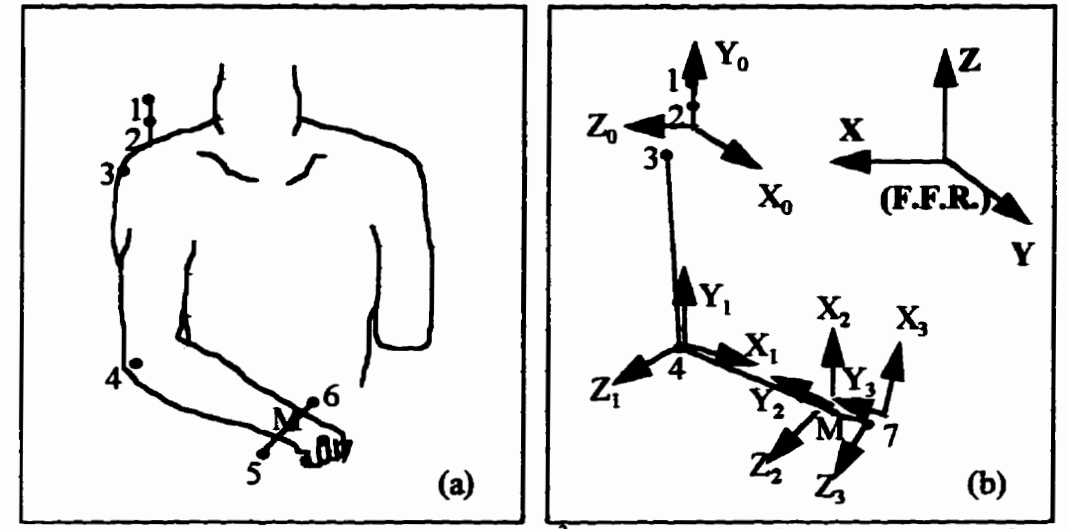

Figure 2.4: (a) Placement of Markers for UM AS System. (b) Orthogonal Axes defined by Markers.

Using the body markers, the orthogonal axes are defined, as illustrated in Figure

2.4(b). The axes at each joint are defined by equation 2.19 where  $m_i$  is the  $i<sup>th</sup>$  marker.

$$
y_0 = m_2 m_1
$$
  
\n
$$
x_0 = m_2 m_1 \times m_2 m_3
$$
  
\n
$$
z_0 = x_0 \times y_0
$$
  
\n
$$
y_1 = m_4 m_3
$$
  
\n
$$
z_1 = m_2 m_M \times m_4 m_3
$$

$$
x_1 = y_1 \times z_1
$$

$$
y_2 = m_{M}m_{4}
$$
  
\n
$$
x_2 = m_{4}m_{6} \times m_{4}m_{5}
$$
  
\n
$$
z_2 = x_2 \times y_2
$$
  
\n
$$
y_3 = m_{7}m_{M}
$$
  
\n
$$
x_3 = m_{7}m_{5} \times m_{4}m_{5}
$$
  
\n
$$
z_3 = x_3 \times y_3
$$

Once the Euler angles are known for each body segment with respect to the global coordinate system, the transformation matrix defined by the equation 2.16 is known. It is then possible to calculate the absolute Euler angles for each body segment.

$$
[E_0] = [T_0] [E_R]
$$
  
\n
$$
[E_1] = [T_1] [E_R]
$$
  
\n
$$
[E_2] = [T_2] [E_R]
$$
  
\n
$$
[E_3] = [T_3] [E_R]
$$
  
\n2.20

Finally, the relative rotations between body segments can be found. These relative rotations are assumed to be the rotations that occur in the joints.

$$
[E_1] = [T_1] [T_0]^{-1} [E_R]
$$
  
\n
$$
[E_2] = [T_2] [T_1]^{-1} [E_R]
$$
  
\n
$$
[E_3] = [T_3] [T_2]^{-1} [E_R]
$$

## 2.4 Summary

Given the basic theory outlined in Section 2.3, the flow of data through the  $UM<sup>2</sup>AS$  system can be described. The first step before every series of recordings, is a camera calibration recording. After this, a series of recordings can then done for a number of subjects in any given test. When the recordings are complete, the data processing begins.

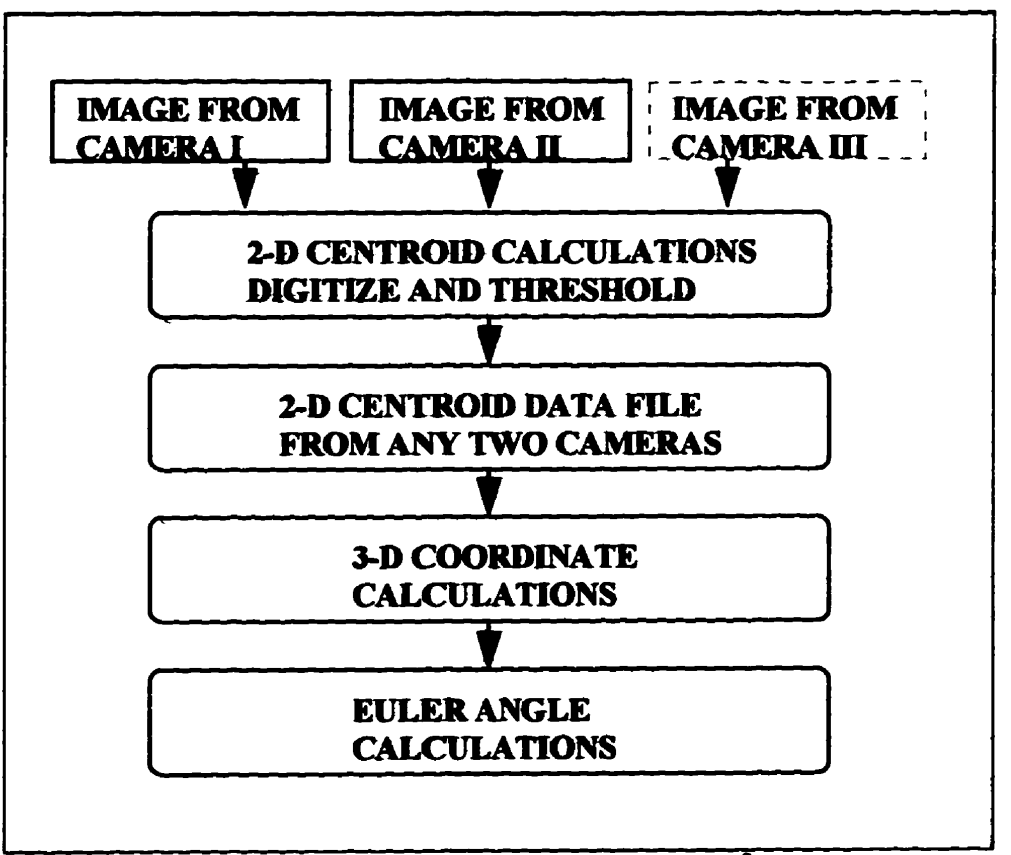

Figure 2.5: Flow Chart of data through the UM $A$ S System.

Calibration parameters are found by digitizing the images of the calibration markers. The image plane  $(u, v)$  coordinates are found for each camera and the calibration parameters are calculated. Once the calibration parameters have been calculated, the rest of the video images are processed and the three dimensional coordinates of each body

marker in the global frame of reference are calculated. These global  $(x,y,z)$  coordinates are then subjected to the Euler angle calculation routine which produces the Euler angles at each joint for each set of  $(x, y, z)$  coordinates.

The  $UM<sup>2</sup>AS$  system, although effective for its original purpose, it is limited by two factors. First, it assumes that only three joints are being studied. Secondly, it assumes that those particular joints can be effectively modeled by a  $3-DOF - 2-DOF - 3-DOF$  joint model sequence.

Coupled with these assumptions is the necessity that the markers define appropriate orthogonal coordinate systems on the body segments being studied. Thus, the current  $UM<sup>2</sup>AS$  system is, essentially, dedicated to the study of the upper limb, using the joint model implemented. It is therefore very desirable to develop a more generalized system for examining the Euler angles of joint motion.

# **Chapter Three Generalized 3-DOF UM<sup>2</sup>AS System**

The limitations of the original  $UM<sup>2</sup>AS$  system was the motivating force for undertaking the present study. If a generalized three degree of freedom model could be developed and implemented, in such a way that it would be possible to select the number of joints studied and the number of DOF examined at each joint, the  $UM<sup>2</sup>AS$  system would be flexible enough to allow many different types of studies.

The current chapter will discuss the development of such a generalized system. Section 3.1 discusses the generalized 3-DOF joint model. Section 3.2 examines the problem of reducing the number of markers required for joint analysis. Section 3.3 presents the rigid body model used in the generalized  $UM<sup>2</sup>AS$  system. The final section, 3.4 discusses the software developed to implement the generalized  $UM<sup>2</sup>AS$  system.

#### 3.1 Generalized 3-DOF Model

The development of a generalized three degree of freedom model has its roots in the standard three degree of freedom joint model used in the original  $UM<sup>2</sup>AS$  system for the upper limb. This model is described by Safaee-Rad and Kinzel and Gutkowski [Safaee-Rad, 1987; Kinzel and Gutkowski, 1983] and can be thought of as a universal joint model.

 $\frac{1}{2}$ 

The second complete state of the state of the state of the state of the state of the state of the state of the state of the state of the state of the state of the state of the state of the state of the state of the state o
#### 3.1.1 Generalized Body Motion

 $\mathbf{r}$ 

The UM<sup>2</sup>AS system uses Euler angles to quantify the relationship between segments in the upper limb. This technique describes the rotations in the joint and, like all rotational movements, the order of rotations is important. The movement from one position to the next can be described as a rotational transformation.

Equations 2.12-2.14 from the previous chapter show the transformations as the axis of rotation first about the z, the x', and finally about the  $y<sup>n</sup>$ -axis. These rotations are defined by the angles  $\phi$ ,  $\theta$ , and  $\psi$  respectively. Therefore the total rotational transformation from the original axis position of  $(x,y,z)$  to the final axis position of  $(X, Y, Z)$  is shown in Equation 3.1.

$$
\begin{bmatrix} X \\ Y \\ Z \end{bmatrix} = \begin{bmatrix} \cos\phi \cdot \cos\psi - \sin\phi \cdot \sin\theta \cdot \sin\psi & \sin\phi \cdot \cos\psi + \cos\phi \cdot \sin\theta \cdot \cos\psi & -\cos\theta \cdot \sin\psi \\ -\sin\phi \cdot \cos\theta & \cos\phi \cdot \cos\theta & \sin\theta \\ \cos\phi \cdot \sin\psi + \sin\phi \cdot \sin\theta \cdot \cos\psi & \sin\phi \cdot \sin\psi - \cos\phi \cdot \sin\theta \cdot \cos\psi & \cos\theta \cdot \cos\psi \end{bmatrix} \begin{bmatrix} x \\ y \\ z \end{bmatrix}
$$
(3.1)

Assume that the original coordinate system of  $(X, Y, Z)$  is fixed and that  $(x, y, z)$  is the moving coordinate system (Figure 3.1a), then Equation 3.1 describes the rotational movement between the two coordinate systems. Another way of writing the rotational transformation equations is

$$
X = a_{11}x + a_{12}y + a_{13}z
$$
  
\n
$$
Y = a_{21}x + a_{22}y + a_{23}z
$$
  
\n
$$
Z = a_{31}x + a_{32}y + a_{33}z
$$

 $(3.2)$ 

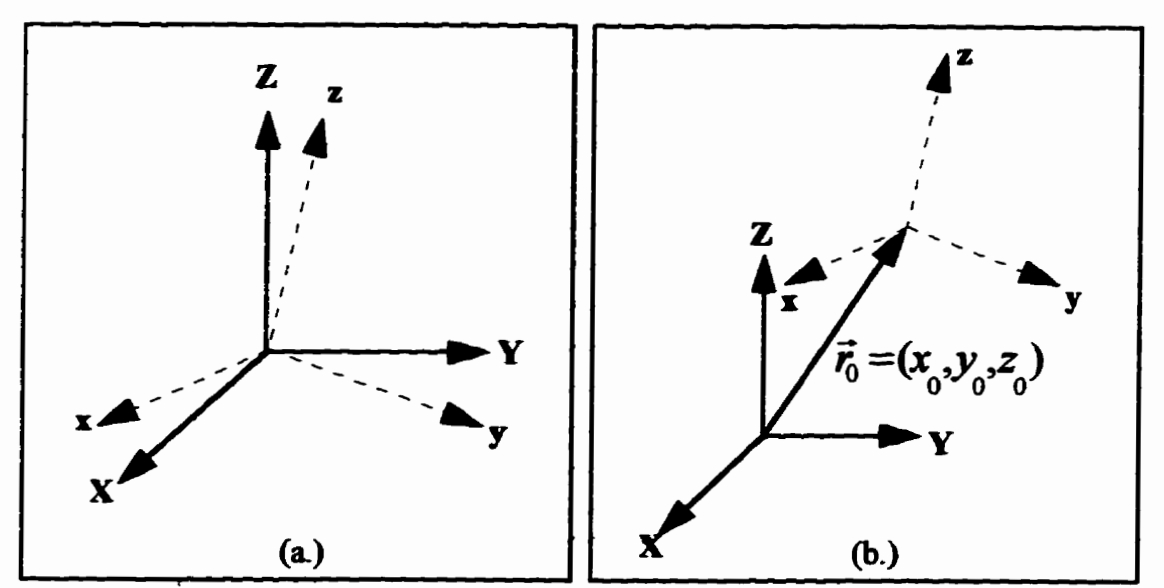

Figure 3.1 (a) Moving coordinate system rotated from the fixed coordinate system. (b) Moving coordinate system displaced and rotated from the fixed coordinate system.

If the origin of the moving coordinate system is moved away from the origin of the fixed coordinates(see Figure 3.1), a displacement vector  $\vec{r}_0$  added to the equations. Equation 3.2 becomes 3.3.

$$
X = a_{11}x + a_{12}y + a_{13}z + x_0
$$
  
\n
$$
Y = a_{21}x + a_{22}y + a_{23}z + y_0
$$
  
\n
$$
Z = a_{31}x + a_{32}y + a_{33}z + z_0
$$
\n(3.3)

If the moving coordinate system is placed on a moving body, such as illustrated in Figure 3.2, the equations are modified slightly. Here the centre of rotation(COR) of the moving body is located at the point COR rather than the origin of the coordinate system. To see what happens to the general equations it is necessary to examine the moving body specifically.

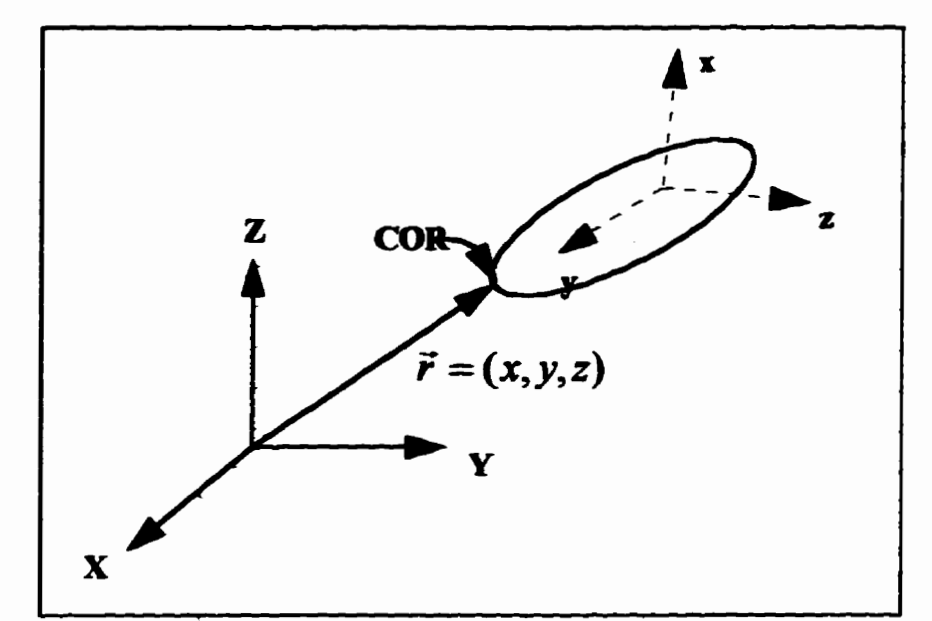

Figure 3.2 Coordinate system placed on Moving Body in a location other than the COR.

**Figure 3.3 shows the movhg body m position I and m position 2. The axis of**  *rotation is the x-axis (the axis coming out of the page). If the distance from the COR to* **the origin of the coordmate system** is *R,* **then the disphcement of the origin of the coordinate system due to the rotaiion at the CORis** *D.* **Therefore the displam** can **be describeâ by:** 

$$
D = 2R\sin\left(\frac{\theta}{2}\right) \tag{3.4}
$$

**Figure 3.3 shows that the rotation about the x-axis remains the same at the origin of the coordinate system. Indeed, any poiut on the movîng body would be rotated an equal amount around this axis; the difference in the movement of each point would be a variation m the displacement as a result of the distance of the point fiom the COR This is**  also true if the rotation is about the y or z axes.

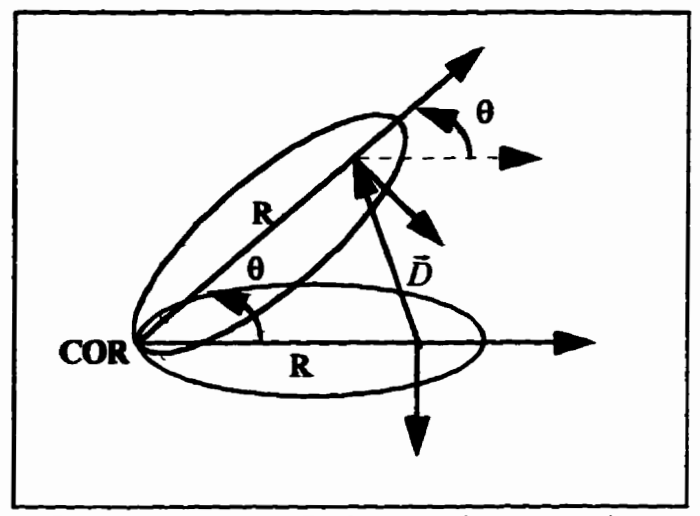

Figure 3.3 Moving Body rotated by an angle 0.

If a displaced COR does not affect the rotation of the moving coordinate system seen by the fixed coordinate system, equation 3.3 remains the same in form. However, the displacement vector  $\vec{r}_0$  will have the displacement of the moving coordinate system added to it.

In matrix form Equation 3.3 becomes Equation 3.5.

$$
\begin{bmatrix} X \ Y \ Z \ 1 \end{bmatrix} = \begin{bmatrix} a_{11} & a_{12} & a_{13} & x_0 \ a_{21} & a_{22} & a_{23} & y_0 \ a_{31} & a_{32} & a_{33} & z_0 \ 0 & 0 & 0 & 1 \end{bmatrix} \cdot \begin{bmatrix} x \ y \ z \ 1 \end{bmatrix}
$$
 (3.5)

Notationally this is:

$$
\vec{r}_f = \mathbf{A} \cdot \vec{r}_m \tag{3.6}
$$

where A is the total transformation matrix. Equation 3.6 can also be expressed notationally as equation 3.7.

$$
\vec{r}_f = \mathbf{R} \cdot \vec{r}_m + \vec{r}_0 \tag{3.7}
$$

The matrix  $R$  in Equation 3.7 is equal to the rotational matrix defined in 3.1. In order to determine the transformation matrix, 3 non-coplanar markers must be used on the moving coordinate system. The marker arrangement defines the axis by placing a marker on each axes.  $M_1$  and  $M_2$  on x, and  $M_3$  on y. If we assume that these markers are located such a manner that each one defines a unit vector, the marker positions with respect to the moving coordinate system is:

$$
\vec{r}_m^1 = (1,0,0)^T \n\vec{r}_m^2 = (-1,0,0)^T \n\vec{r}_m^3 = (0,1,0)^T
$$
\n(3.8)

Figure 3.4 shows the marker arrangement on the moving coordinate system. From this figure we can see that the displacement vector  $\vec{r}$  can be defined as:

$$
\vec{r}_0 = \frac{1}{2} \left( \vec{r}_f^1 + \vec{r}_f^2 \right)
$$
 (3.9)

The vector defining the z-axis is cross product of the vectors defining the x-axis and y-axis.

$$
\vec{r}_{\mathbf{m}}^A = \vec{r}_{\mathbf{m}}^1 \times \vec{r}_{\mathbf{m}}^3 \tag{3.10}
$$

Therefore Equation 3.7 can be rewritten as:

$$
\left(\vec{r}_f^1, \vec{r}_f^3, \vec{r}_f^4\right)^T = \mathbf{R} \left(\vec{r}_m^1, \vec{r}_m^3, \vec{r}_m^4\right)^T + \vec{r}_0
$$
\n(3.11)

Subtracting  $\vec{r}$  from both sides of the equation results in Equation 3.12.

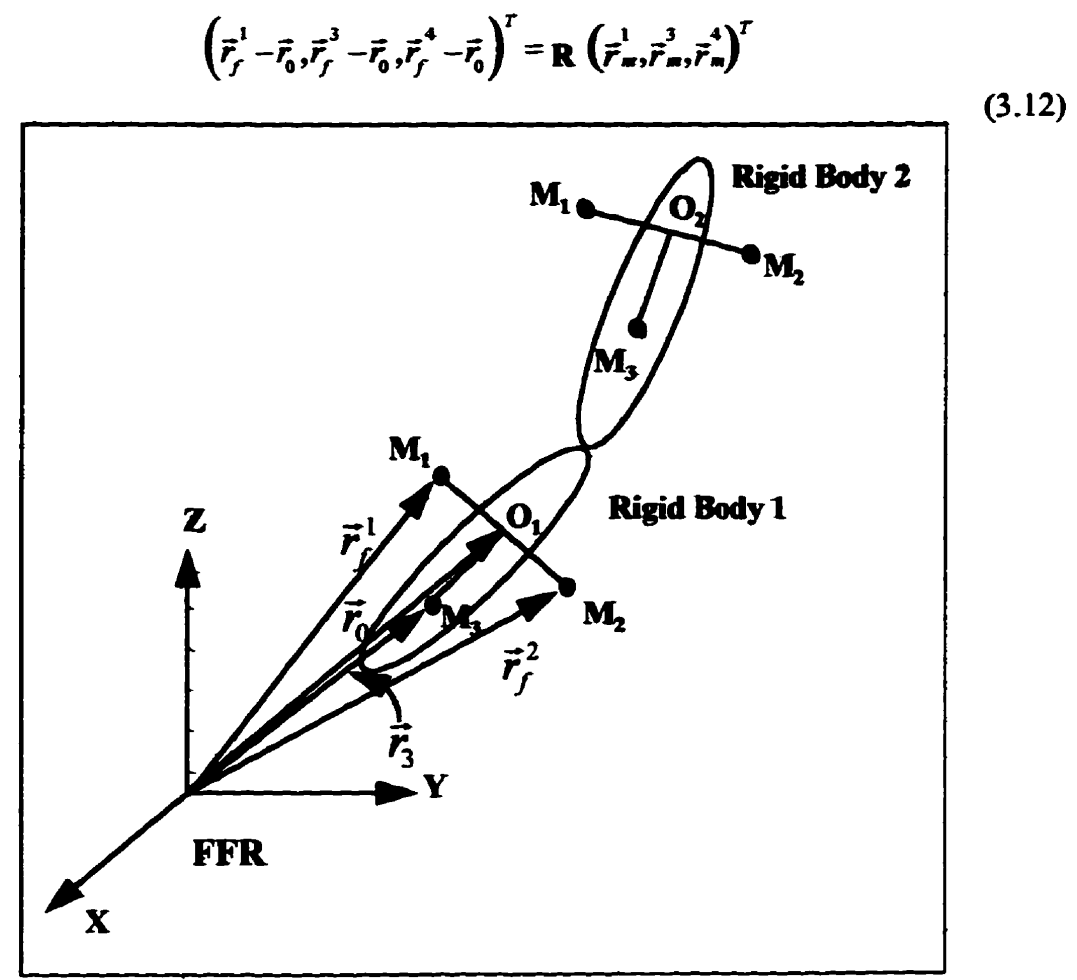

Figure 3.4 Marker placement on two Moving Bodies.

Since the vectors defining the points  $M_1$ ,  $M_2$ , and  $M_3$  are unit vectors, the right-hand side of equation 3.13 can be written as:

$$
\mathbf{R}(\vec{r}_m^1, \vec{r}_m^3, \vec{r}_m^4)^T = \mathbf{R} \begin{bmatrix} 1 & 0 & 0 \\ 0 & 1 & 0 \\ 0 & 0 & 1 \end{bmatrix} = \mathbf{R}\mathbf{I}
$$
 (3.13)

Therefore the rotation matrix, R, is simply

$$
\mathbf{R} = (\vec{r}_f^1 - \vec{r}_0, \vec{r}_f^3 - \vec{r}_0, \vec{r}_f^4 - \vec{r}_0)^T = \begin{bmatrix} a_{11} & a_{12} & a_{13} \\ a_{21} & a_{22} & a_{23} \\ a_{31} & a_{32} & a_{33} \end{bmatrix}
$$
(3.14)

Using equation 3.1 and 3.14, it is possible to solve for unique values of  $\phi$ ,  $\theta$ , and  $\psi$ .

$$
\theta = \sin^{-1}(a_{23})
$$
\n
$$
\psi = \sin^{-1}\left(\frac{a_{13}}{-\cos\theta}\right)
$$
\n
$$
\psi = \cos^{-1}\left(\frac{a_{33}}{-\cos\theta}\right)
$$
\n
$$
\phi = \sin^{-1}\left(\frac{a_{21}}{-\cos\theta}\right)
$$
\n
$$
\phi = \cos^{-1}\left(\frac{a_{22}}{-\cos\theta}\right)
$$
\n(3.16)\n
$$
\phi = \cos^{-1}\left(\frac{a_{22}}{-\cos\theta}\right)
$$
\n(3.17)

**Equations 3.15, 3.16, and 3.17 allow the calculation of the rotations between the moving and the ked coordinate system. Since the displacement vector** can **be calculatecl using equation 3.11 and the rotations, the total transformation matrix, A, is defined. This matrix enables the CalcuIation of the Euler angles.** 

### *3.1.2 Culculating the Euler Angles*

**The prirpose of caicuiatiug the Euler angles is to describe the motion between two moving bodies. Ln the case of joint motion, the moving mordmate system is attached to** 

 $\frac{1}{2}$ 

the body segment on one side of the joint and the fixed coordinate is assumed to be attached to the body segment on the other side of the joint. The rotations at the joint can now be calculated using equation 3.1 and 3.5. If a series of body segments are to be studied, the purpose is to describe the motion of each body segment relative to the segment it is attached to.

Euler angles are calculated in much the same way as described in Chapter Two for the original UM<sup>2</sup>AS system. If three body segments are being studied, as in the upper limb, a coordinate system would be placed on each segment. The transformation, A, would then be calculated for each body segment with respect to the fixed coordinate system.

$$
\vec{r}_f = \mathbf{A}_1 \vec{r}_m^2
$$
  
\n
$$
\vec{r}_f = \mathbf{A}_2 \vec{r}_m^2
$$
  
\n
$$
\vec{r}_f = \mathbf{A}_3 \vec{r}_m^3
$$
 (3.18)

In order to find the relative motion between each body segment, it is necessary to find a transformation matrix from one moving coordinate system to the next. If this transformation is defined as  $B_{ii}$ , where *i* represents the proximal segment and *j* the distal, segment, Equation 3.19 results for three body segments.

$$
\vec{r}_{m2} = \mathbf{B}_{23} \vec{r}_{m3}
$$
\n
$$
\vec{r}_{m1} = \mathbf{B}_{23} \vec{r}_{m2}
$$
\n
$$
\vec{r}_f = \mathbf{B}_{01} \vec{r}_{m1}
$$
\n(3.19)

By substituting the equations in 3.18 into 3.19,  $\mathbf{B}_{ii}$  is defined as in equation 3.20.

$$
\mathbf{B}_{23} = \mathbf{A}_2^{-1} \mathbf{A}_3
$$
  

$$
\mathbf{B}_{12} = \mathbf{A}_1^{-1} \mathbf{A}_2
$$
  

$$
\mathbf{B}_{01} = \mathbf{A}_1
$$
 (3.20)

In general  $\mathbf{B}_{ii}$  is defined by:

$$
\mathbf{B}_{ij} = \mathbf{A}_i^{-1} \mathbf{A}_j \tag{3.21}
$$

Once the transformation matrices, from moving coordinates to fixed coordinates are defined, it is possible to calculate the Euler angles in each joint being examined. The sequence of rotations for calculating Euler angles can be defined in various ways. However, in order to have the rotations about the axes of the moving coordinate system represent anatomical angles, the moving coordinate systems must be placed on the body so that the axes of the coordinate system are valid axes of rotation in the joint being examined.

### 3.2 Reduction of markers

Although the preceding methodology is a completely generalized method of describing the motion between two rigid bodies, in practical terms it is not necessarily viable. In theory three non-collinear markers are required on each rigid body segment to uniquely define the three dimensional motion between two rigid bodies [Youm and Yoon, 1979]. This includes a definition of translation as well as a definition of rotation. However, it is impossible to get an accurate definition of translation without knowing the centre of rotation of the moving body.

· 「1955年の中国語」についたのは、「1955年の日本語」の「1955年の「1955年の「1955年」の「1955年に、「1955年に、「1955年」の「1955年」を「1955年に、「1955年

Calculating the centre of rotation is the subject of a great deal of discussion in the literature [Blacharski, et al. 1975; Soudan, et al. 1979; Spiegelman and Woo, 1987; Holzreiter, 1991; Crisco, et al. 1994; Panjabi, et al. 1982]. However there does not seem to be a good method developed for calculating the centre of rotation in joint models other than the planar model. Thus, most discussion is limited to the 2-dimensional case with no obvious way to handle a 3-dimensional environment. Indeed, Soudan, et al, state that the application of the Reuleaux method in three dimensions, as done by Blacharski, et al. is not even possible and leads to inaccurate results. Fortunately, anatomical translations are typically very small and can be safely ignored in the types of studies the generalized  $UM<sup>2</sup>AS system is intended for.$ 

Of course, if translational motions are ignored, it becomes possible to define the rotations between two body segments with less than 3 markers. This is a very desirable endeavor, as the most time consuming aspect of the UM<sup>2</sup>AS system is the marker digitization process. Although this process is automated to a certain extent, it still requires the intervention of an operator when marker positions are close together.

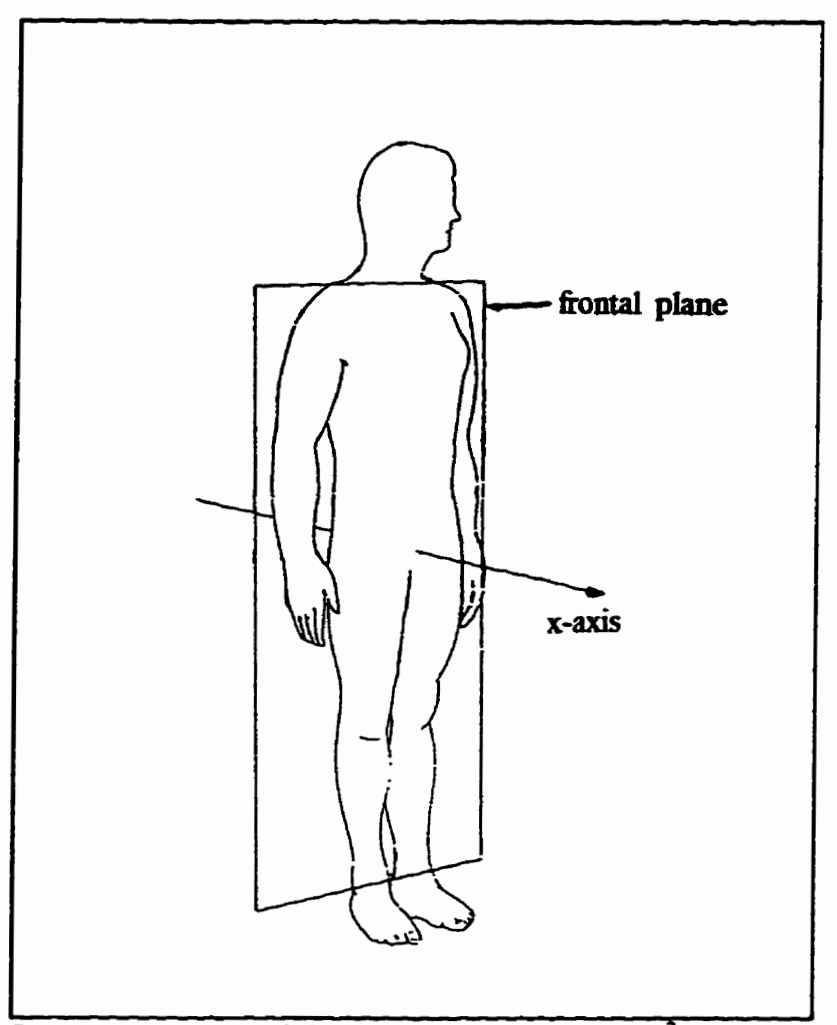

Figure 3.5: X-Axis definition for generalized UM<sup>2</sup>AS system.

The proposed reduced marker system would place two markers on each rigid body segment(with some exceptions). It is required that the markers define a single axis of the coordinate system. The axis chosen is the x-axis. This axis is defined to run parallel to the floor and be oriented perpendicular to the frontal plane of the body, if the subject is standing with hands at sides as depicted in Figure 3.5. This orientation coincides with Safaee-Rad's [Safaee-Rad, 1987; Safaee-Rad, 1990] coordinate orientation choice for the

shoulder, elbow, and wrist. The markers are placed at the distal end of each rigid body **segment as shown in Figure 3.6, the axes of each coordinate system are then defined as:** 

$$
\vec{x}_i = \vec{m}_i - \vec{M}_i
$$
\n
$$
\vec{y}_i = \vec{M}_i \vec{M} - \vec{M}_i
$$
\n
$$
\vec{z}_i = \vec{x}_i \cdot \vec{y}_i
$$
\n(3.22)

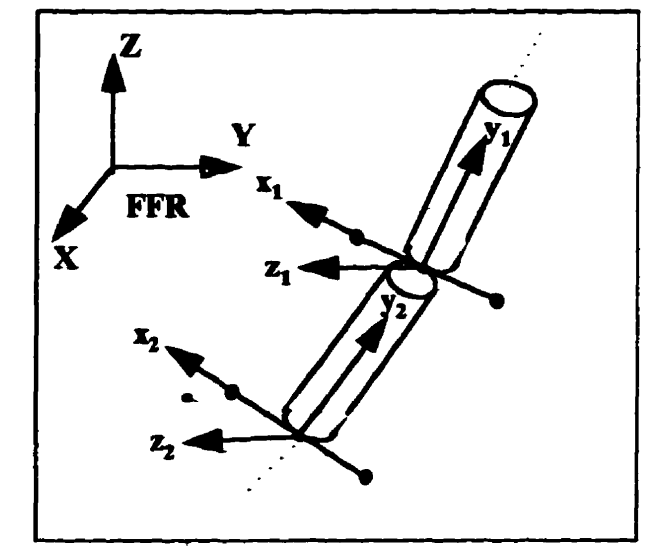

*Figure 3.6: Marker placement for reduced marker system.* 

The marker placement demonstrated in Figure 3.6 is most representative of the lower and upper limb. When marker placements on the torso and head are considered, certain adjustments must be made to the marker placements.

# **3.3** *Rigid Body Model* **used** *in the generalized UM~AS system*

In order to consider the correct marker placements, the model used for **genaaliang the UM2m system** must **be wnsidered The human body js modeled as a system of 15 ngid bodies attached by a system of 14 3-DOF spbericai joints. However,** 

 $\mathbf{I}$  $\ddot{\phantom{1}}$ 

since only one side of the body can be examined at a time, in reality the model is a series of 8 joints (C7-T1, Lumbar-Sacral, Hip, Knee, Ankle, Shoulder, Elbow, and Wrist) connecting 9 rigid body links (Head/Neck, Thorax, Pelvis, Thigh, Calf, Foot, Upper Arm, Forearm, and Hand).

When considering the model used for the human body, it becomes clear that the marker system depicted in Figure 3.6 cannot be used for every body segment in the model. Therefore the proposed marker system is a two marker unit placed on the foot, calf, thigh, hand and forearm. Three marker units are used for the head, thorax, pelvis and upper arm. Proposed marker placements are illustrated in Figure 3.7.

It is not necessary for the marker units to be of the same length, however it is important that the x-axis markers be centered on the body segment for those marker systems whose mid-point is used to define the y-axis of other body segments. This proposed reduced marker system is the marker system assumed by the generalized  $UM<sup>2</sup> AS$  system discussed in the following section.

 $\mathbf{I}$ 

医皮肤病 医皮肤病

 $\frac{1}{2}\frac{1}{2}\frac{\partial}{\partial\theta}\frac{\partial}{\partial\theta}\$ 

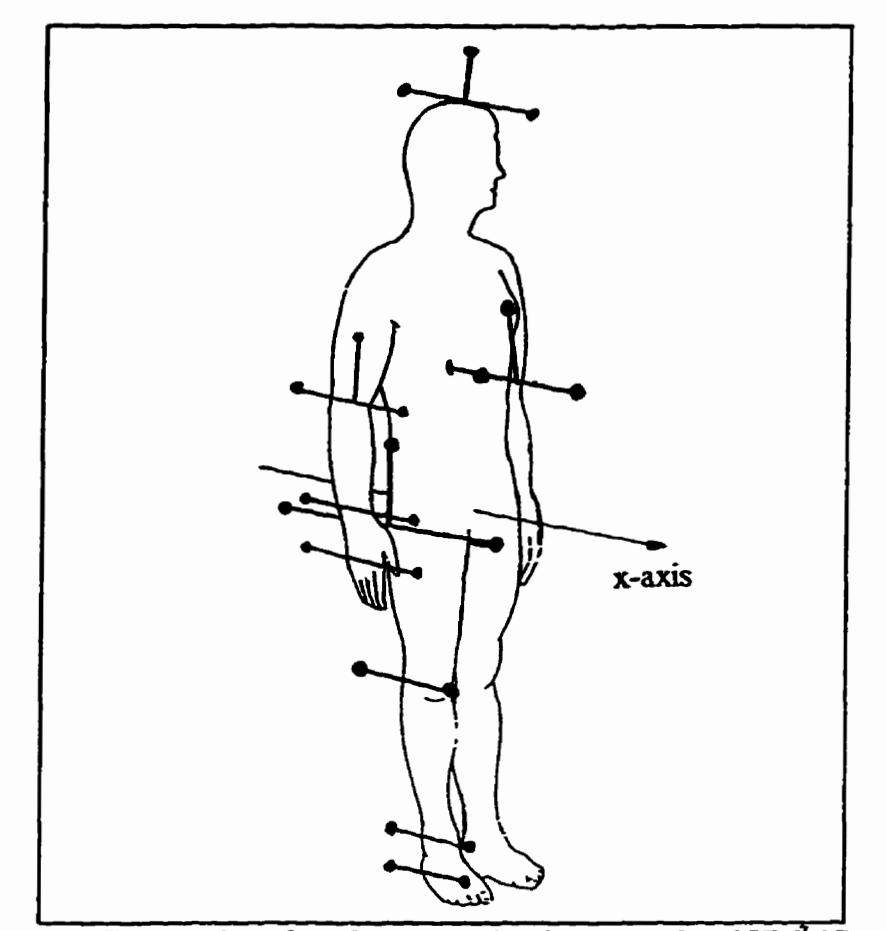

*Figure 3.7: Proposed marker placements for the generalized UM<sup>2</sup>AS system.* 

# 3.4 Generalized UM<sup>2</sup>AS Software

The software developed for the generalized UM<sup>2</sup>AS system was written in Borland **C\* for Wmdows** This **software is containaï in maha files, WG, USERINIT,**  and CALCANGL. The three underlying assumptions of the generalized UM<sup>2</sup>AS are: (1) **The marker system used is the system pposed m the previous section (2) The** markers for each coordinate system are digitized in a prescribed order. The marker placed on the  $x$ -axis on the "positive"(the front marker) side first, the "negative"  $x$ -marker second, and **lastly the y-marker (if it is needed for the coordinate system). (3) The coordeiate** systems for each frame are digitized in order of Head, Thorax, Pelvis, Thigh, Calf, Feot, Arm. Forearm, and lastly Hand. If not all joints are to be studied, the appropriate coordinate systems may not be used, but those required must be digitized in the specified order.

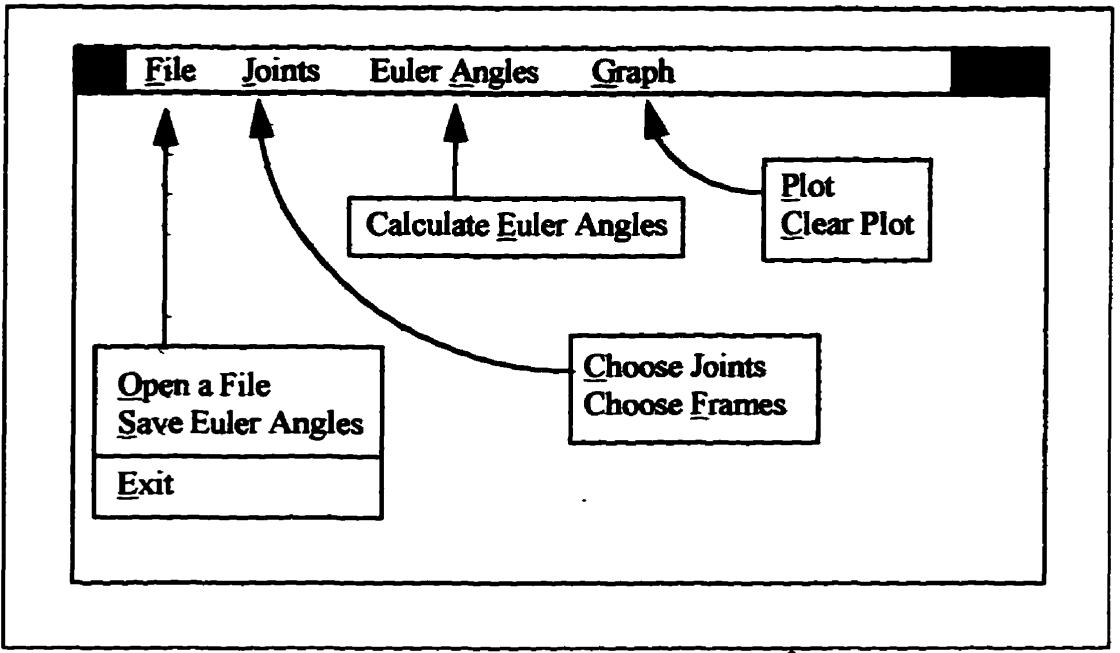

Figure 3.8 Main Memu of the generalized UM<sup>2</sup>AS system.

The file UM2ASG contains the software that manages the presentation and control of the system. This section of the program is used to present the main menu in a Windows environment and allow the user to select the tasks to be performed. The UM2ASG main menu is presented in Figure 3.8. The FILE option allows the user to select the three dimensional coordinate data files for analysis. Included in this pop-up menu item is a file save option to allow the user to save the calculated angles in a filename of choice and the EXIT option used for quitting the system. Angle data are saved in an ASCII format in columns representing the joint and the  $\phi$ ,  $\theta$ , and  $\psi$  angles. A small sample of a saved file is shown in Figure 3.9. The data files can easily be imported into EXCEL or a statistical package for ease of further analysis.

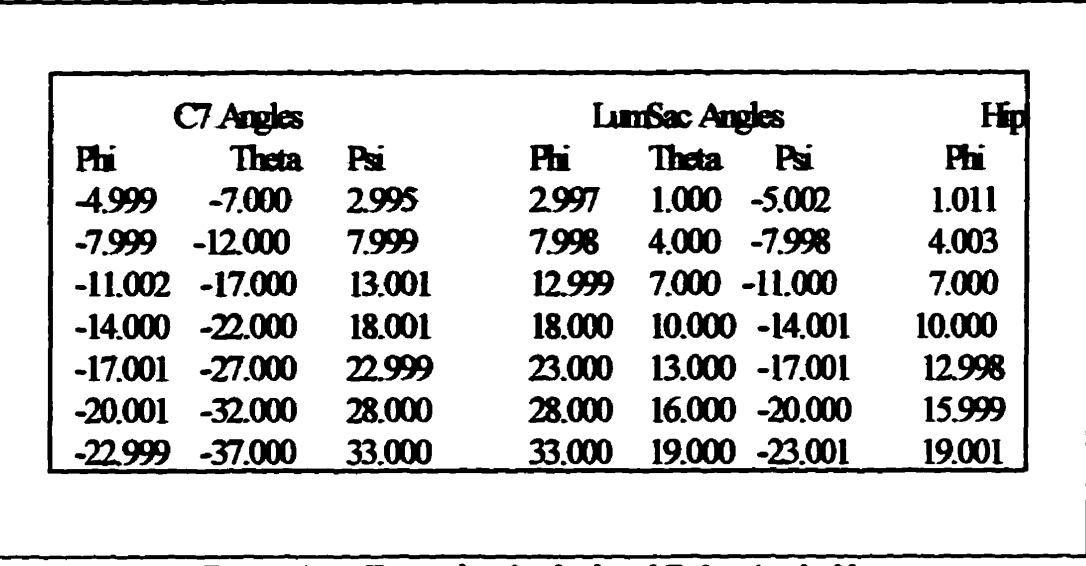

*Figure 3.9: &zmpie* **of uaicuiukd** *Euler* **Angle** *file-*

**The** *UJoW* **option m the** main menu, **has two choices m** its **popup** menu, **"Choose Jomts" and "Choose Fmn. Lf "Choose Framesn is seiected, a Dialog Box** *appean* **that requests the input of the number of frames to be analyzed. When "Choose Joints" is selected, a Dialog Box appears, as shown m Figure 3.10. llbis Dialog Box lists the possible joint choices, each wiih au associateci Cheçk Box A joint can be selected by selecting the associated Check Box.** Once the user chooses "OK", a Dialog Box for each **selected joint appears in succession.** Each joint's Dialog Box allows the user to select the rotations to be analyzed for the current joint. If less than three rotations are selected for **each joint, the mthod of caicnlatiag the joint rotations is modified as expiamed later.** 

**The thiid menu option, "Calculate Angles'', bas ody one hem m** its **popup menu. This option "Calculate Euler Angles" calls the Euler angle calculation routines. It requires the name of the TDC file to be analyzed, the name of the file chosen to store calculated ande &ta to, the nimba of** frames **to be** ailalyrtd, **and the joints selected to be input by the user prior to selecting "CalculateEulerAngles". (These functions are contained in the** 

经国际管理协会 化聚合物 化解子 使机械机 医肝病 医生物医病毒 医舌下颌 医骨折 医第三次

file CALCANGL.) If any of the four pieces of information required by the data processing functions have not yet been selected, a message appears in the Status Bar at the bottom of the screen. This message informs the user what information is missing. At this point the user may select the missing information and then choose "Calculate Euler Angles" again.

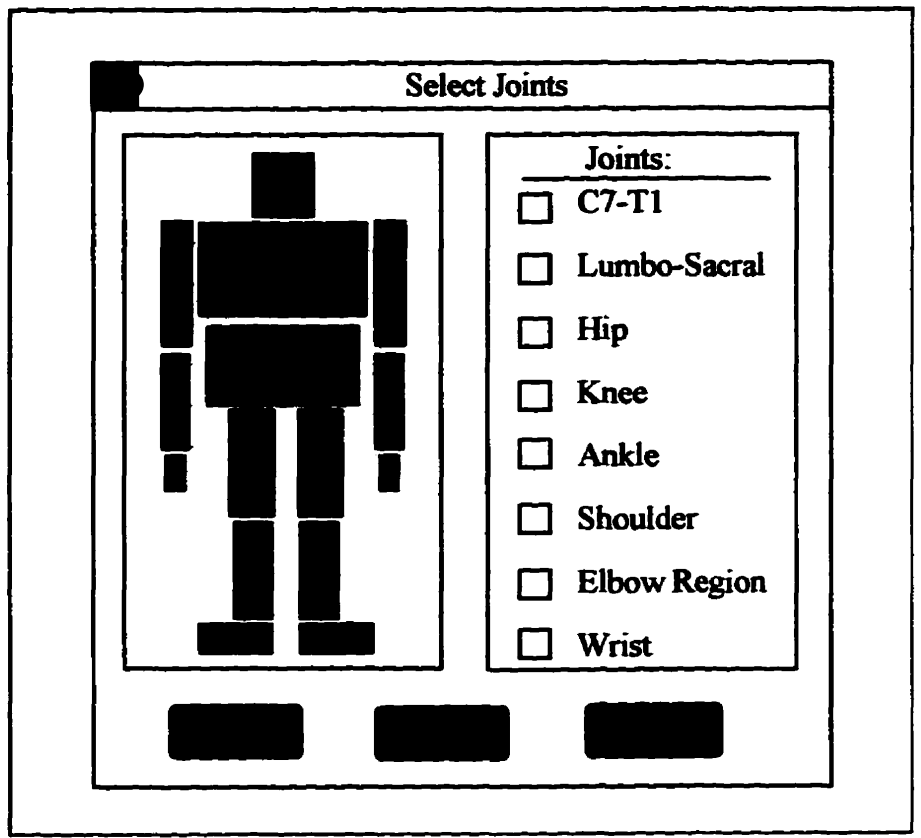

Figure 3.10: Joint selection Dialog Box.

The final menu item in the main menu is the selection "Plot". The pop-up menu for this option contains two items, "Plot" and "Clear Plot". If the option "Plot" is selected, a Dialog Box similar to the one used for selecting the joints for analyses appears. This Dialog Box allows the user to select the joint angles that are to be to plotted on the

screen. After the joint is selected, the  $\phi$ ,  $\theta$ , and  $\psi$  angles for that joint are plotted to the screen. The "Clear Plot" selection clears the current plot from the screen.

The second software file, USERINPT, contains the Dialog Box controls for the Dialog Boxes that are used by the main menu options. This file contains the functions that process the user's selections from the Dialog Boxes and returns the necessary information back to the main program control, contained in the UM2ASG file.

The final software file, CALCANGL, encompasses all of the functions used for the calculation of the Euler Angles. The program control throughout the Euler angle calculations is much more complex than in the previously described files. The flowchart, illustrated in Figure 3.11, gives a general overview of the method used for calculating the Euler angles in the generalized UM<sup>2</sup>AS system. The early parts of the flowchart are quite straight forward, the section following the decision box "All rotations selected in each joint?" requires more explanation. If all rotations are not selected in a joint, a reduced version of Equation 3.1 is used for finding the rotations. There are 6 options for this, xrotation only, y-rotation only, z-rotation only, x and y rotations, x and z rotations, and y and z rotations. The modified matrices are listed in Appendix A.

If less than three rotations are selected, the method of solving for the rotations is more straightforward. In each of the options, the rotation matrix has a cosine and a sine of each angle to be solved for, in isolation. This allows for an easy method of deciding the appropriate quadrant for the calculated angle. This decision is important as computers solve the inverse of sine between  $\pi/2$  and  $-\pi/2$ , and inverse cosine between 0 and  $\pi$ .

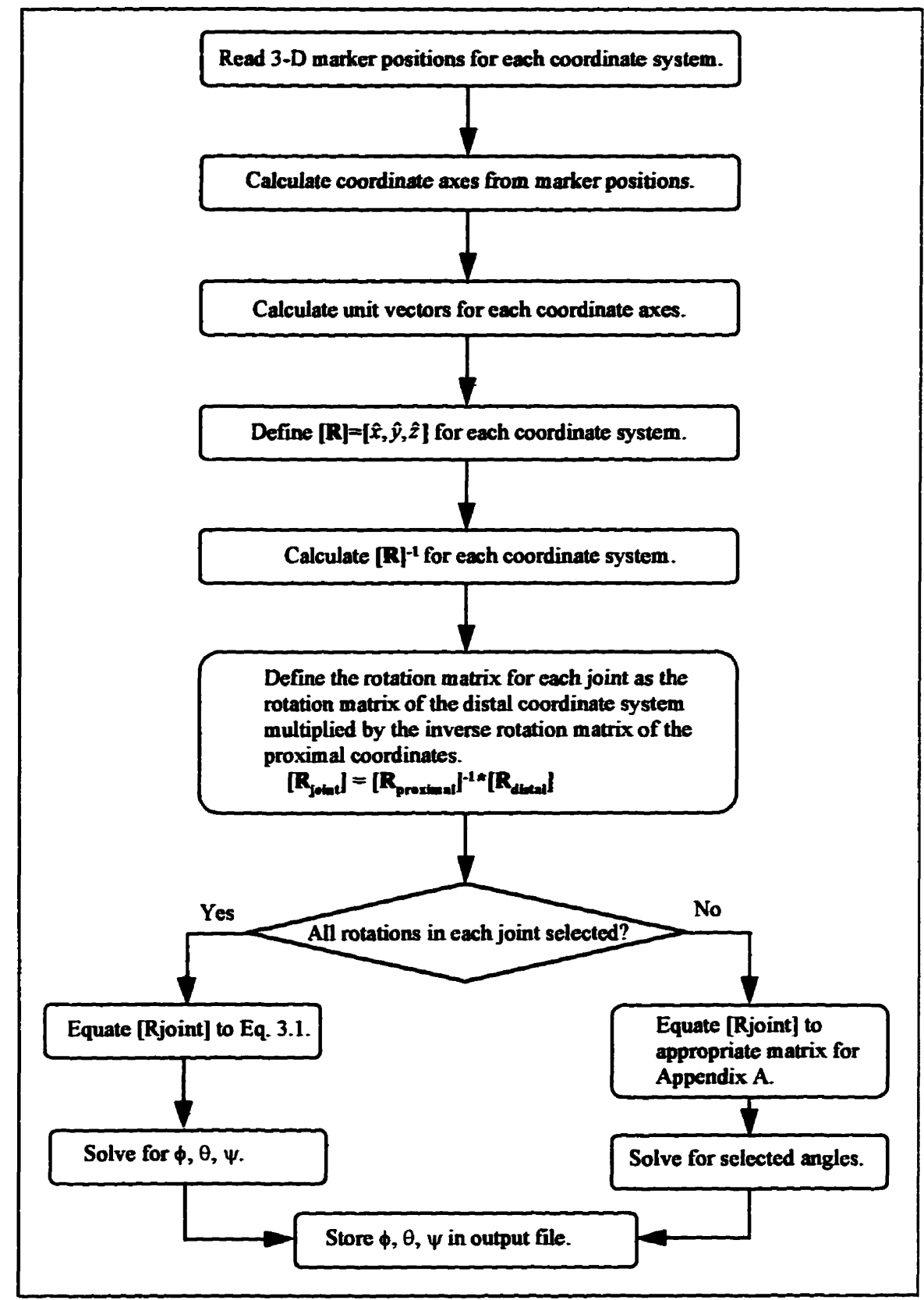

Figure 3.11: Flowchart of Euler Angle calculation technique.

When all three angles for a joint are selected the method of solving for the angles is not as straight forward. In this case, the complete rotation matrix of Equation 3.1 must be used. Since only  $sin(\theta)$  is isolated in this matrix, the method of solving for  $\phi$ ,  $\theta$ ,  $\psi$  is much more complex. In general,  $\theta$  is solved using Equation 3.15. A second value of  $\theta$  is found as  $(\pi-\theta)$  if  $\theta$  is positive and  $(-\pi-\theta)$  if  $\theta$  is negative. Using these two values of  $\theta$ , the corresponding values of  $\phi$  and  $\psi$  are calculated using Equations 3.16 and 3.17. The values of  $\phi$ ,  $\theta$ ,  $\psi$  are compared to the previous values, and the set of angles with the smallest difference from the previous set of angles is chosen as the correct set of angles.

In the case of  $\theta = 90$ , there is no solution to Equation 3.1. When this occurs, the values of  $\phi$  and  $\psi$  are solved using a two point linear extrapolation.

$$
\phi_i = \phi_{i-1} + (\phi_{i-1} - \phi_{i-2})
$$

Appendix B contains flowcharts for each function used for calculating Euler angles in the generalized  $UM<sup>2</sup>AS$  system. Also included are flowcharts of functions included in the UM2ASG file and the USERINPT file.

Calculating the Euler angles of each joint is the ultimate function of the generalized UM2AS system. Testing of this system was performed using a computer program to generate marker locations. The testing procedure is discussed in the following chapter.

 $\mathbf{r}$ 

# **Chapter Four Testing and Validation**

In order to assess the effectiveness of the generalized UM<sup>2</sup>AS system, it was necessary to develop a testing procedure. It is relatively difficult to compare the results from various joint analyses systems [Small et al. 1992; Kinzel and Gutkowski, 1982] due to the variety of joint models and measurement systems available. Therefore, human testing was not considered very desirable and a computer simulation testing method was decided upon. The advantage of this method is the ability to know exactly what results should be expected. It is therefore easy to assess the size of the error made by the system.

A program was written, in Borland C++ for Windows, to generate potential marker positions. This program, Gen Mark, allows the user to select the joints to simulate and store the generated positions to a TDC file, as required by the generalized  $UM<sup>2</sup> AS software.$  The relative error between the calculated Euler angles and the angles used to produce the marker positions was computed.

## 4.1 Development of the Testing Method

The input for testing the generalized UM<sup>2</sup>AS software is the 3-D marker positions. Ideally these marker coordinates closely match potential coordinates produced by human movement.

Since the  $UM<sup>2</sup> AS$  system has been used primarily to examine upper limb motion in human subjects, the development of the marker generation theory will be explained using a

**model that approximates the upper limb.** A three segment rigid body model, such as the **model shown in Figure 4.1, is uscd.** 

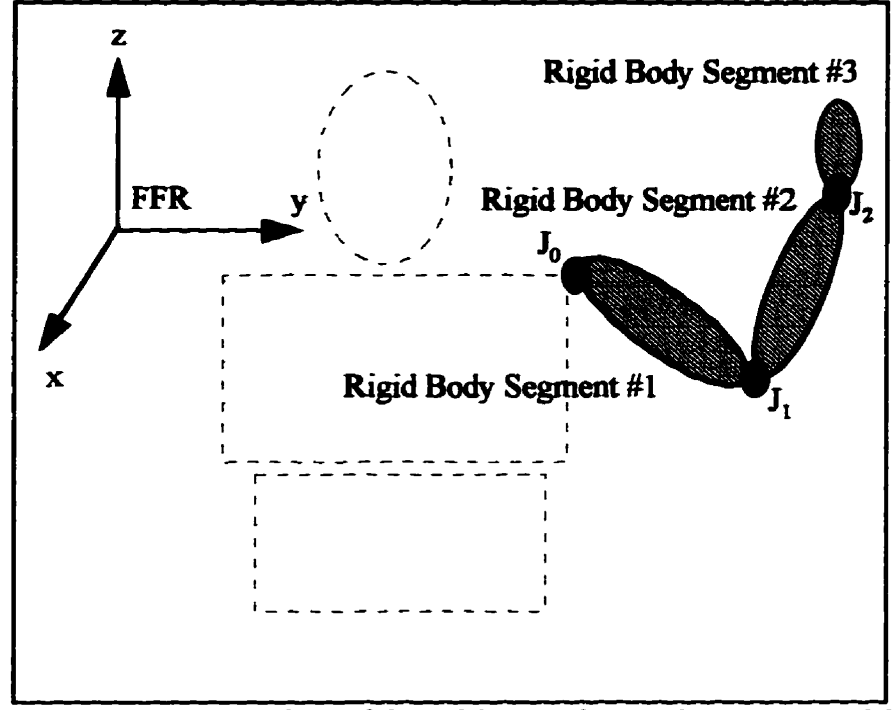

Figure 4.1: Rigid Body model used for developing the testing model.

The Gen-Mark program is required to generate the marker positions of the **coordinate systems placed on each rigid body segment.** It has been shown (in Figure 3.4) **that the location of the wordinate** systems **do not have to be located at the centre of**  rotation of the moving segment in order to determine valid rotations for the moving **segment. However, the generalized UM2AS system does assume marlcer placement as described in Section 3.4. of the** previous. **Caepter and** this **is the znarker placeumî** used **by the Gen-Mark program.** 

**For any set of rigid bodies attached together by joints, the rotations of the more proximal joints such as**  $J_0$  **and**  $J_1$ **, affect the marker positions of the coordinate system placed on a more distal body segment. Therefore the markers on MB<sub>2</sub> and MB<sub>3</sub> will move**  if a rotation occurs in  $J_0$ . On the other hand, a rotation in  $J_2$  will not affect the location of markers placed on MB<sub>2</sub> and MB<sub>1</sub>. It is more efficient, from a programming point of view, to first rotate markers on the most distal rigid body segment and then rotate successive proximal segments.

| <b>SYMBOL</b>              | <b>DESCRIPTION</b>                                                                             |
|----------------------------|------------------------------------------------------------------------------------------------|
|                            | :Joint number $i$                                                                              |
| $\left[C_i\right]_i$       | :3 by 3 matrix of the markers of the                                                           |
|                            | coordinate system on MB <sub>i</sub> w.r.t. the                                                |
|                            | coordinate system on MB <sub>i</sub> ([ $x^{\dagger}$ , $x^{\dagger}$ , $y_i$ ] <sub>i</sub> ) |
| $\boldsymbol{\tilde{D}_i}$ | :displacement vector from the origin of the                                                    |
|                            | centre of rotation on $MB_i$ to the coordinate                                                 |
|                            | system placed on it                                                                            |
|                            | :rotation matrix representing the rotations                                                    |
|                            | that occur in joint number $n$                                                                 |
| ī.                         | :vector from the origin of the FFR to the                                                      |
|                            | origin of the coordinate system on $MB_i$                                                      |

Table 4.1: Nomenclature used for discussing the development of the testing program.

If MB<sub>3</sub> is rotated at  $J_2$  by rotation matrix  $[R_2]$  the resulting marker positions for coordinate system three are represented as  $[C_3]_3$ . Since the orientation of  $\vec{D}_3$  is affected by the rotation in  $J_2$ ,  $\vec{D}_3$  must also be multiplied by  $[R_2]$ .

$$
\left[\mathbf{C_3}'\right]_3 = \left[\mathbf{R_2}\right] \cdot \left[\mathbf{C_3}\right]_3 \tag{4.1}
$$

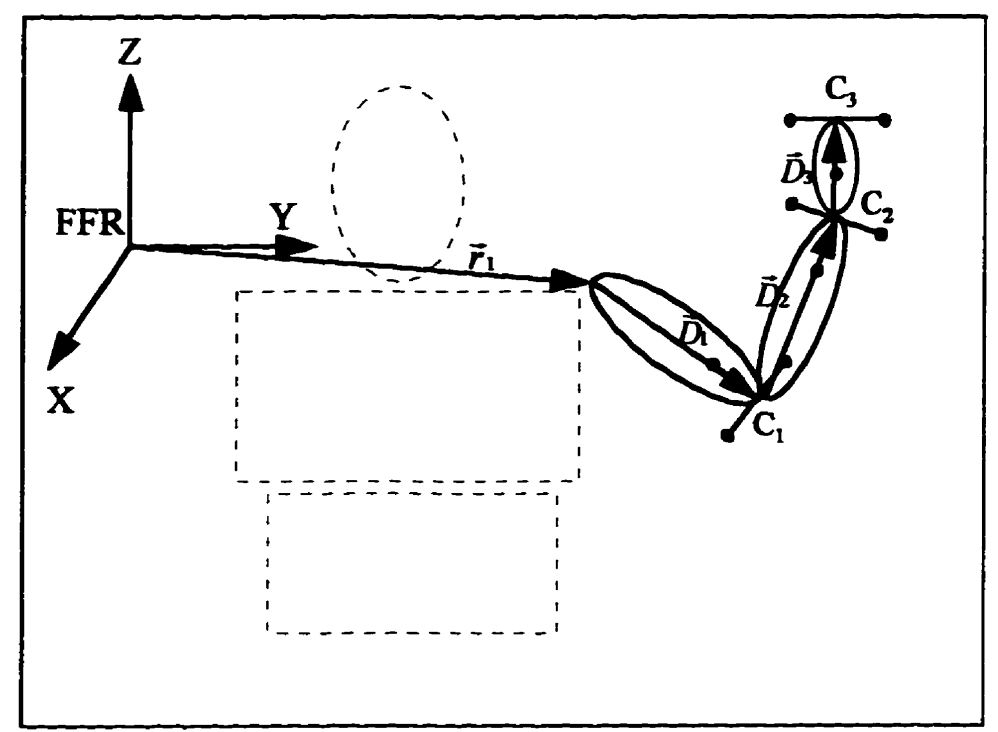

Figure 4.2: A three-segment model showing displacement vectors and markers.

**To represent the coordinates of** with nspect **to the coordiaate system on MB**<sub>2</sub>, the displacement vector  $\vec{D}_3$  must be added to the rotated coordinates  $[\vec{C}_3]_3$ .

$$
\begin{bmatrix} \left[ \mathbf{C}_3 \right]_2 = \left[ \mathbf{C}_3 \right]_3 + \left[ \mathbf{R}_2 \right] \cdot \vec{\mathbf{D}}_3 \end{bmatrix}
$$

The rotation in J<sub>1</sub> acts on both the markers places on MB<sub>2</sub> and MB<sub>3</sub>. The resulting **positions of the mordmates on M& an:** 

$$
\begin{bmatrix} C_2 \end{bmatrix} = \begin{bmatrix} R_1 \end{bmatrix} \begin{bmatrix} C_2 \end{bmatrix}
$$

The positions of MB<sub>3</sub> markers with respect to the coordinate system on MB<sub>2</sub> after rotation at J<sub>1</sub> is the marker positions multiplied by the rotation matrix representing the rotation in  $J_1$ .

$$
\left[\mathbf{C_3}'\right]_2 = \left[\mathbf{R_1}\right] \left[\mathbf{C_3}\right]_2
$$

The rotations occurring in J<sub>0</sub> affect the coordinate systems on all three body **segments.** Markers placed on MB<sub>3</sub> are known (Eq. 4.4) with respect to MB<sub>2</sub>. Therefore they are known with respect to MB<sub>1</sub> by adding the displacement vector  $\vec{D}_2$ . Here the displacement vector must be rotated by the rotation in  $J_0$ .

$$
\begin{bmatrix} \mathbf{C_3} \end{bmatrix} = \begin{bmatrix} \mathbf{C_3}^{\dagger} \end{bmatrix} + \begin{bmatrix} \mathbf{R_1} \end{bmatrix} \cdot \mathbf{\bar{D_2}}
$$

Similarly, markers on MB<sub>2</sub> are known with respect to the coordinate system on  $MB_1$  by adding the rotated displacement vector  $\vec{D}_2$ .

$$
\left[\mathbf{C}_{2}\right]_{\mathbf{I}} = \left[\mathbf{C}_{2}\right]_{\mathbf{2}} + \left[\mathbf{R}_{1}\right] \cdot \vec{\mathbf{D}}_{2}
$$

**Finally, after the rotation of**  $J_0$  **occurs, the markers for all three moving bodies can be expressed, with respect to a fixeci** fkme **of reference piaced on the** tnmk, **as follows:** 

For MB<sub>3</sub>:  
\n
$$
\begin{bmatrix} \mathbf{C_3}^{\mathsf{T}} \end{bmatrix}_{FFR} = \begin{bmatrix} \mathbf{R_0} \end{bmatrix} \begin{bmatrix} \mathbf{C_3} \end{bmatrix}_{\mathsf{H}} + \begin{bmatrix} \mathbf{R_0} \end{bmatrix} \cdot \mathbf{D_1}
$$
\n
$$
\text{For MB}_2:
$$

$$
\begin{bmatrix} \mathbf{C_2}^* \end{bmatrix}_{FFR} = \begin{bmatrix} \mathbf{R_0} \end{bmatrix} \begin{bmatrix} \mathbf{C_2} \end{bmatrix} + \begin{bmatrix} \mathbf{R_0} \end{bmatrix} \cdot \mathbf{\bar{D}_1}
$$
  
For MB<sub>1</sub>:

$$
\begin{bmatrix} \mathbf{C}_i' \end{bmatrix}_{FFR} = \begin{bmatrix} \mathbf{R}_0 \end{bmatrix} \begin{bmatrix} \mathbf{C}_1 \end{bmatrix}_1 + \begin{bmatrix} \mathbf{R}_0 \end{bmatrix} \cdot \vec{\mathbf{D}}_1
$$

**It would be possibie to express the marker coordmates in terrns of another, nonbody based, fixed frame of reference.** This task would be accomplished by adding the vector  $\vec{r}_1$  to all the marker positions. However, since all the marker positions would be modified by the same vector, this final step was deemed unnecessary for the testing **procedure.** Therefore, Equations 4.7 - 4.9 represent the marker positions of each moving **hody, with respect to the fixed frame of reference, after the rotations in each joint have** *occurred.* **These are the marker positions required by the generalized UM<sup>2</sup>AS system.** 

#### **4.2** *Expanding a 3-Segment System* **to** *the mole Body*

**In order to adequately test the generalized UM2AS system, it is necessary to model the entire body. Since the generaked UM2AS** assumes **that the body** is **mdeled as a**  system of eight joints: C7-T1, Lumbar-Sacral, Hip, Knee, Ankle, Shoulder, Elbow, and Wrist, it is necessary to expand the marker generation program to produce markers representing nine rigid body segments. This expansion is not a simple matter of increasing **the number of rigid body segments m the** cbain. **The model used** mut **represent the possible comection in the human body.** 

From Figure 4.3 it is possible to see that the movement of the head and neck due **to a rotation ocnming in C7-Tl, does not** *a&ct* **the position of any other ngid body**   $s$  segment. However, a rotation occurring in the Lumbar-Sacral joint will move the body **segments of Pelvis, Thigh, Calf, and Foot, provided no other rotations occur in the Hip,** Kwe **or** *Aokle* **joints. Thus iî is necessaryto treat the** upper iimb **as a 3-segment unit, the head/neck as a Smgie segment** mit, **and the lowa** limb, **inchdiug the pelvis, as a 4 segment** unit. **The** thorax **is** assimied **to be ked** and all **other ngid body segments move relative to the thorax,** 

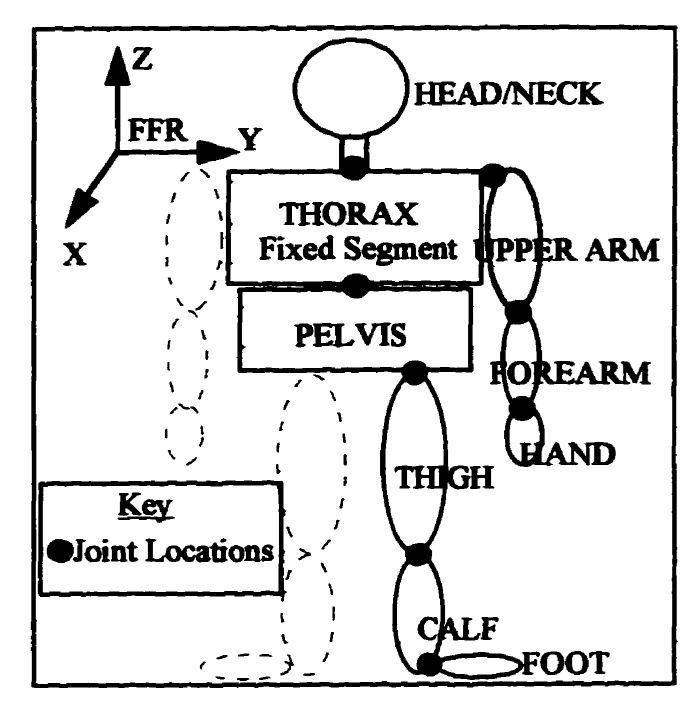

**Figure 4.3 Whole Body model used by Gen\_Mark for generating marker positions.** 

# **4.3** *Gen* - *MarkSofhare*

The Gen-Mark program is written in Borland  $C++$  for Windows. This software **requins an input me containhg the** mimba **of** ibnes **of markers to generate, the number of joints that** wîO **be modelai,** and **the joh angles for each joint. The sequeace of mput**  for the *joint angles is*  $\phi$ ,  $\theta$ , and  $\psi$ . The order each *joint is expected is C7-Tl*, Lumbar-Sacral, Hip, Knee, Ankle, Shoukier, Elbow and Wrist. Any joints not required would be **omrtted, but the order would be prrsaved for the remahhg joints. Figure 4.4 shows the beginning of an input file required by the Gen\_Mark program.** 

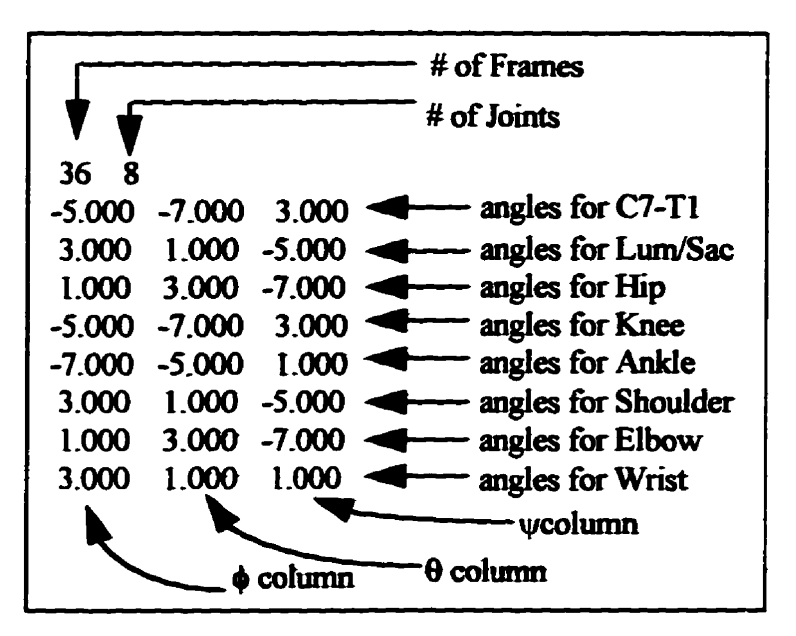

Figure 4.4 Angle file for Gen Mark program.

The main menu in the Gen Mark program is shown in Figure 4.5. Under "File" there are three options. "Open Angle File" allows the selection of the file containing the angles used to generate the marker positions. "Save TDC Data" is used for selecting a filename for saving the generated marker positions. If the file selected already exists, it will be written over by the new marker positions. The "Exit" option is used to exit the Gen Mark program and return to the Windows Program Manager.

The second menu option, "Joints", has just one selection in its pop-up menu. "Choose Joints" creates a Dialog Box listing the possible joint choices. Joint selections are made by selecting the Check Box associated with the joint. The number of joints selected must match the number of joints indicated in the angles input file.

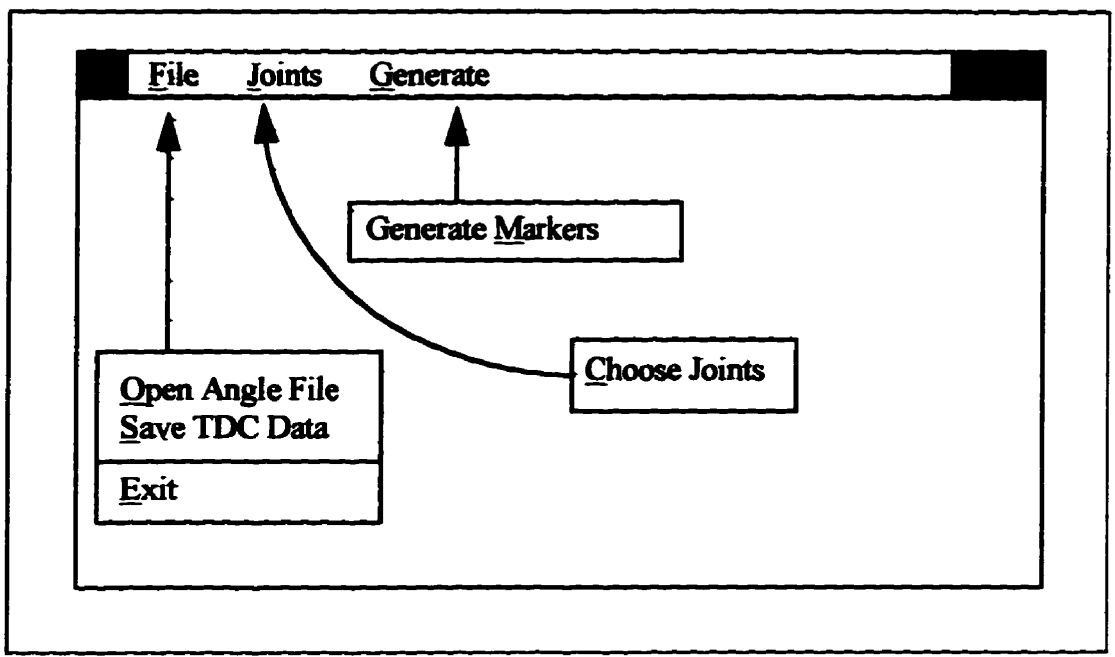

Figure 4.5 Main memu of the Gen Mark program.

**"Generate" is the** fimû **menu item. It** aiso **has one selection in** *its* **popup** menu **"Generate Markers" requires that the joints be seiected** and the names **of the angle** & **and the** TDC **file be chosea If one of these items is not select& a message is posted to the Status** Bar **a? the bottom of the sgem. The user is** téen **aliowed to choose the missmg**  information and then reselect "Generate Markers". A flowchart representing the general method of calculating the marker positions is represented in Figure 4.6

After a test file has been created by Gen-Mark and saved as a TDC file, it can be used **for input to the generalized UM2AS software-** The **mor between the calculated Eula angies and the original** *mgles* can **be calculatecl.** This **teshg method is** discussed **in the folîowing section.** 

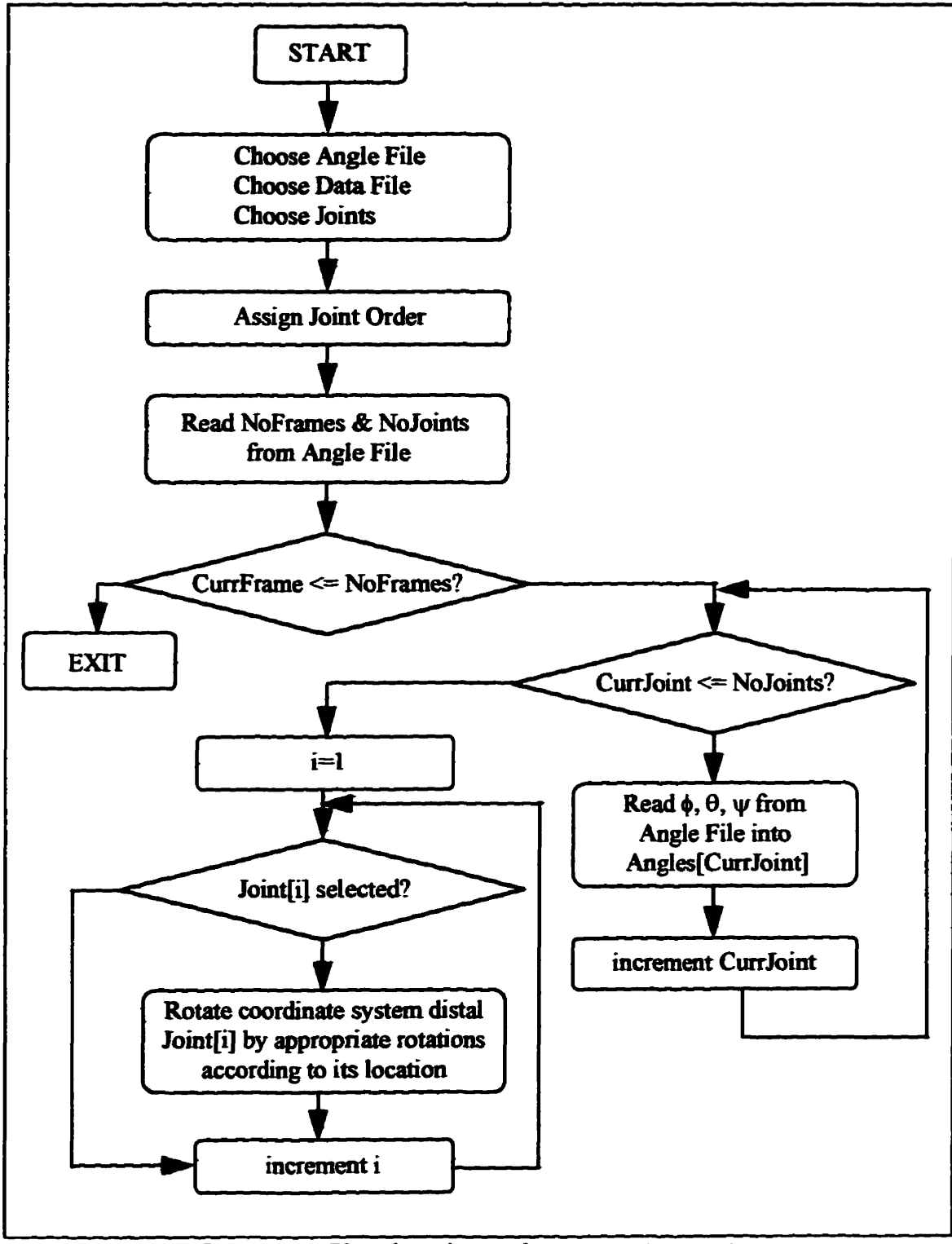

Figure 4.6 Flowchart for marker generation routine.

# 4.4 Testing the generalized  $UM<sup>2</sup>AS$  software

The generation of test marker coordinates is the first step in testing the generalized  $UM<sup>2</sup> AS software$ . In order to do this a file containing the angle positions for all eight joints was created. Initial angles were set to -2.0°, and the value of each angle was either incremented or decremented by 3° or 5° for each frame. Thirty-six frames were produced for testing purposes. Those angles that were modified by  $5^\circ$  for each frame, passed through a full 180° in a 36 frame cycle.

Three angles, for each of the eight possible joints, were generated using a simple program called TEST8. TEST8 also saves the angles in a second file, in a column format, for easy use with spreadsheet or statistical packages.

The angle file, generated by TEST8, was used as input to the Gen Mark program. The resulting TDC file became the input file to the generalized  $UM<sup>2</sup>AS$  program. The calculated Euler angles were compared to the angles used to generate the marker coordinates. The relative error was calculated for each angle, at each frame.

$$
Rel. Err = \left(\frac{(calc. value - corr. value)}{corr. value}\right) \cdot 100\%
$$

The resulting relative error values ranged from -2.5% - 1.1% with a mean value of -0.001 and a standard deviation of 0.105.

The relative error plot of C7-T1 is presented in Figure 4.7. This plot is typical of the plot that results at other joints as well. Appendix D contains a complete presentation of the relative error plots, as well as diagrams indicating the range of each joint angle for the test file.

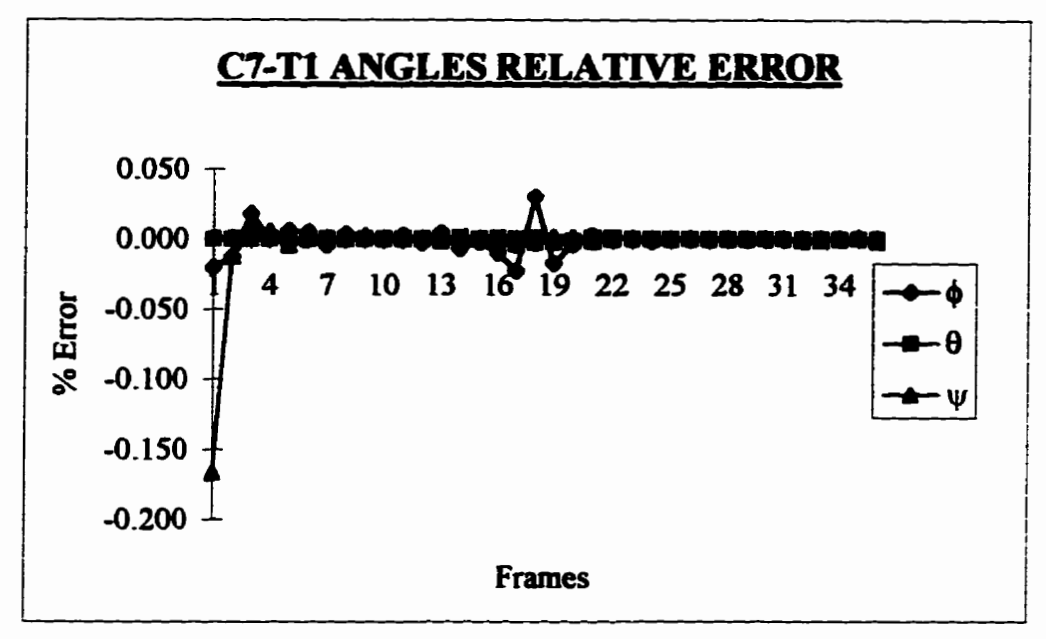

*Figure* **4.7** *Relative Emr plot for C7-TI angles.* 

Since this testing method utilizes a computer model, it is expected that the errors **be very low, which they are. These** emrs **can easily be accounted for by the round-off error inherent in computer calculations.. However, since**  $\psi$  **generates a higher error than**  $\theta$ and  $\phi$  in each joint, the reason for this was examined. The answer appears to lie in the **order of calculation.** When marker locations are generated, the rotation about the y-axis,  $\nu$ , is the last rotation performed. Any round-off errors already inherent at this point are **compounded by the final rotation. Thus, the y-axis, rotation is most affected by the error.** Additionally, the Euler angle  $\psi$  is not calculated in isolation as  $\theta$  is. Therefore the roundoff error resulting from the calculation of  $\theta$  and  $cos(\theta)$ , is included in the calculation of both  $\phi$  and  $\psi$ , increasing their errors.

### 4.5 Potential Experimental Problems

The testing performed in the preceding section is essential an idealized situation. Marker locations, in experimental situations, can be affected by a number of factors. Sometimes the calculated centroids are distorted due to a portion of the marker being obscured in one or the cameras. Centroids can also be distorted by reflections off another object in the recording environment. Every effort is made to minimize these factors during experiments, but there is usually at least several frames in each experiment that will be affected by such factors.

Even if marker centroids were always found perfectly, there are several other factors that will affect the calculated three-dimensional coordinates. Giles [Giles, 1993] measured a relative error as high as -1.18% in the calculated distances between two markers spaced approximately 30.5 cm. apart. This was termed to be camera error and is a result of space quantization, lens distortion and marker distortion combined. It can be expected that these kinds of errors will also be inherent in the 3-D marker coordinates eventually used by the generalized UM<sup>2</sup>AS system.

The final potential source of error that can be considered is error due to skin motion over the bony masses in the body. The motion required to be measured is the rotations in the joints. However, the motion measured is the motion of the skin of the body, since this is the surface to which marker systems are attached. Therefore, whenever the skin does not move simultaneously with the bony masses, there will result an error due to skin movement.

# *Chapter Five Summary and Conclusions*

**The original UM2A!3 system bas** ken **a very usefiil tool for the shdy of** uppr ümb **ruovemem. Howeva, &ce its pmpose was iutendeà to be for the study of** opper ümb **movements, it is practically impossible to use this tool in other functional motion studies.** For this reason, the goal of this study was the development of a generalized joint motion **analysis system.** The generalized system was to allow the examination of joint motion of **the whole body.** Because **the system is to be used in cünical studies, the mmiber of markers needed to k reduced as nmch as possible,** 

**In mer to these goals, a generalized motion** analysis **system has been developed The software for this** analysis **system is wrinen** in **Borland C\* for Wmdows** and **runs in a Wmdows envirooment. This** aaalysis **system aiiows the study of 8 joints m the body, or efféctively one side of the body. It is capable of the examination of three rotations m each joint, using a spherical joint model, although fewer rotations may be selected if desirable. Because the software is den m a** standard **Wmdows format, iî is** user **fnendiy and easiiy leamed** 

In addition to the generalized UM<sup>2</sup>AS system, a program for generating three **dimensional marker coordinates was also developed in Borland C++ for Windows. This marker generation program simulates marker positions expected by the UM<sup>2</sup>AS system. It was developed for use m testing the generaüzed UM2AS system. Marker positions were**  produced by the marker generation program and run through the generalized  $UM<sup>2</sup>AS$ system. The generalized UM<sup>2</sup>AS system was able to reproduce the Euler angles, used to

produce the marker positions, to within a relative error of -2.4% to 1.1%. The marker generation program is also based in a standard Windows format and is easily and intuitively used.

With the idealized marker positions produced by the Gen Mark program, the generalized UM<sup>2</sup>AS software seems to produce very valid results. Based on these tests, it is safe to assume that for valid input, the output from this system is valid. However normal clinical input is not usually idealized in this manner. It would be useful to run an experiment on a subject and try regular clinical input on the generalized  $UM<sup>2</sup>AS$  system. Indeed, this would be a very desirable endeavour prior to its use in a clinical study.

In addition to testing the generalized  $UM<sup>2</sup>AS$  system in a clinical setting, there are several other recommendations for improvement to this system. The first of these would be concerned with the usefulness of the software. The software currently produces time (or frames) versus angle plots. It could be useful for clinicians if these plots could be sent to the printer as well as the screen. Secondly, stick-figure representations of the upper limb motion was included in the very first version of the UM<sup>2</sup>AS software. These stickfigures were plotted in each of the three body based planes, frontal, sagittal, and horizontal. Such animated diagrams could be a useful tool in a clinical setting and it would be useful to add this feature to the generalized software.

In addition to the mentioned improvements of this software, is the consideration of the state of currently available technology. The software is written for a Windows environment on a PC. If the UM<sup>2</sup>AS system is to stay in a PC based environment, the software needs to be converted to a Windows 95 type environment. This task may be

医皮肤 化二乙烯

relatively straightforward if newer versions of Borland  $C++$  are downwardly compatible. On the other hand, if the UM<sup>2</sup>AS system moves to an Apple environment, to take advantage of the integrated image digitization capabilities of an Apple system, most of the user-interfacing sections of this software will have to be re-written.

In conclusion, the software developed for this project gives very good results for the idealized data on which it was tested. The goal of the project, the development of a generalized joint motion analysis system, has been fulfilled. The software is user friendly and easily learned as it has a standard Windows, mouse/menu driven user interface. The testing software, Gen Mark produces marker positions for testing this generalized  $UM<sup>2</sup>AS$  software, but could be modified to test other marker configurations as well. Both the generalized  $UM<sup>2</sup>AS$  system and the Gen Mark program have the potential to become useful clinical tools.

ستعارض والمتحادث المستحققة
### **REFERENCES:**

- $[1.1]$ Blacharski, P. A., Somerset, J. H. and Murray, D. G., A three-dimensional study of the kinimatics of the human knee. J. of Biomechanics, Vol. 8, pp 375-384, 1975.
- $[2.1]$ Chao, Edmund Y. S., Justification of triaxial goniometer for the measurment of joint rotation. J. of Biomecanics, Vol. 13, pp 989-1006, 1980.
- $[3.]$ Crisco III, Joseph J., Chen, Xingben, Panjabi, Manohar M. and Wolfe, Scott W., Optimal Marker Placement for Calculating the Instantaeous Centre of Rotation. J. of Biomechanics, Vol. 27, No. 9, pp 1183-1187, 1994.
- $[4.]$ Giles, John M. Development of and Integrated Environment for Upper Limb Motion Analysis Studies., M.Sc. Thesis, University of Manitoba, 1993.
- $[5.]$ Grood, E. S. and Suntay, W. J. A joint coordinate system for the clinical description of three-dimensioanl motions: Application to the knee. J. of Biomechanical Engineering, Vol. 105, pp 136-144, 1983.
- $[6.]$ Holzreiter, St. Calculation of the instantaneous centre of rotation for a rigid body. J. of Biomechanics, Vol. 24, No. 7, pp 643-647, 1991.
- $[7.1]$ Kinzel, G. L. and Gutkowski, L. J. Joint models, degrees of freedom, and anatomical motion measurement. J. of Biomechanical Engineering, Vol. 105, pp 55-62, 1983.
- $[8.1]$ Kinzel, G. L., Hall, A. S. and Hillberry, B. M. Measurement of the total motion between two body segments-I. Analytical Developement. J. of Biomechanics. Vol. 5. pp. 93-105, 1972.
- $[9.1]$ Panjabi, M. M., Centers and angles of rotation of body joints: a study of errors and optimization., J. of Biomechanics, Vol. 12, pp 911-920, 1979.
- Panjabi, Manohar M. and Goel, Vijay K., Errors in kinematic parameters of  $[10.1]$ a planar joint: Guidelines for optimal experimental design., J. of Biomechanics, Vol. 15, No.7, pp 537-544, 1982.
- [11.] Pennock, G. R. and Clark, K. J., An anatomy-based coordinate system for the description of the kinematic displacements in the human knee. J. of Biomechanics, Vol. 23, No. 12, pp 1209-1218, 1990.
- Safaee-Rad, Reza, Shwedyk, Edward, Quanbury, Arthur O. and Cooper, Juliette  $[12.]$ E. Normal functional range of motion of the upper limb joints during performance of three feeding activities. Arch. Phys. Med. Rehahil., Vol. 71, June 1990.

Miller. J.D.

 $\frac{1}{2}$ 

j

- [13.] Safaee-Rad, Reza, Functional Human Arm Motion Study with a New 3-D Measurement System (VCR-PIPEZ-PC), M.Sc. Thesis, University of Manitoba, 1987.
- [14.] Schalkoff, Robert J., Digital Image Processing and Computer Vision, John Wiley and Sones Inc., New York, 1989.
- [15.] Small, C. F., Bryant, J. T. and Pichora, D. R., Rationalization of kinematic descriptors for three-dimensional hand and finger motion. J. of Biomedical Engineering, pp. 133-141, 1992.
- [16.] Small, C.F., Pichora, D. R., Bryant, J. T. and Griffiths, P. M. Precision and accuracy of bone landmarks in characterizing hand and wrist poisition. J. of Biomedical Engineering, pp. 371-378, 1994.
- $[17.]$ Soudan, Karel, Van Audekercke, Remi and Martens, Marc. Methods, difficulties and inaccuracies in the study of human ioint kinematics and pathokinematics by the instant axis concept. Example: The knee joint. J. of Biomechanics, Vol. 12, pp 27-33, 1979.
- Spiegelman, Jeffery J. and Woo, Savio L. Y., A rigid-body method for finding  $[18.1]$ centers of rotation and angular displacements for planar joint motion. J. of Biomechanics, Vol. 20, No. 7, pp 715-721, 1987.
- [19.] Wang, Mei, Bryant, J. Tim, and Dumas, Genevieve A. A new technique for in vitro measurment of small 3-D joint motion. Engineering Systems Design and Analysis, Vol 4, 1994.
- [20.] Youm, Y. and Yoon, Y. S., Analytical developement in investigation of wrist kinematics. J. of Biomechanics, Vol. 12, pp. 613-621, 1979.

# *Appendix A*

### *Alternative Rotation Matrices For Less Than Three Rotations*

There are six possible alternative rotation matrices used when less than 3 rotations are selected in a joint The correct matrix is chosen by the generalized  $UM<sup>2</sup>AS$  program based on the rotations selected in each joint.

Equation A.1 is used if only the x-rotation is selected.

$$
\begin{bmatrix} \mathbf{R} \end{bmatrix} = \begin{bmatrix} 1 & 0 & 0 \\ 0 & \cos\theta & \sin\theta \\ 0 & -\sin\theta & \cos\theta \end{bmatrix}
$$

Equation A.2 is used if only the y-rotation is selected.

$$
\begin{bmatrix} \mathbf{R} \end{bmatrix} = \begin{bmatrix} \cos \psi & 0 & \sin \psi \\ 0 & 1 & 0 \\ -\sin \psi & 0 & \cos \psi \end{bmatrix}
$$

Equation A.3 is used if only the z-rotation is selected.

$$
\begin{bmatrix} \mathbf{R} \end{bmatrix} = \begin{bmatrix} \cos\phi & \sin\phi & 0 \\ -\sin\phi & \cos\phi & 0 \\ 0 & 0 & 1 \end{bmatrix}
$$

Equation A.4 is used if the x and z rotation are selected.

$$
\begin{bmatrix} \mathbf{R} \end{bmatrix} = \begin{bmatrix} \cos\phi & \sin\phi & 0 \\ -\sin\phi & \cos\phi & 0 \\ 0 & 0 & 1 \end{bmatrix} \begin{bmatrix} 1 & 0 & 0 \\ 0 & \cos\theta & \sin\theta \\ 0 & -\sin\theta & \cos\theta \end{bmatrix} \begin{bmatrix} 1 & 0 & 0 \\ 0 & 1 & 0 \\ 0 & 0 & 1 \end{bmatrix}
$$

$$
\begin{bmatrix} \mathbf{R} \end{bmatrix} = \begin{bmatrix} \cos\phi & \sin\phi & 0 \\ -\sin\phi \cdot \cos\theta & \cos\theta \cdot \cos\phi & \sin\theta \\ \sin\phi \cdot \sin\theta & -\sin\theta \cdot \cos\phi & \cos\theta \end{bmatrix}
$$

 $\mathbf{I}$  $\ddot{i}$ 

Equation A.5 is used if the y and x rotations are selected.

$$
\begin{bmatrix} \mathbf{R} \end{bmatrix} = \begin{bmatrix} 1 & 0 & 0 \\ 0 & 1 & 0 \\ 0 & 0 & 1 \end{bmatrix} \cdot \begin{bmatrix} 1 & 0 & 0 \\ 0 & \cos\theta & \sin\theta \\ 0 & -\sin\theta & \cos\theta \end{bmatrix} \begin{bmatrix} \cos\psi & 0 & \sin\psi \\ 0 & 1 & 0 \\ -\sin\psi & 0 & \cos\psi \end{bmatrix}
$$

$$
\begin{bmatrix} \mathbf{R} \end{bmatrix} = \begin{bmatrix} \cos\psi & \sin\theta \cdot \sin\psi & -\sin\psi \cdot \cos\theta \\ 0 & \cos\theta & \sin\theta \\ \sin\psi & -\sin\theta \cdot \cos\psi & \cos\psi \cdot \cos\theta \end{bmatrix}
$$

Equation A.6 is used if the y and z rotations are selected.

$$
\begin{bmatrix} \mathbf{R} \end{bmatrix} = \begin{bmatrix} \cos\phi & \sin\phi & 0 \\ -\sin\phi & \cos\phi & 0 \\ 0 & 0 & 1 \end{bmatrix} \begin{bmatrix} 1 & 0 & 0 \\ 0 & 1 & 0 \\ 0 & 0 & 1 \end{bmatrix} \begin{bmatrix} \cos\psi & 0 & \sin\psi \\ 0 & 1 & 0 \\ -\sin\psi & 0 & \cos\psi \end{bmatrix}
$$

$$
\begin{bmatrix} \mathbf{R} \end{bmatrix} = \begin{bmatrix} \cos\psi \cdot \cos\phi & \sin\phi \cdot \cos\psi & -\sin\psi \\ -\sin\psi & \cos\phi & 0 \\ -\sin\psi \cdot \cos\phi & -\sin\psi \cdot \sin\phi & \cos\psi \end{bmatrix}
$$

 $A.6$ 

 $A.5$ 

į

### **Appendix B**

Flowcharts for Generalized UM<sup>2</sup>AS Software

 $\frac{1}{2}$ 

e<br>Santa

### **CALCANGL FUNCTIONS:**

The following functions are contained in the CALCANGL file of the UM<sup>2</sup>AS software. This file contains the functions used to calculate the Euler angles.

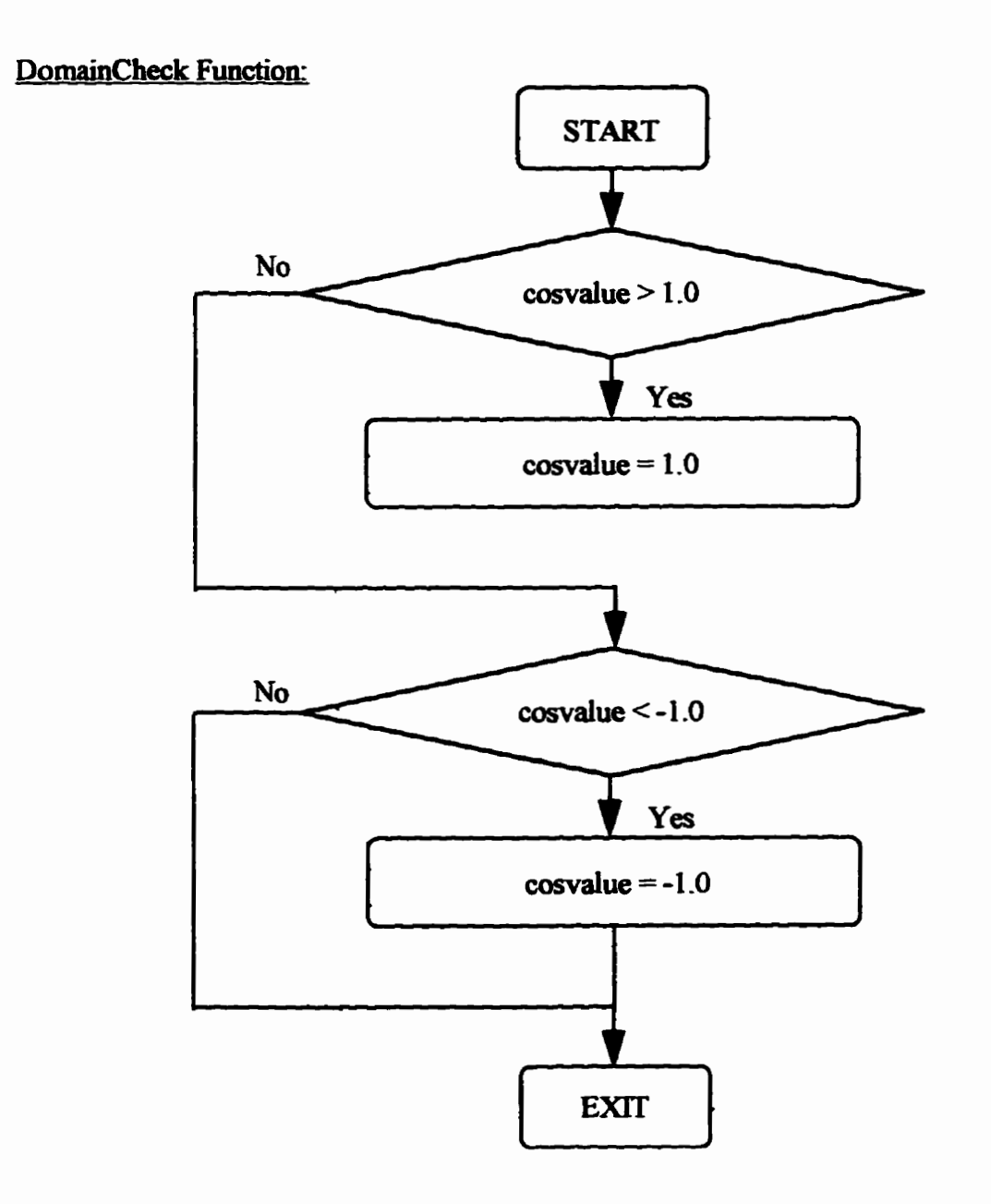

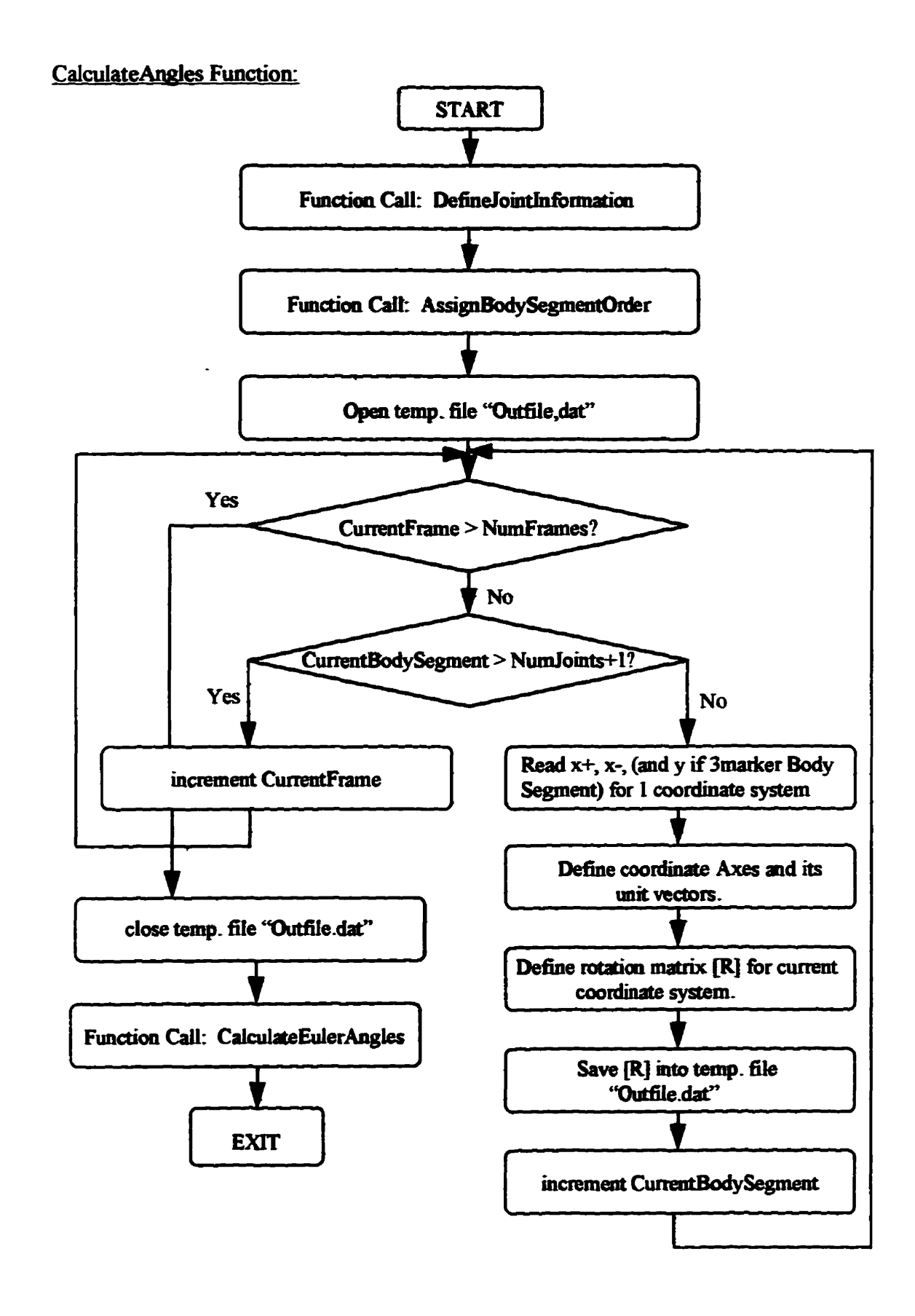

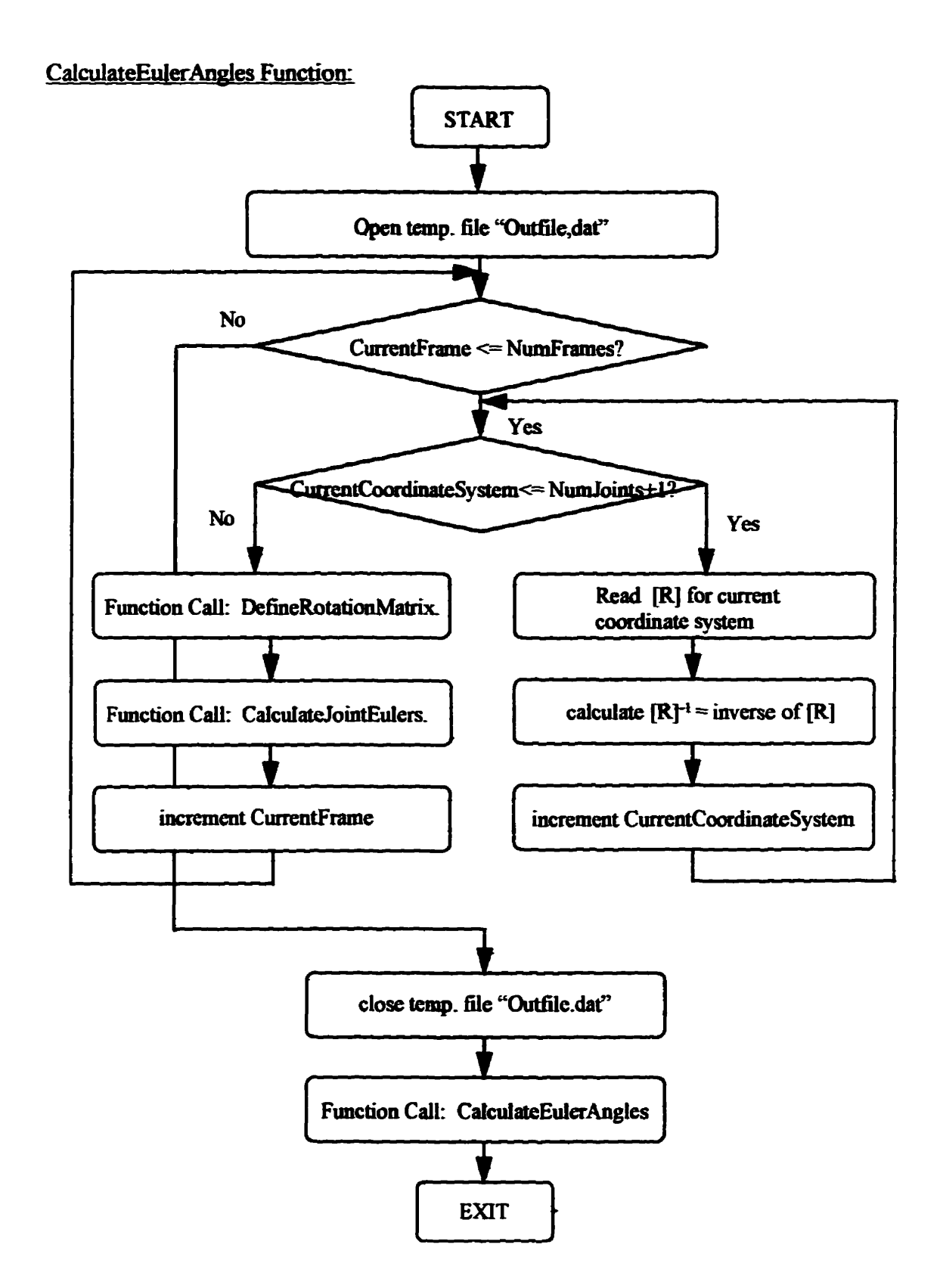

**The Marshall** 

1994年,4月14日,1月20日的国家,1995年的1995年1月1日,1995年1月1日,1995年1月1日,1995年1月1日,1995年1月1日,1995年1月1日,1月1日,1月1日,1月1

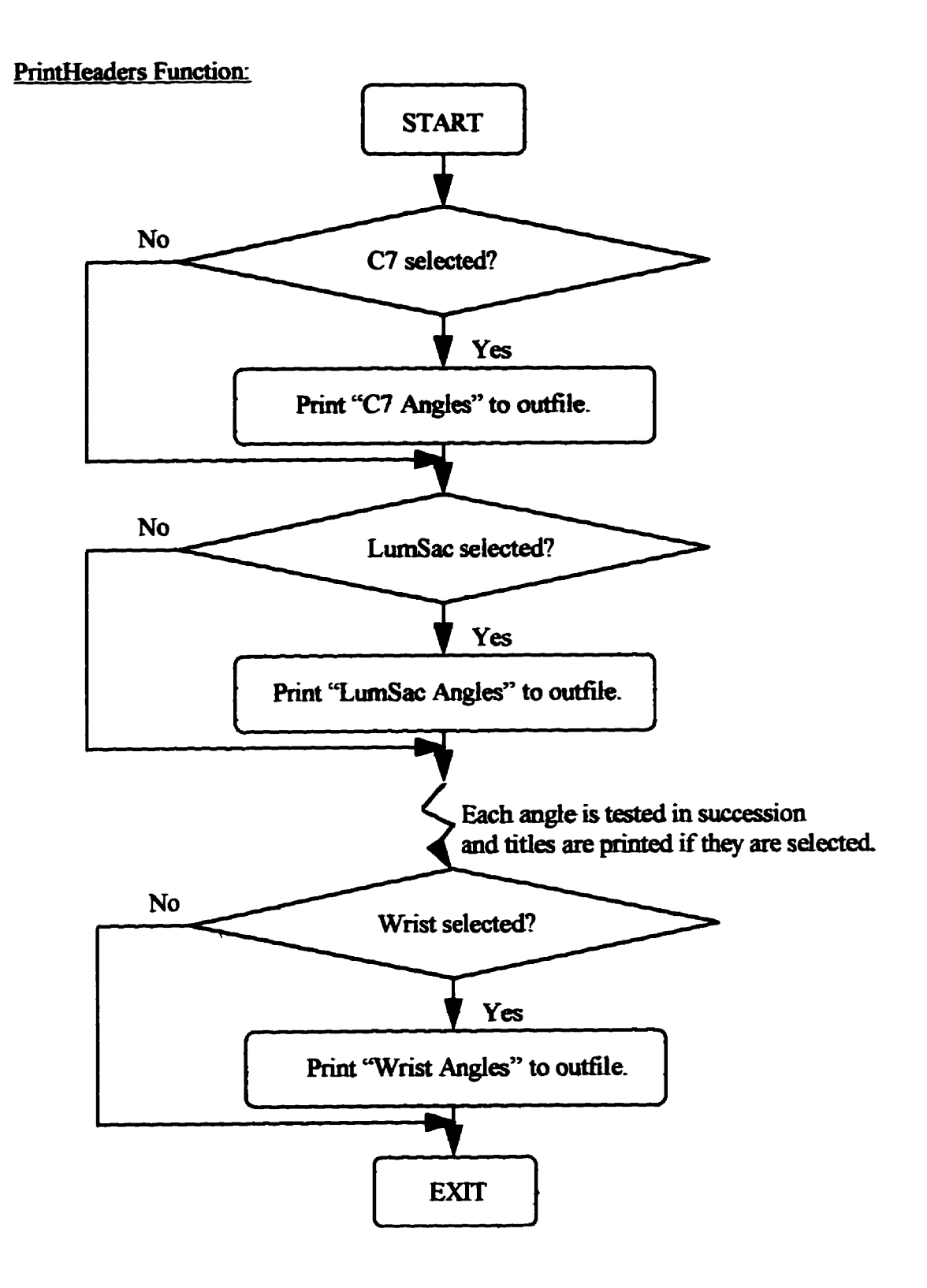

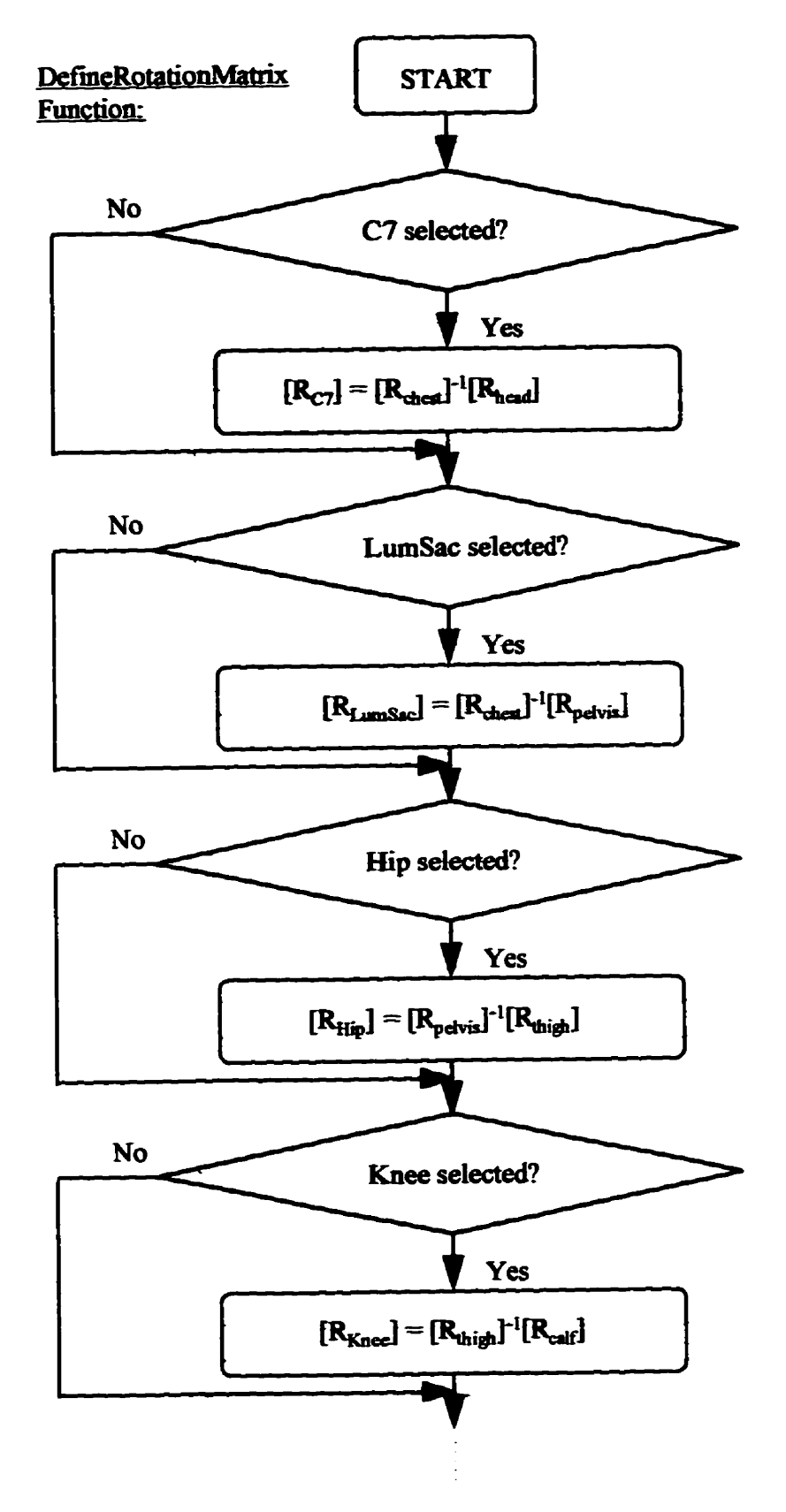

continued on next page

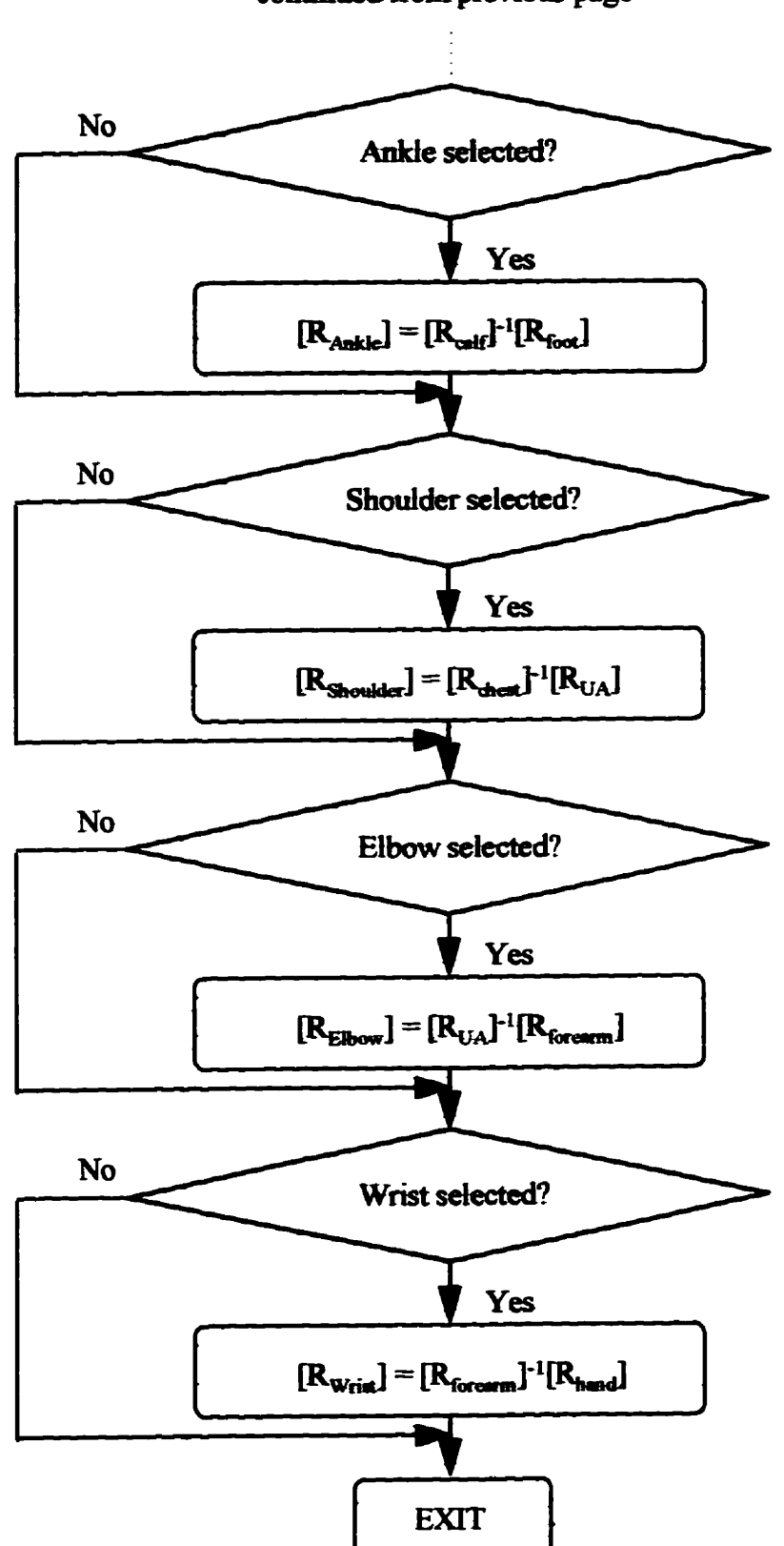

continued from previous page

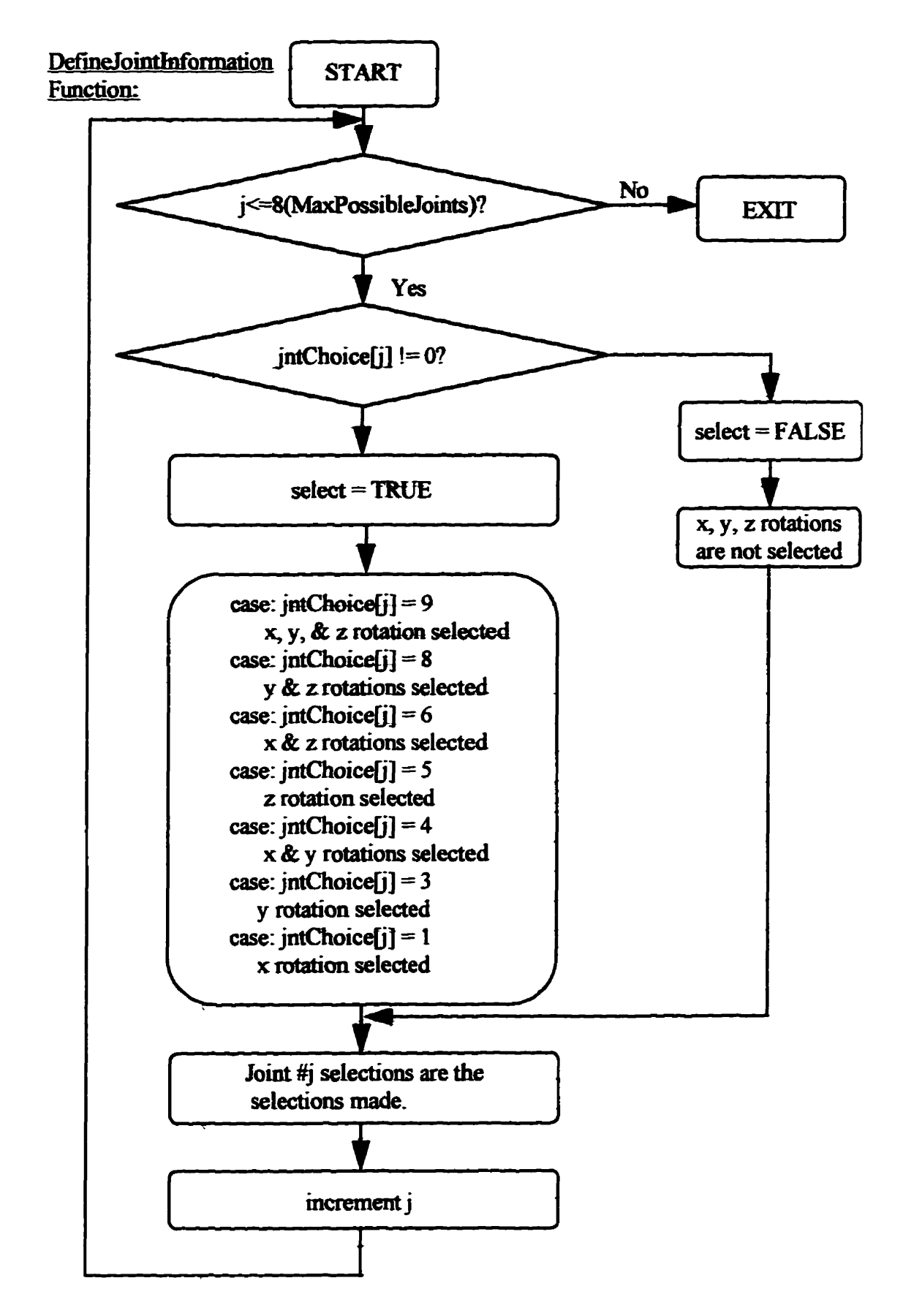

Miller, J.D.

**CrossProduct Function:** 

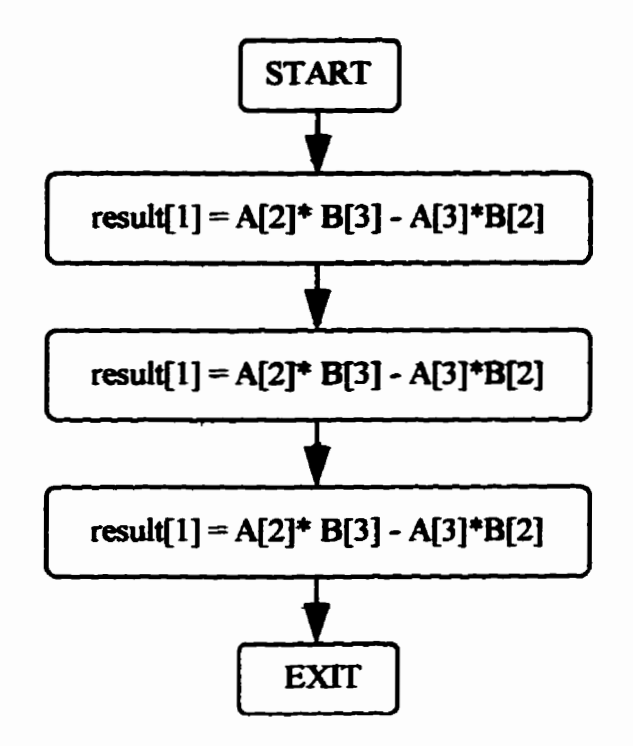

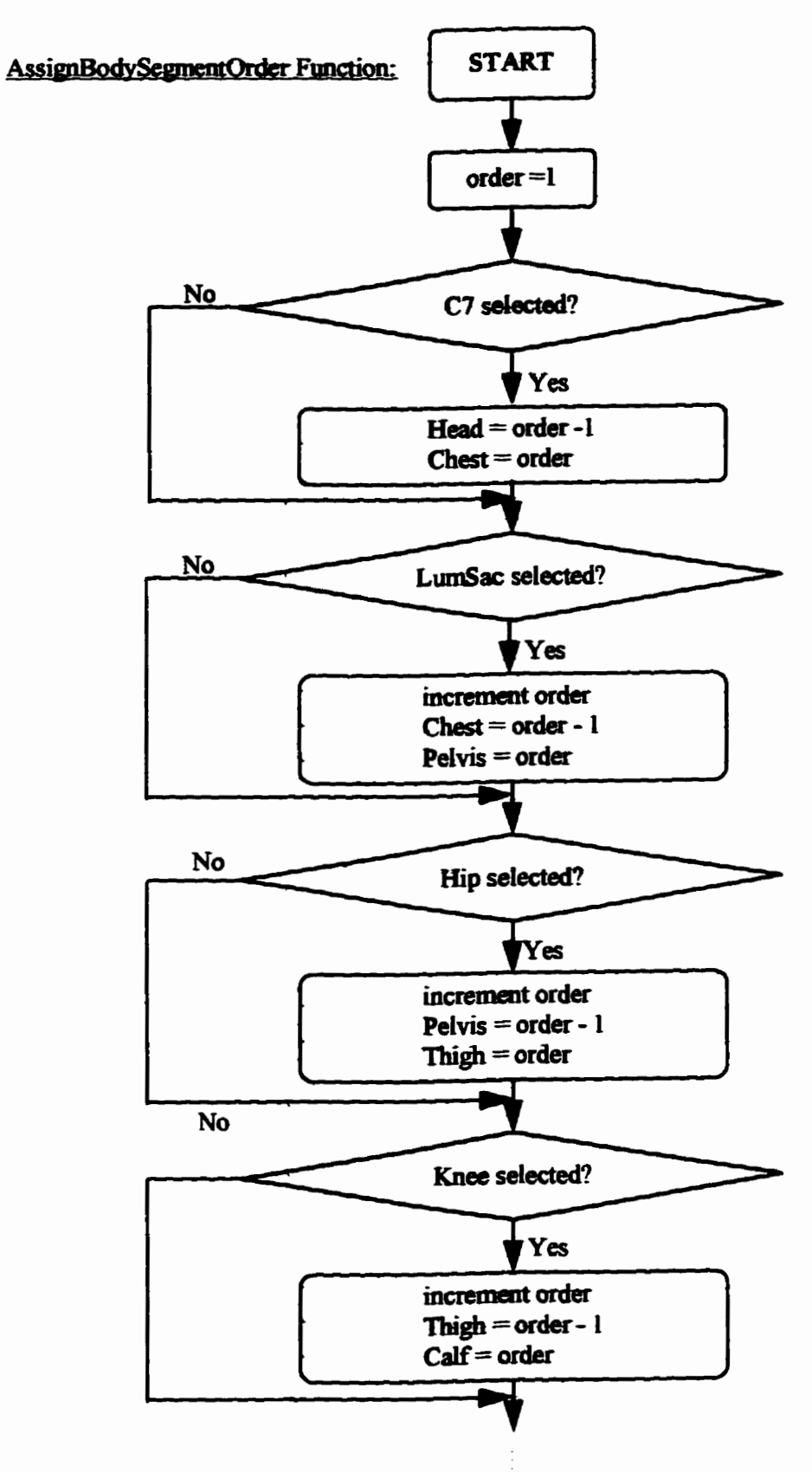

continued on next page

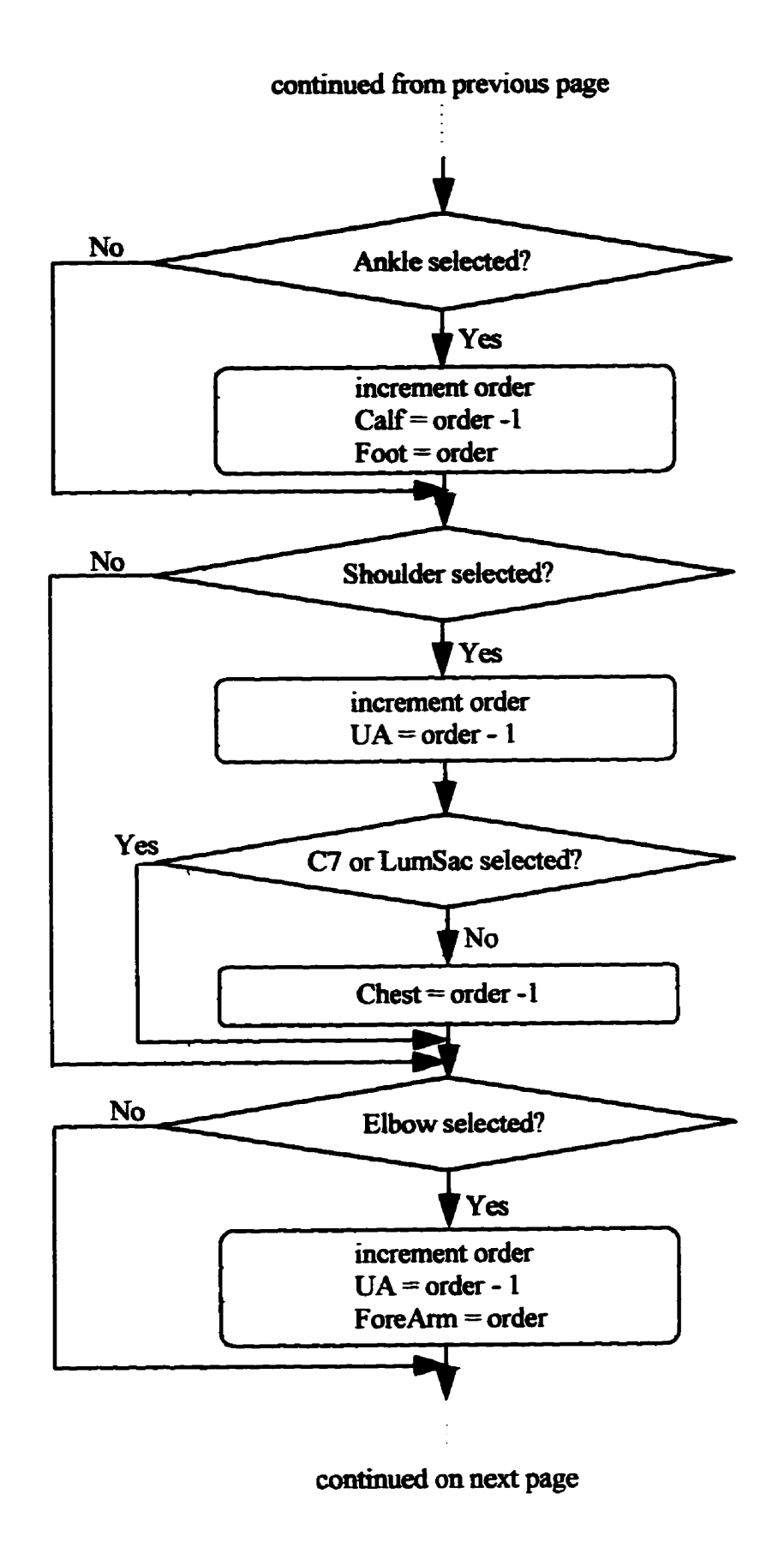

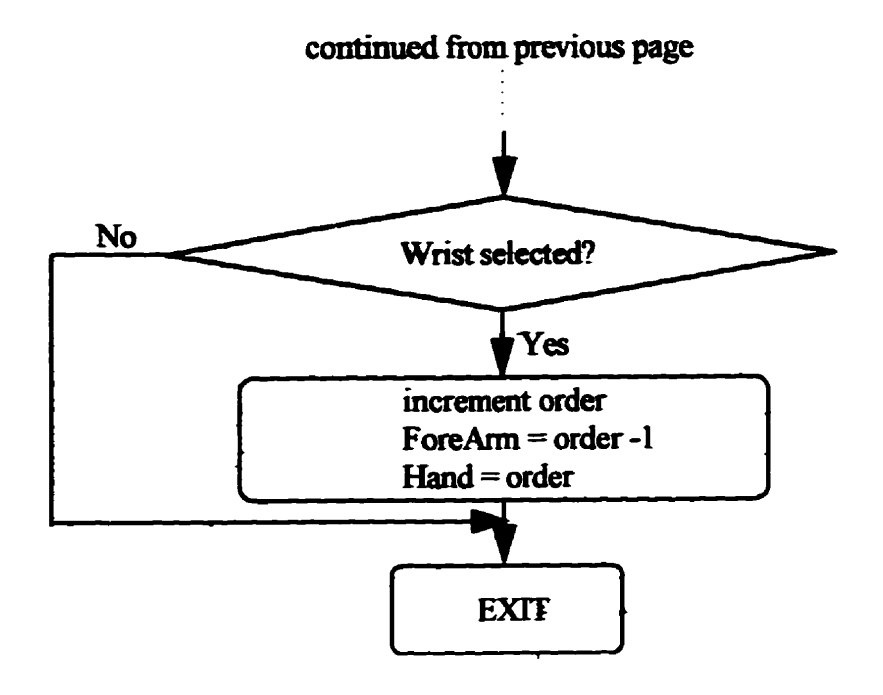

NormalizeVector Function:

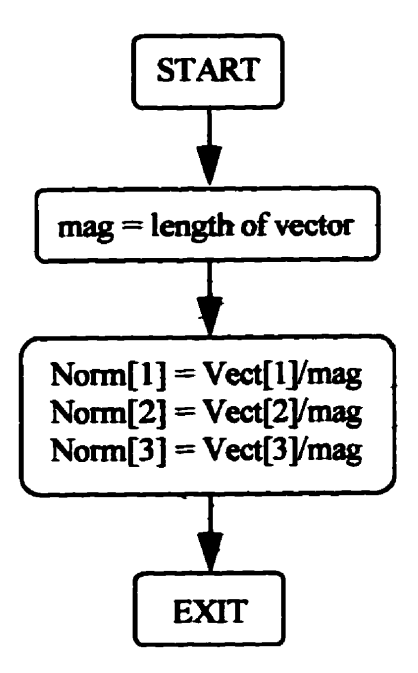

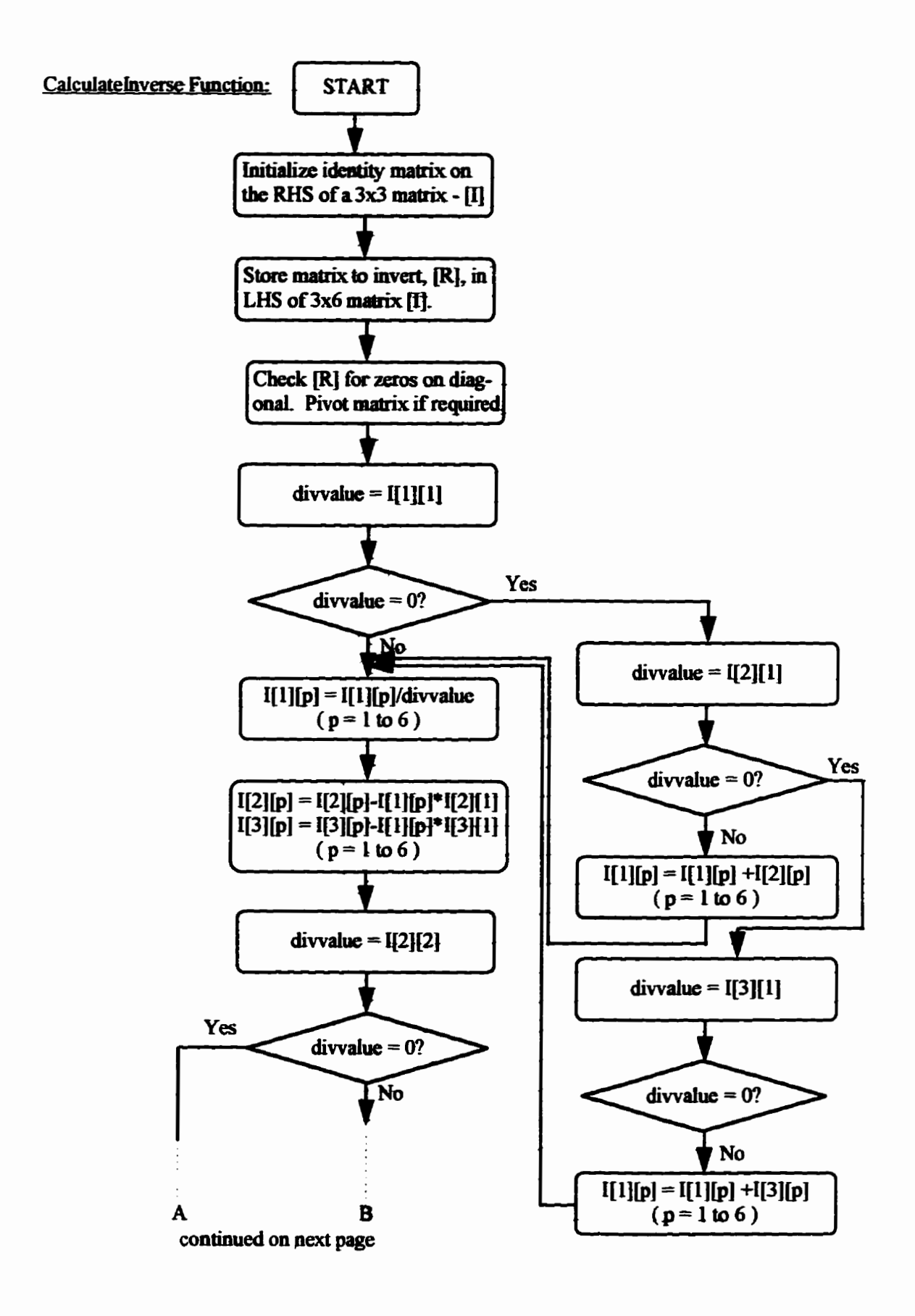

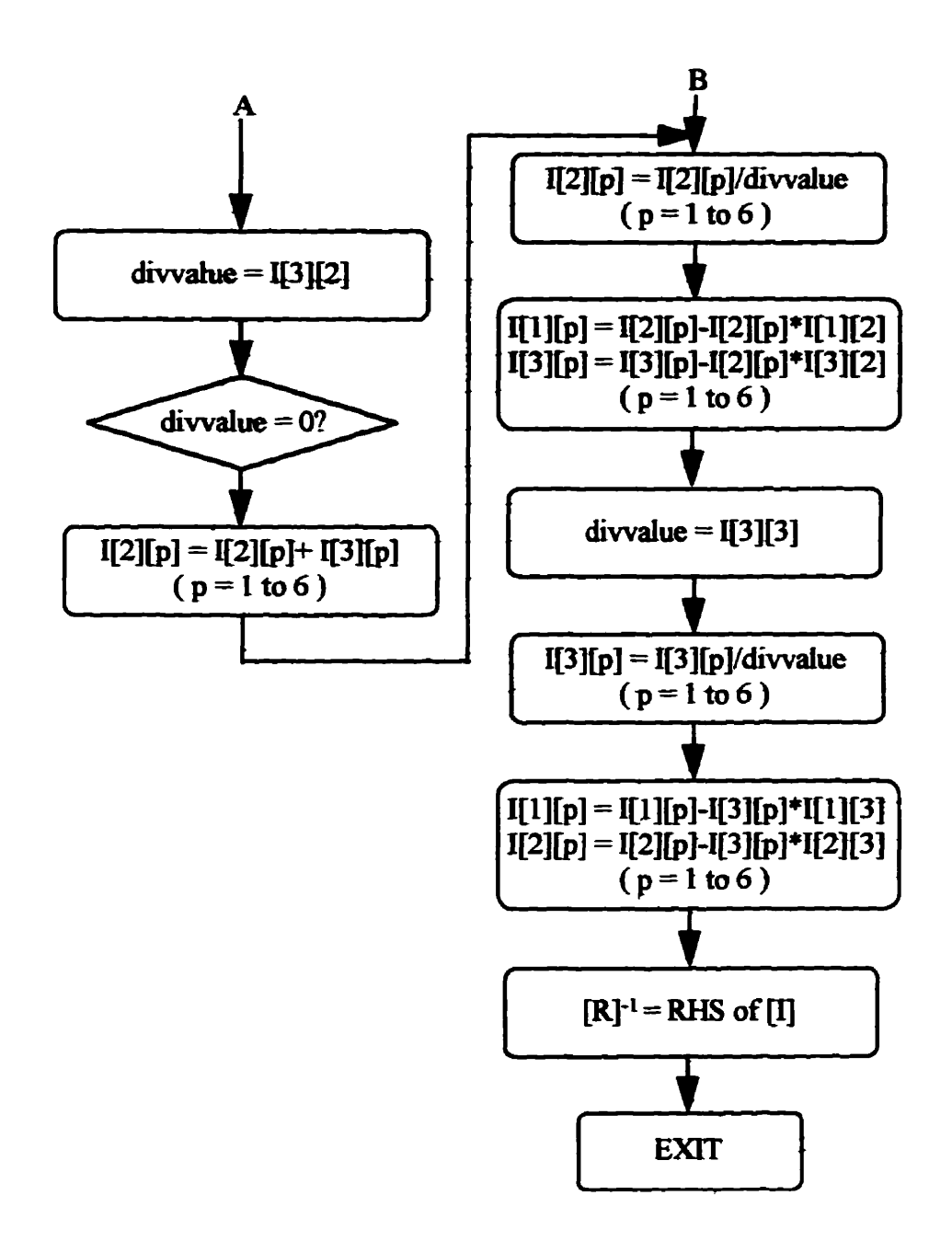

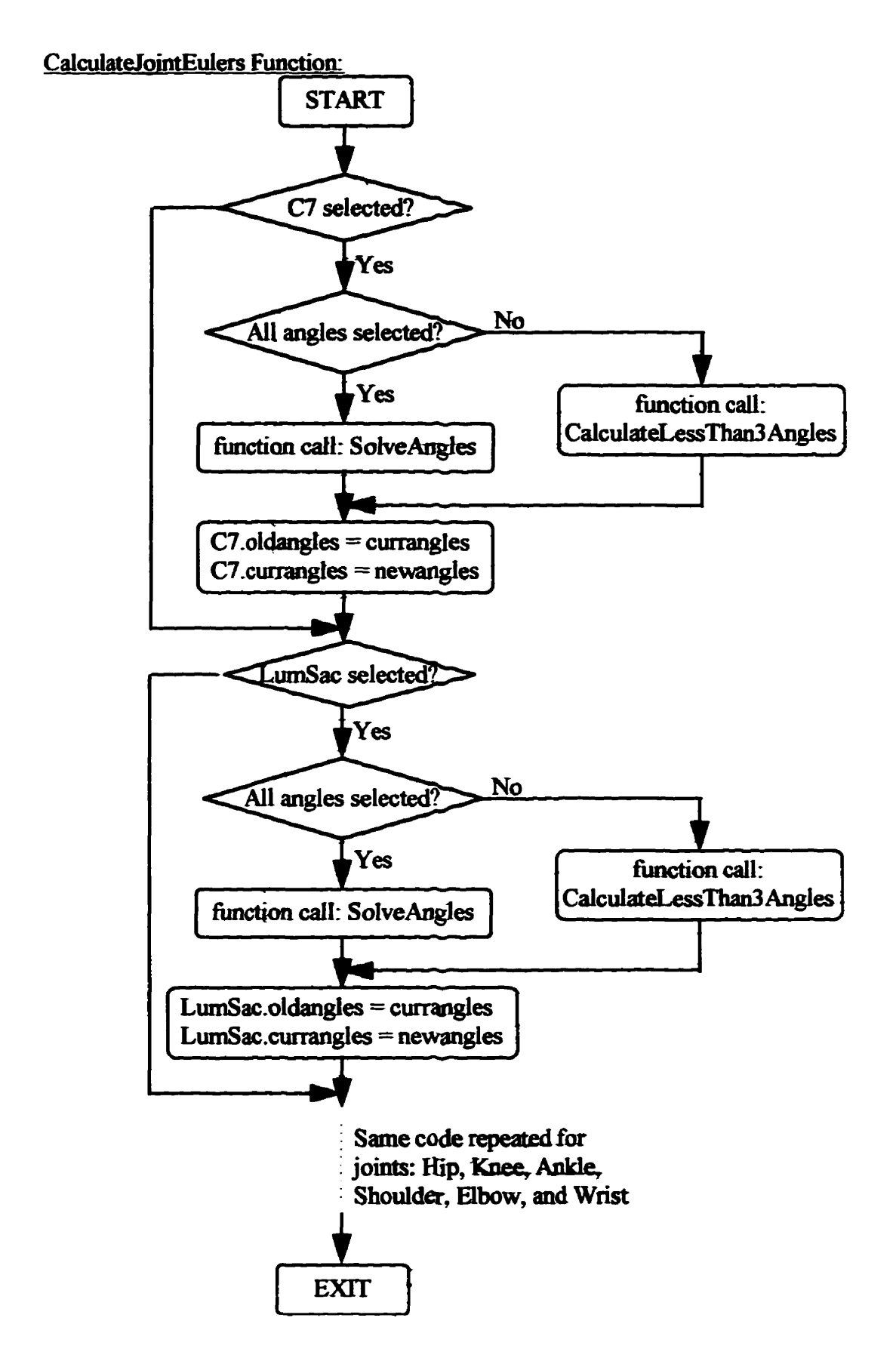

**SolveAngles Function:** 

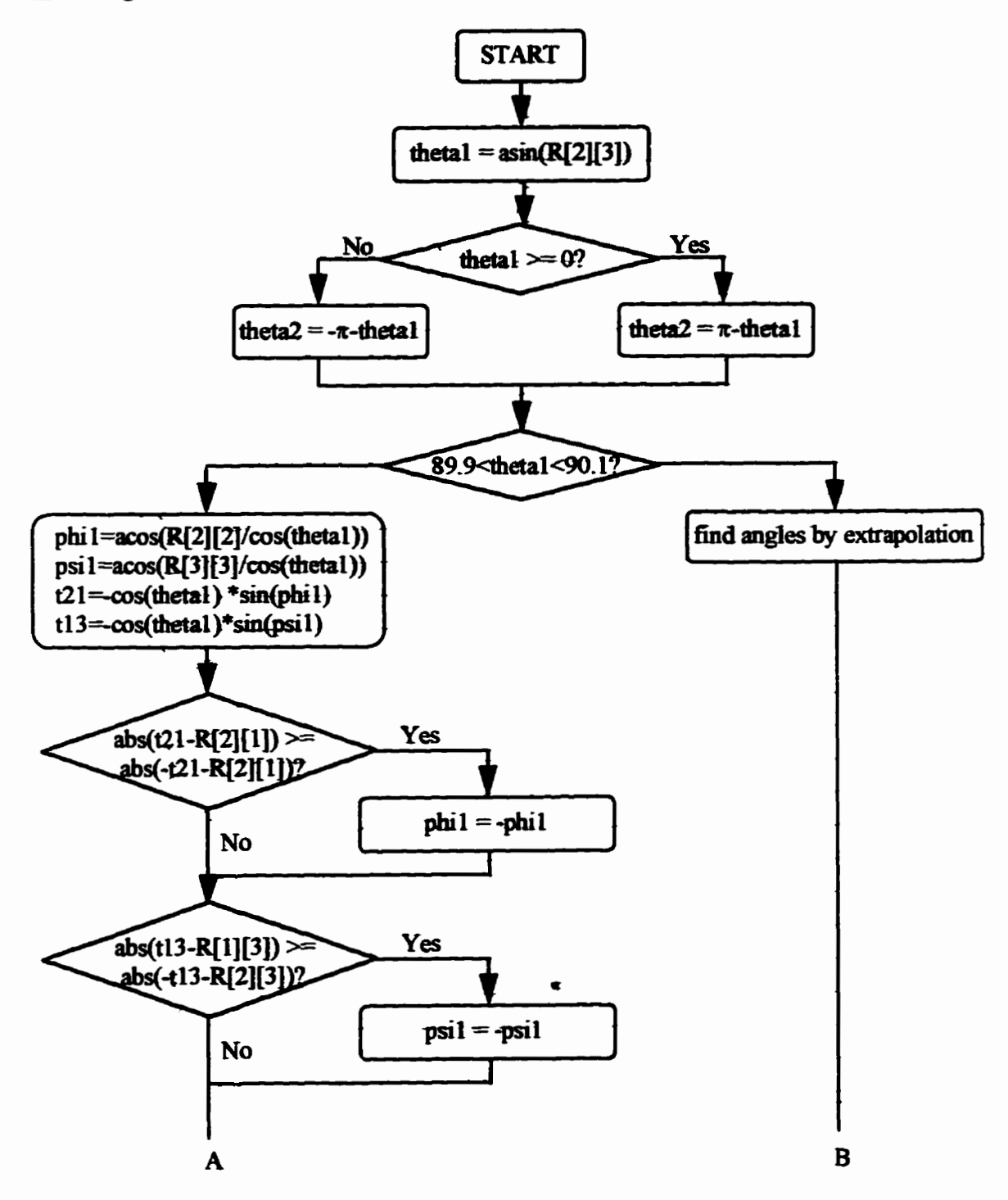

continued on next page

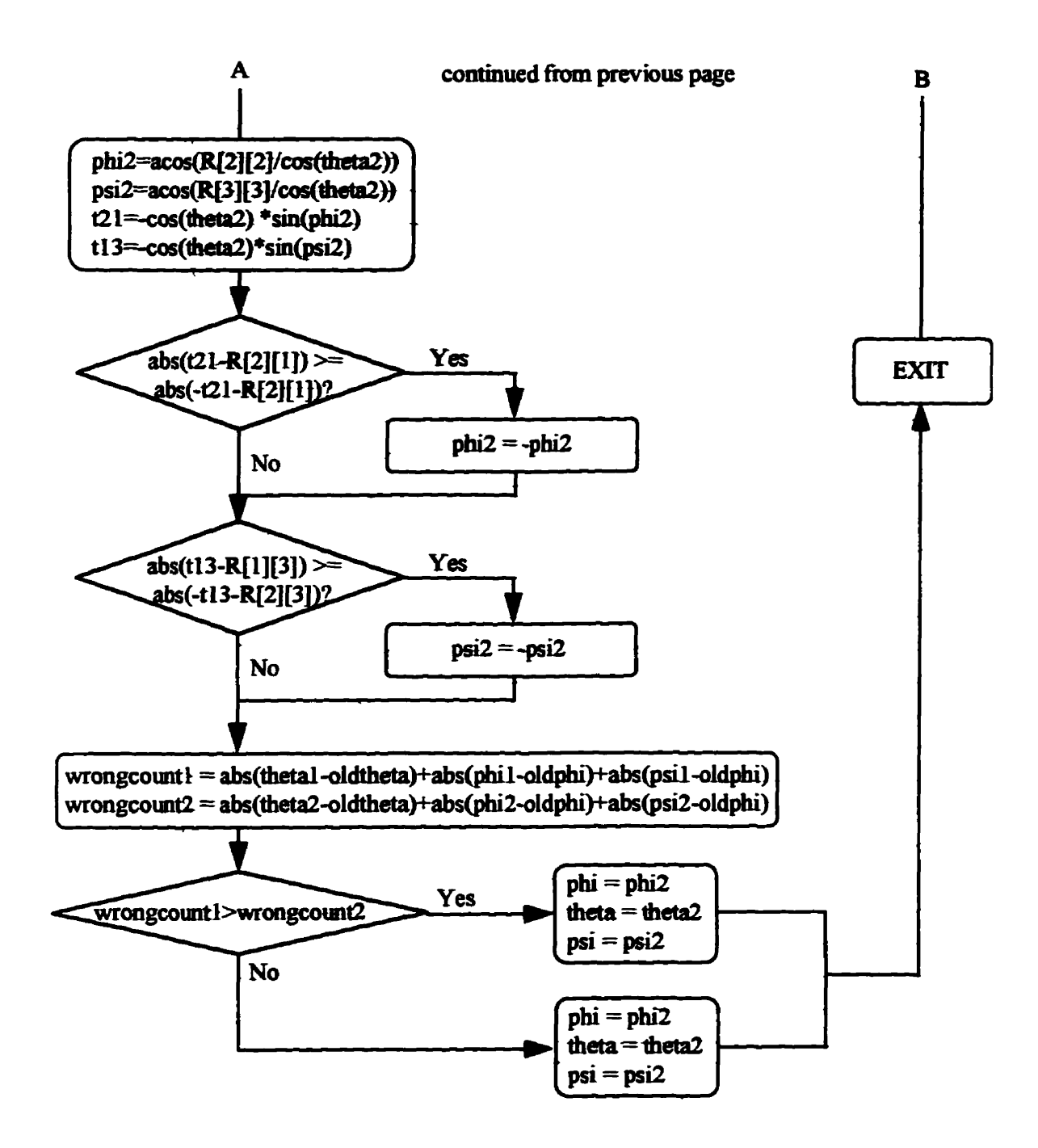

化正常电子 医肺炎 医前臂肌骨的 医牙状的眼镜的 医阿斯特氏

医精神性

**ChooseQuadrant Function:** 

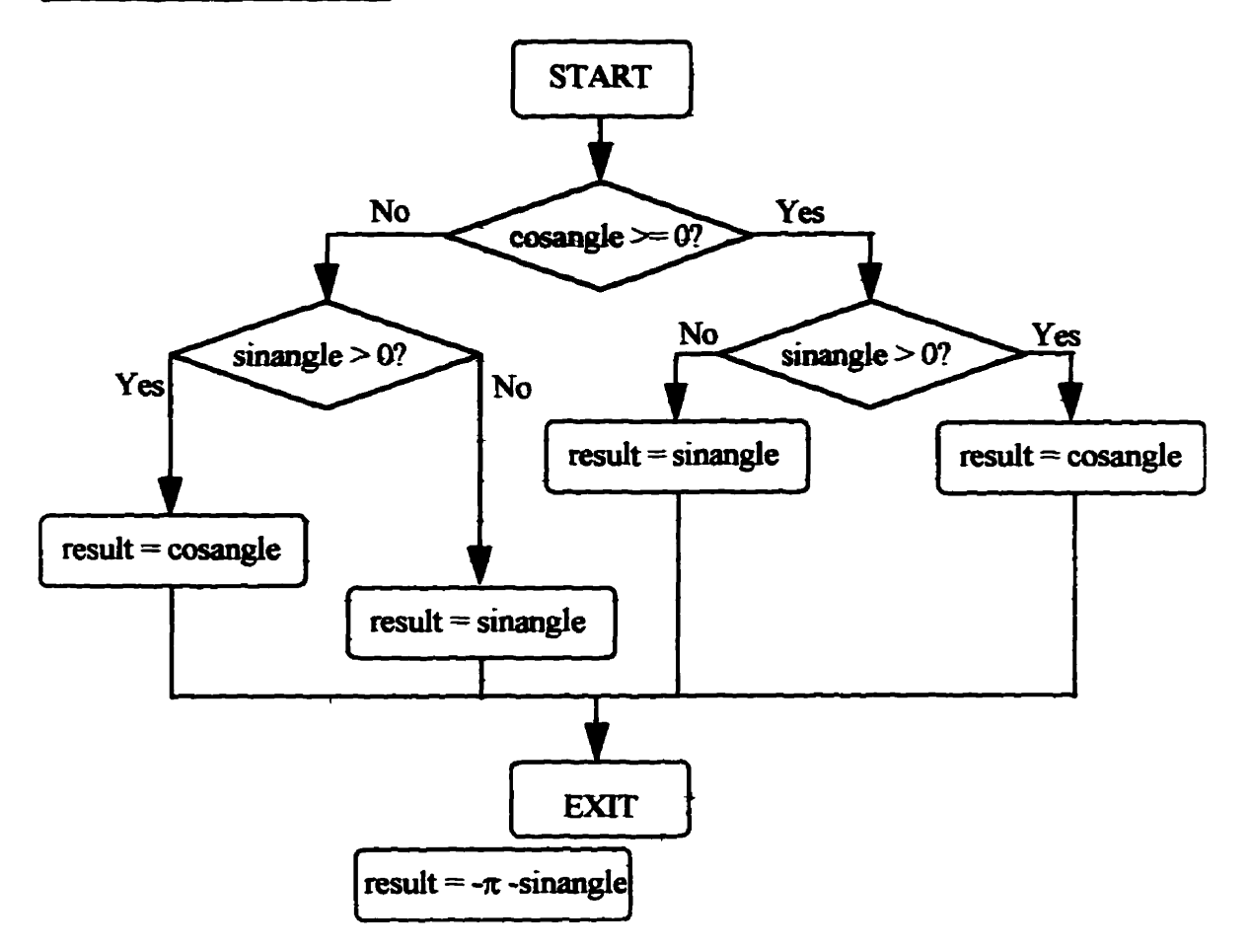

 $\frac{1}{2}$ Ą  $\frac{1}{2}$  $\ddot{a}$ 

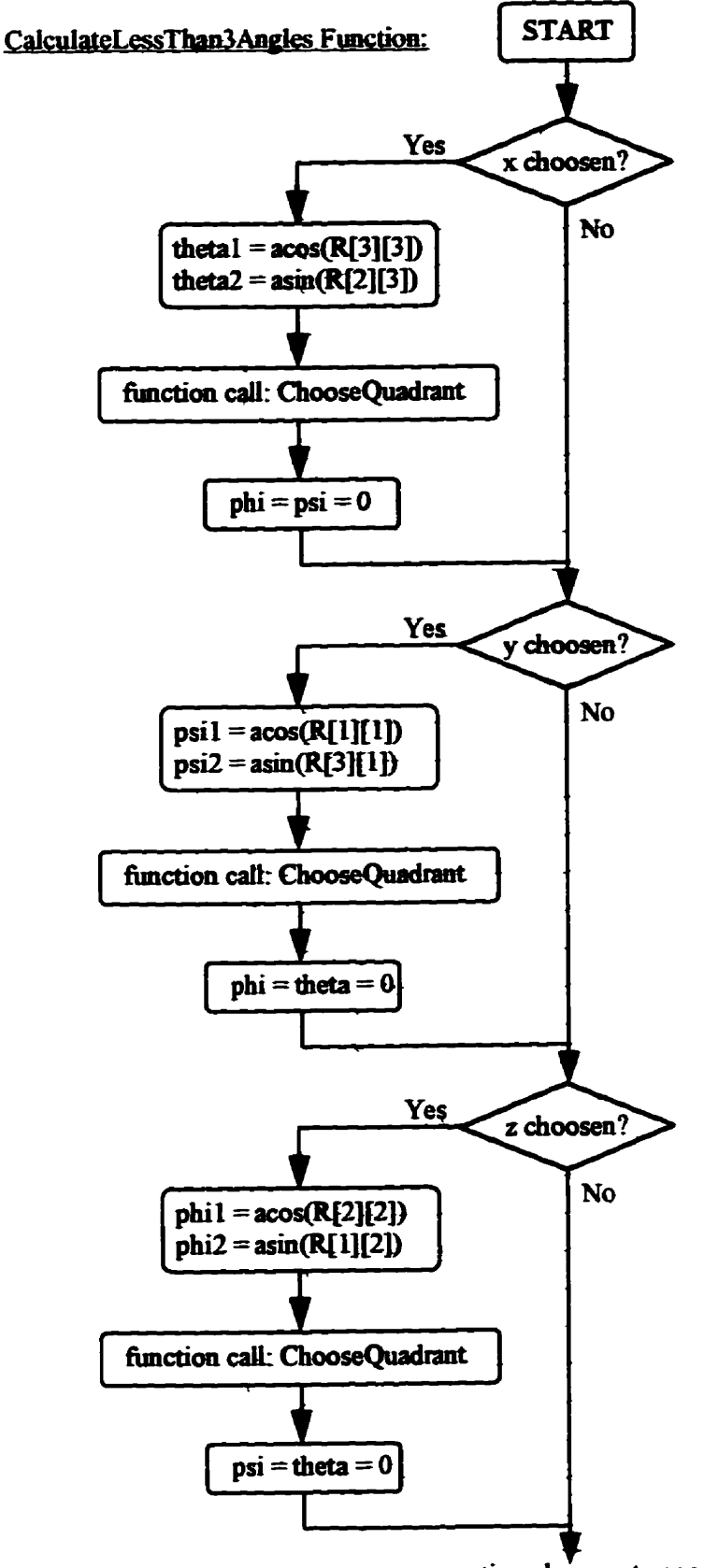

continued on next page

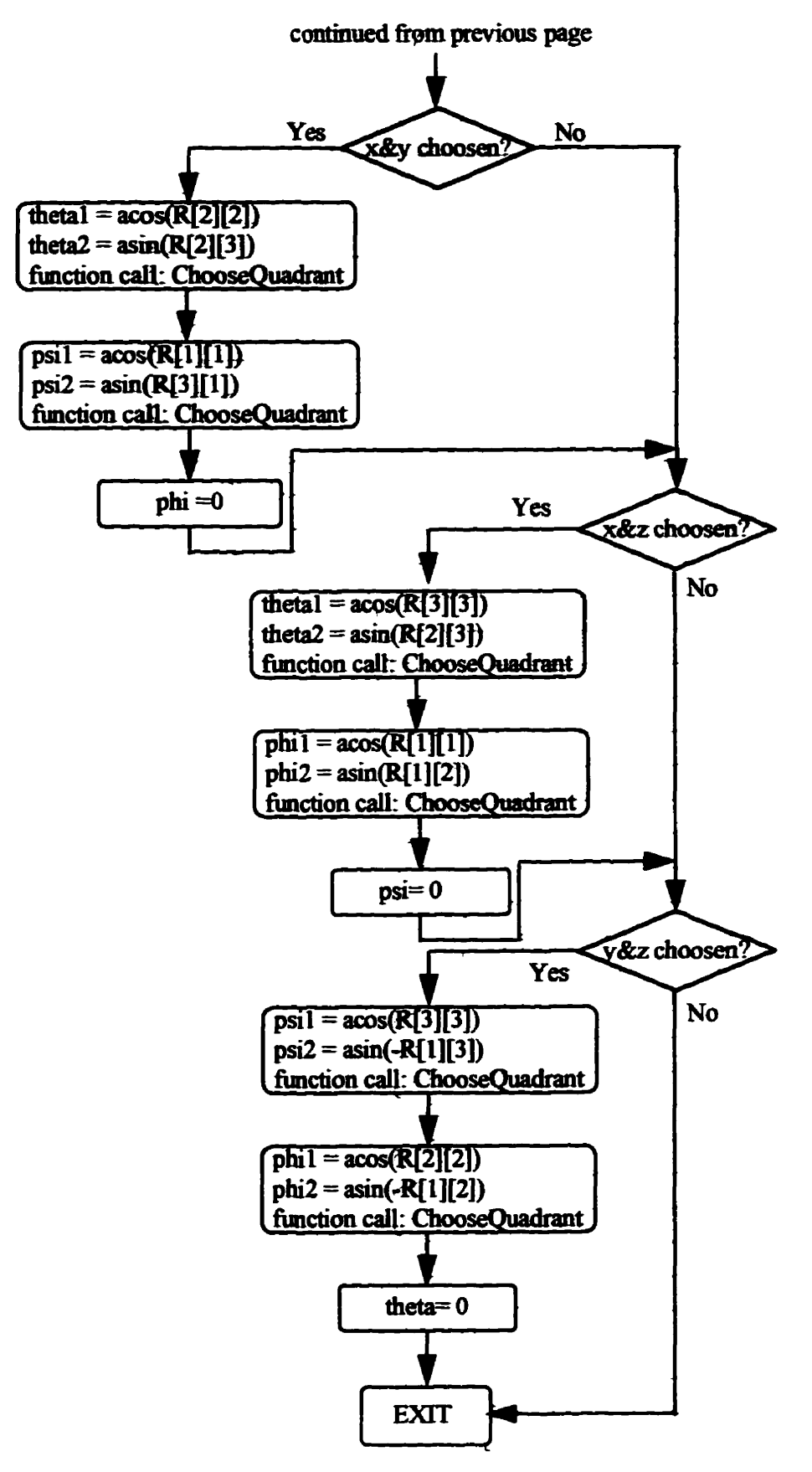

Miller, J.D.

#### **UM2ASG FUNCTIONS**

The following flowcharts are for functions found in the file UM2ASG. This file contains the main menu and manages the Windows control of the the software.

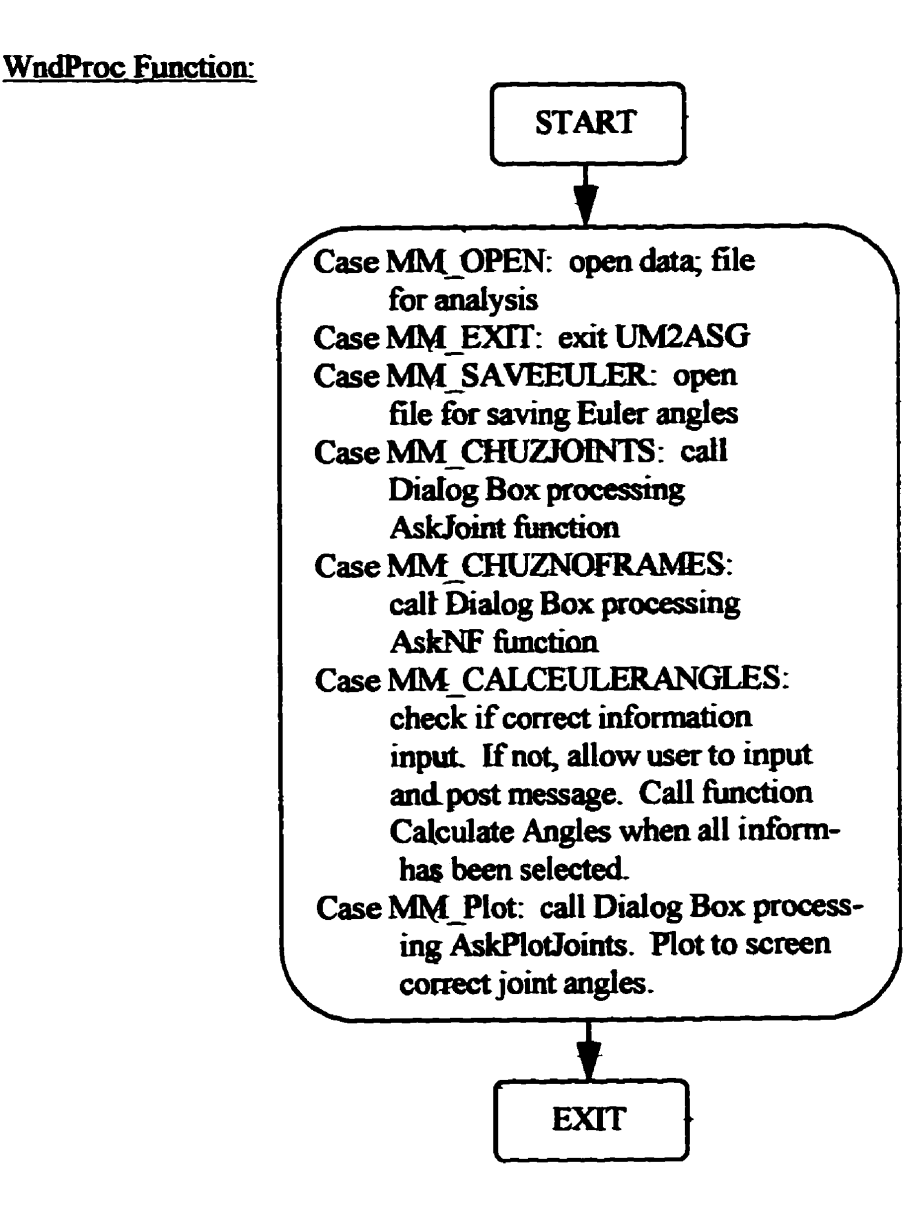

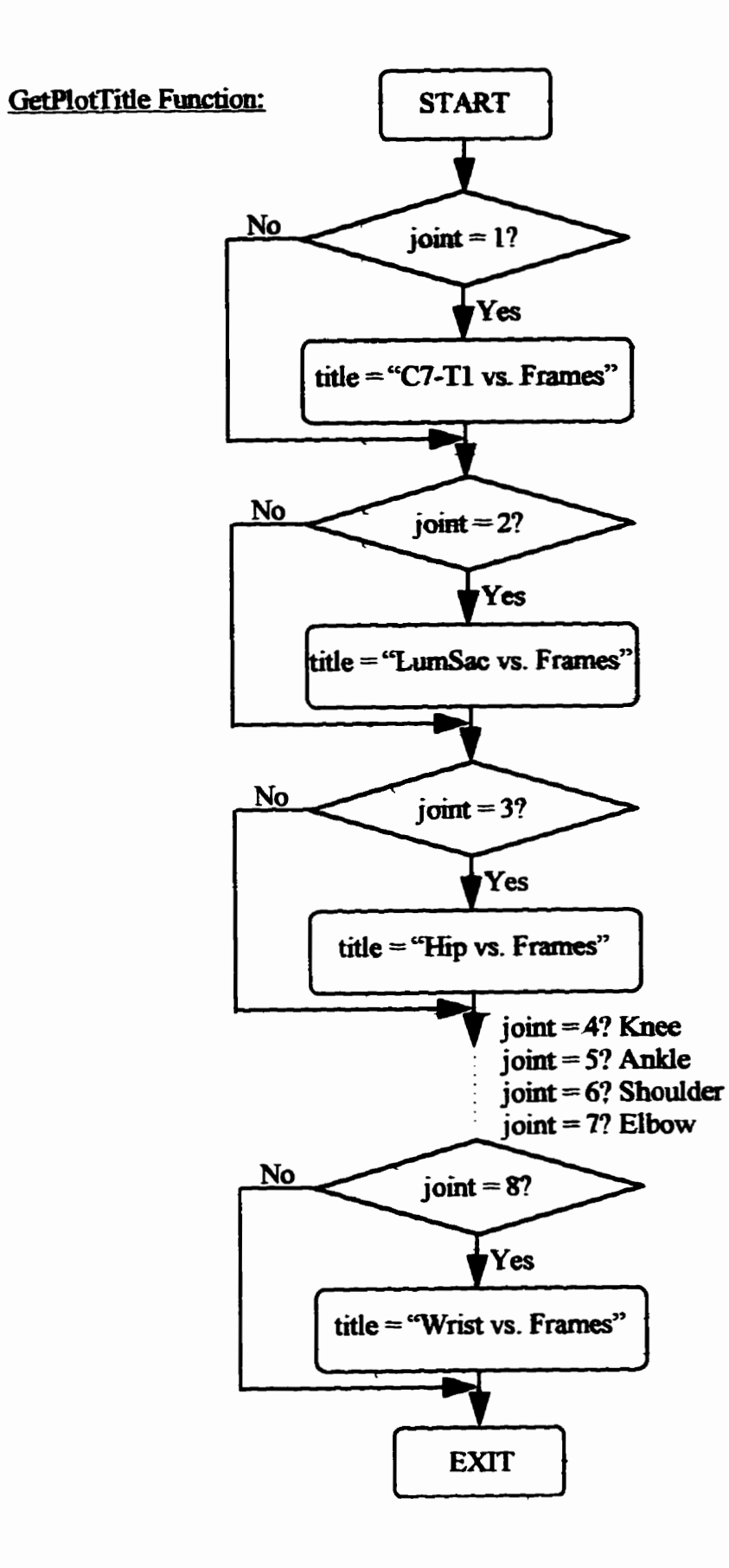

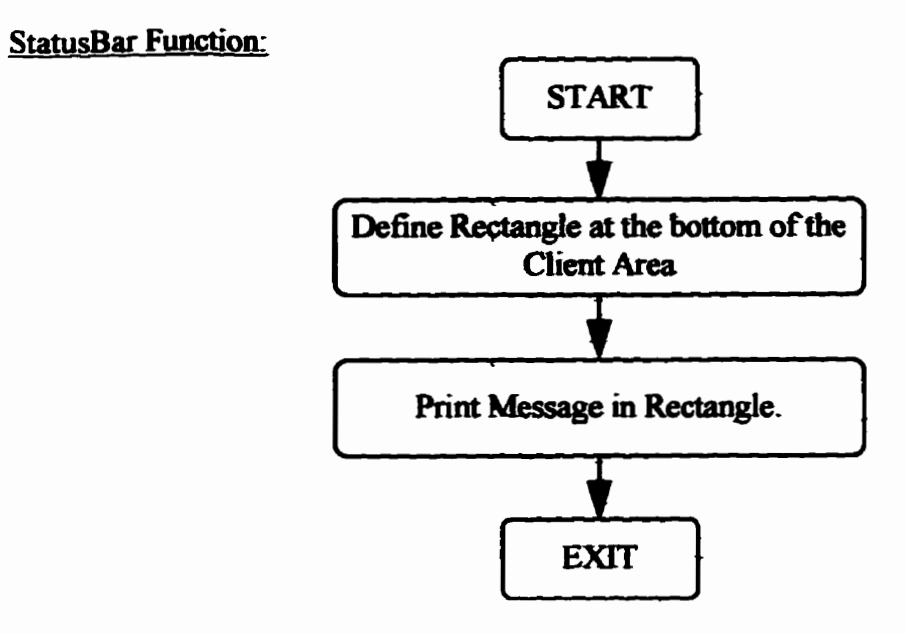

#### **USERINPT FUNCTIONS**

 $\mathbf{I}$  $\frac{1}{2}$ 

 $\overline{\mathbb{I}}$ 

comparation and international comparation

The following functions are contained in the USERINPT file. This file contains the functions used to control and manage the resources, such as Dialog Boxes, used by the generalized UM<sup>2</sup>AS system.

**AskNF** Function:

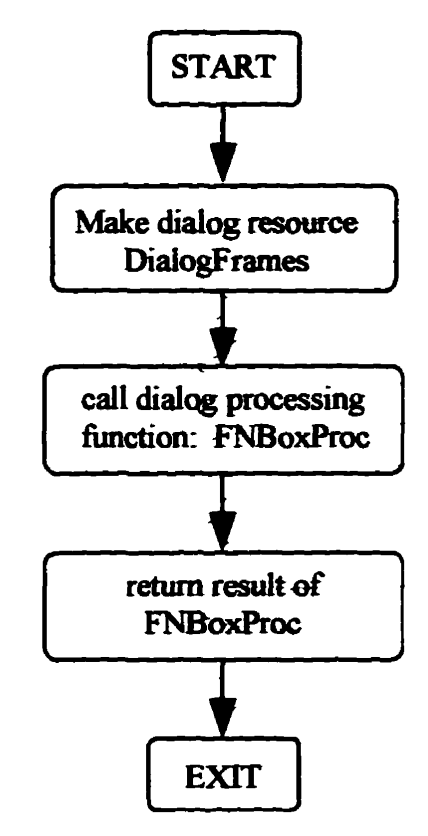

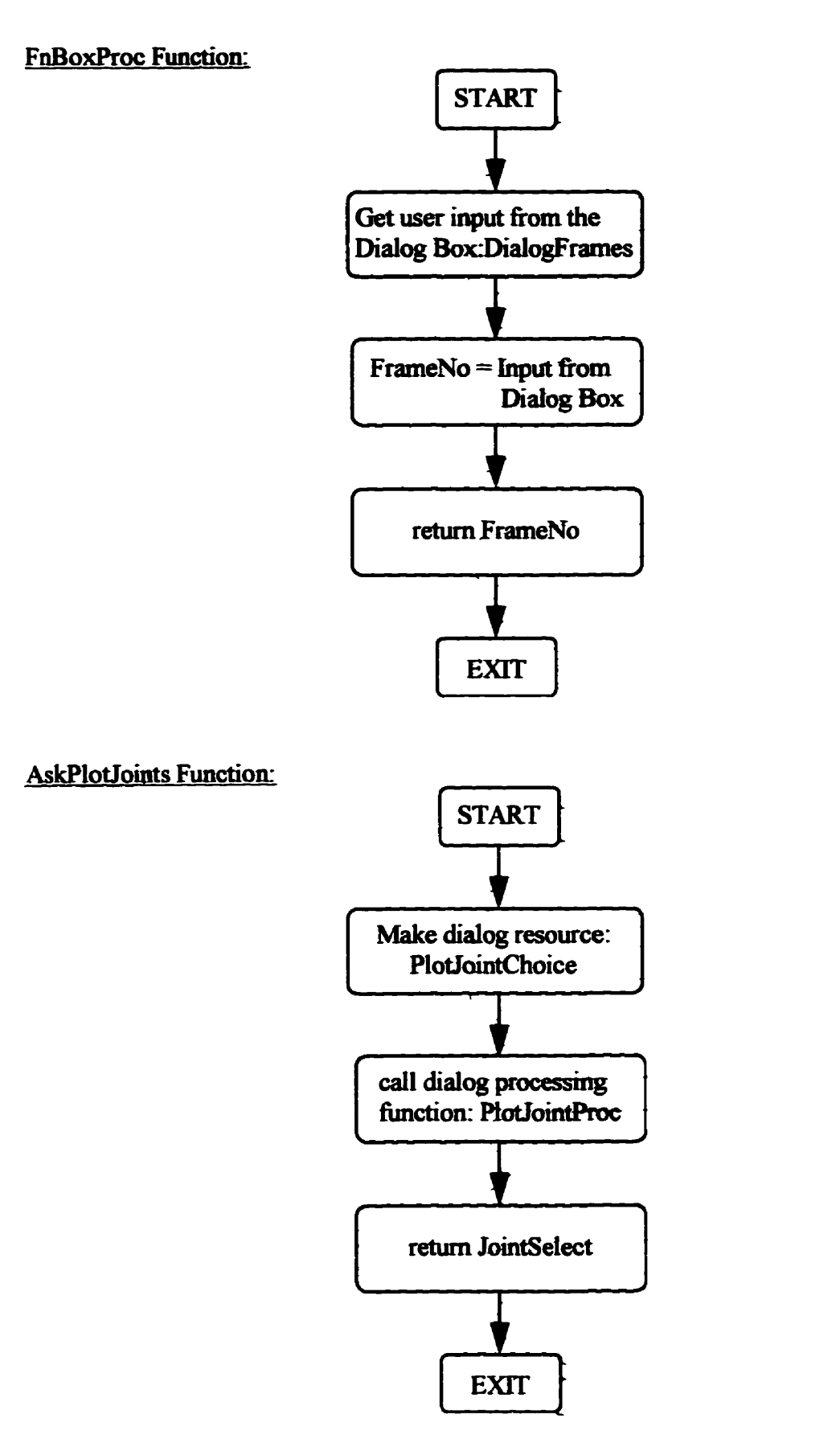

*Miller, J.D.* 

**AskJoints Function:** 

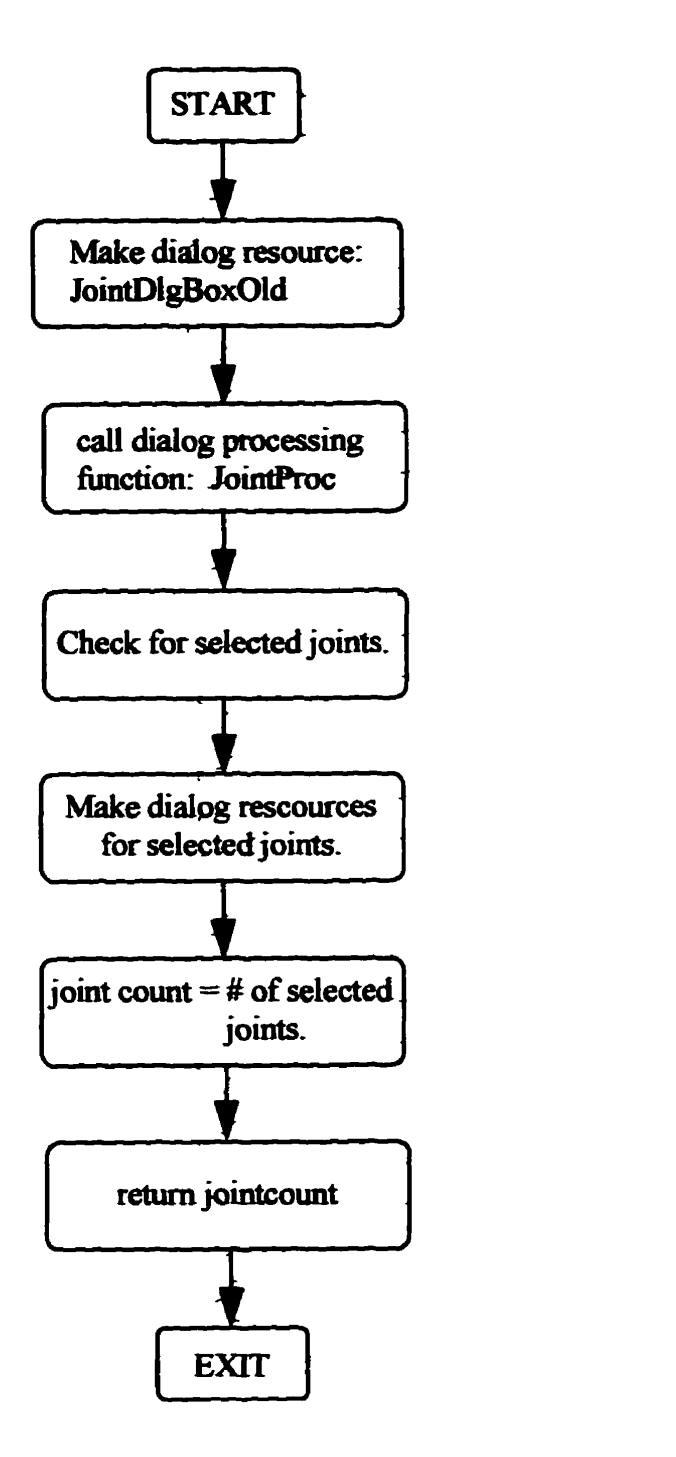

コントライト さんじょう こうきょう おおめをおおいく あまじく

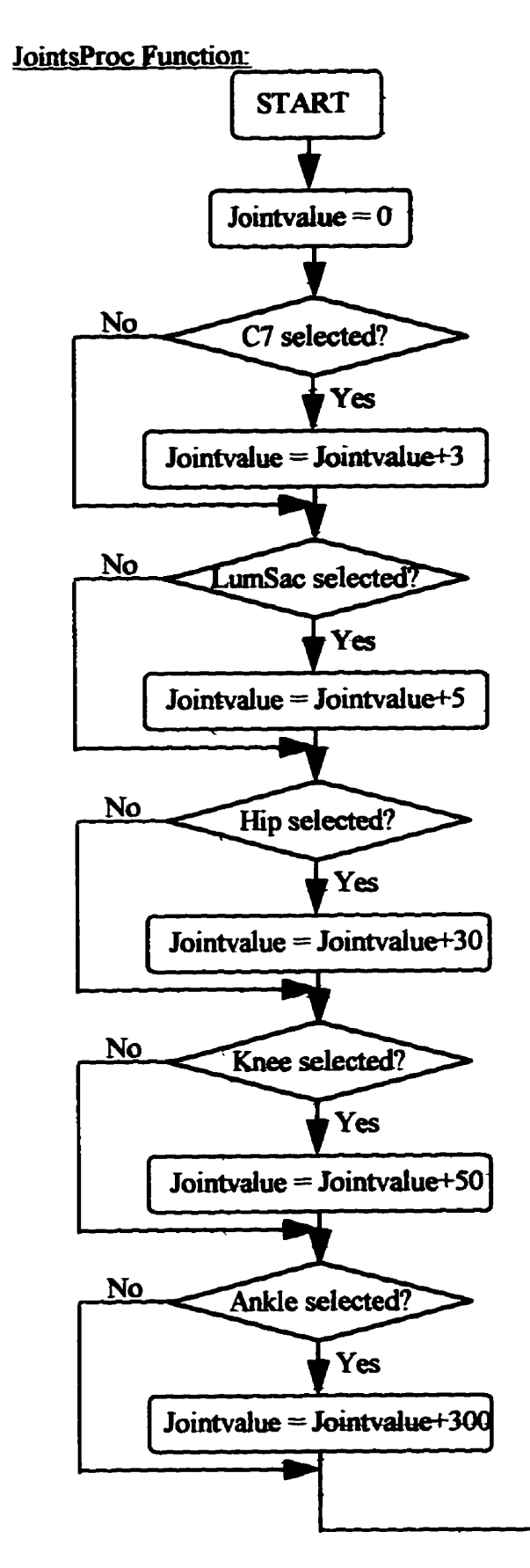

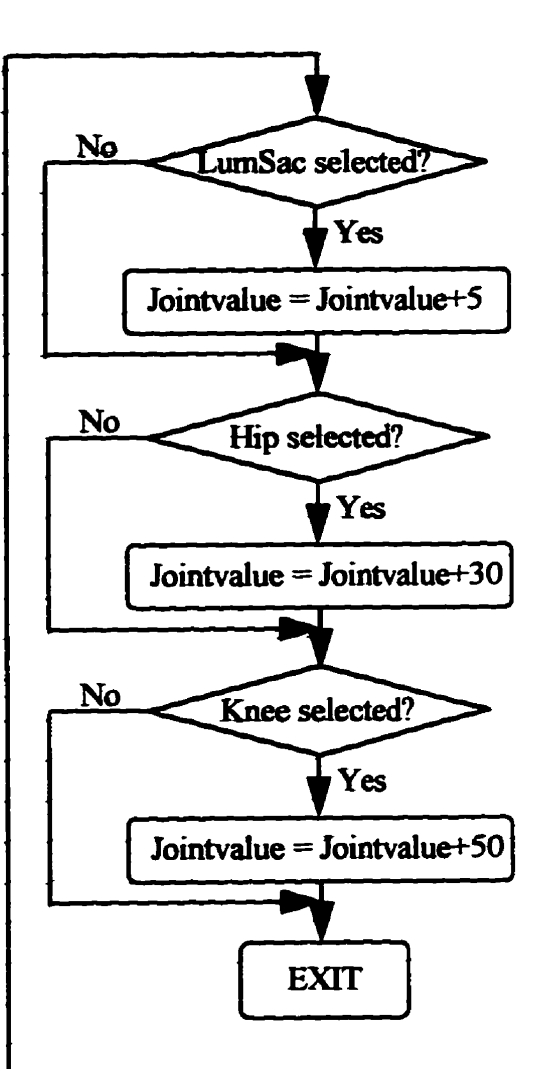

Flowchart for C7Proc, LumSacProc, HipProc, KneeProc, AnkleProc, ShoulderProc, **ElbowProc, and WristProc Functions:** 

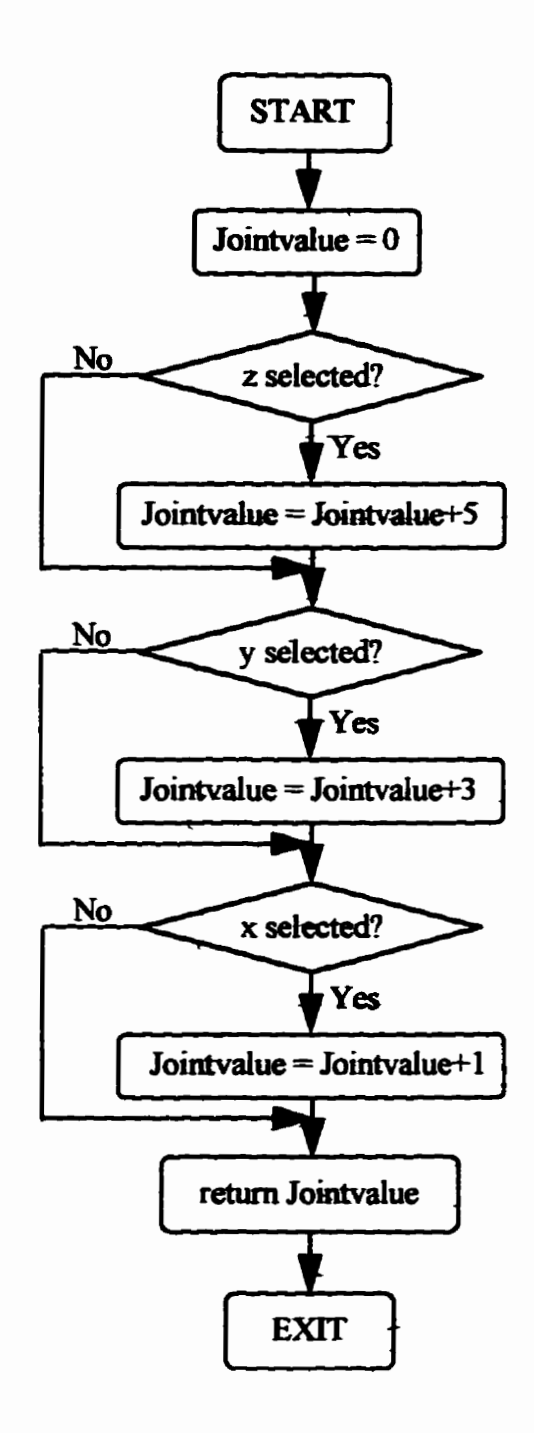

#### **PlotJointsProc Function:**

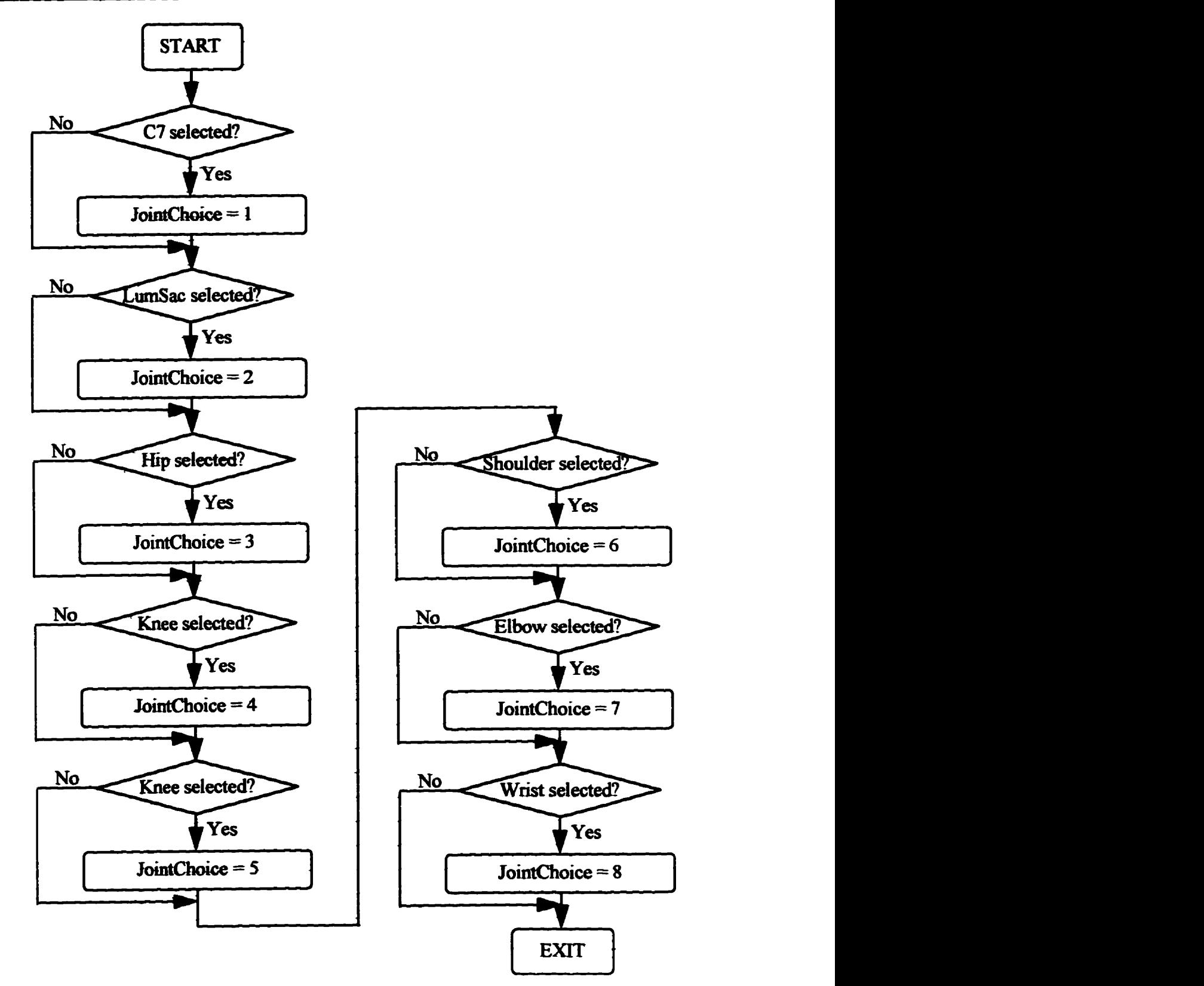

## *Appendix C*

# **Flowcharts for Gen\_Mark Software**

### Gen\_Mark FUNCTIONS:

The following functions are contained in the Gen Mark file. This program is used to generate theoretical marker positions.

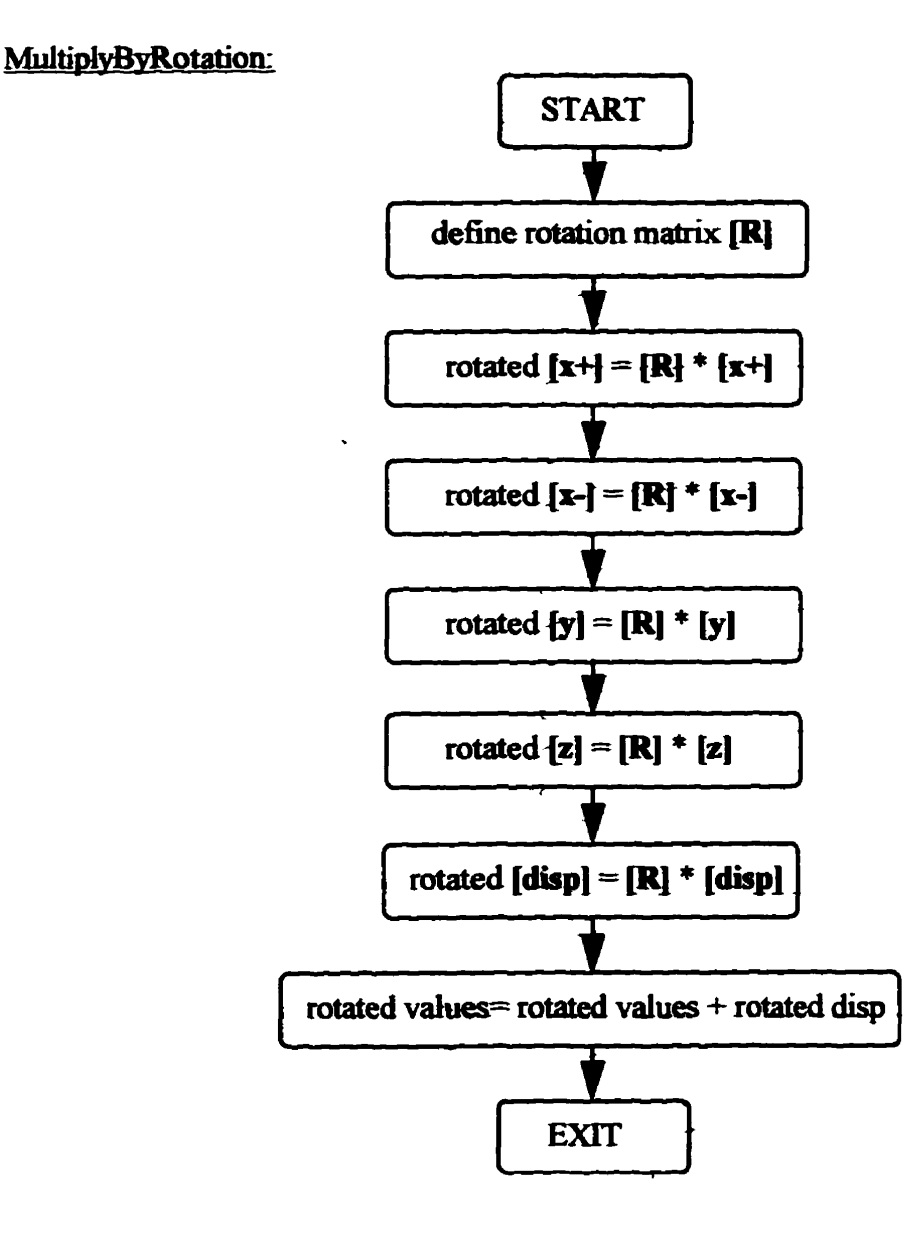
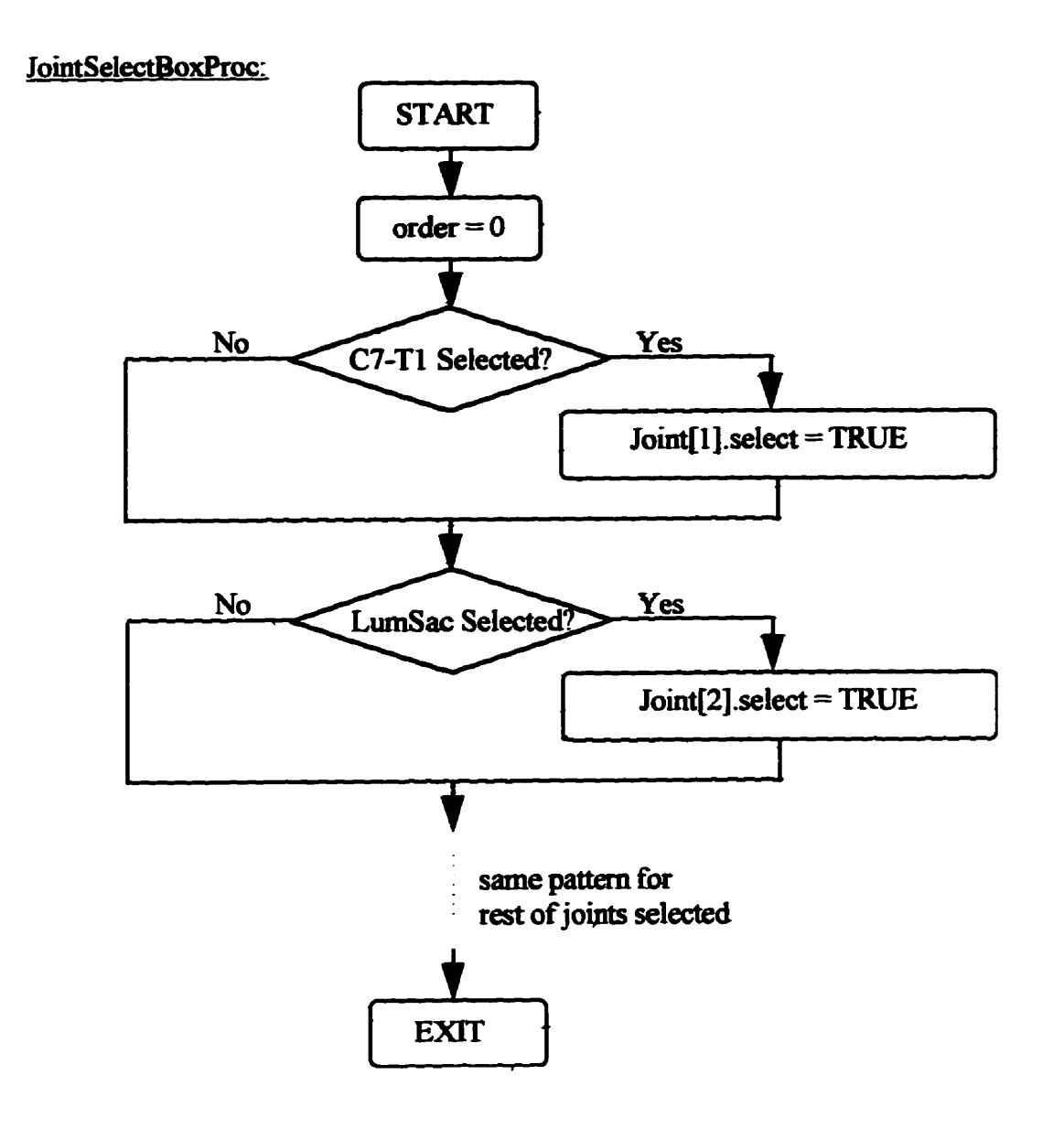

■ 2010年1月 1日 1月 1日 1日

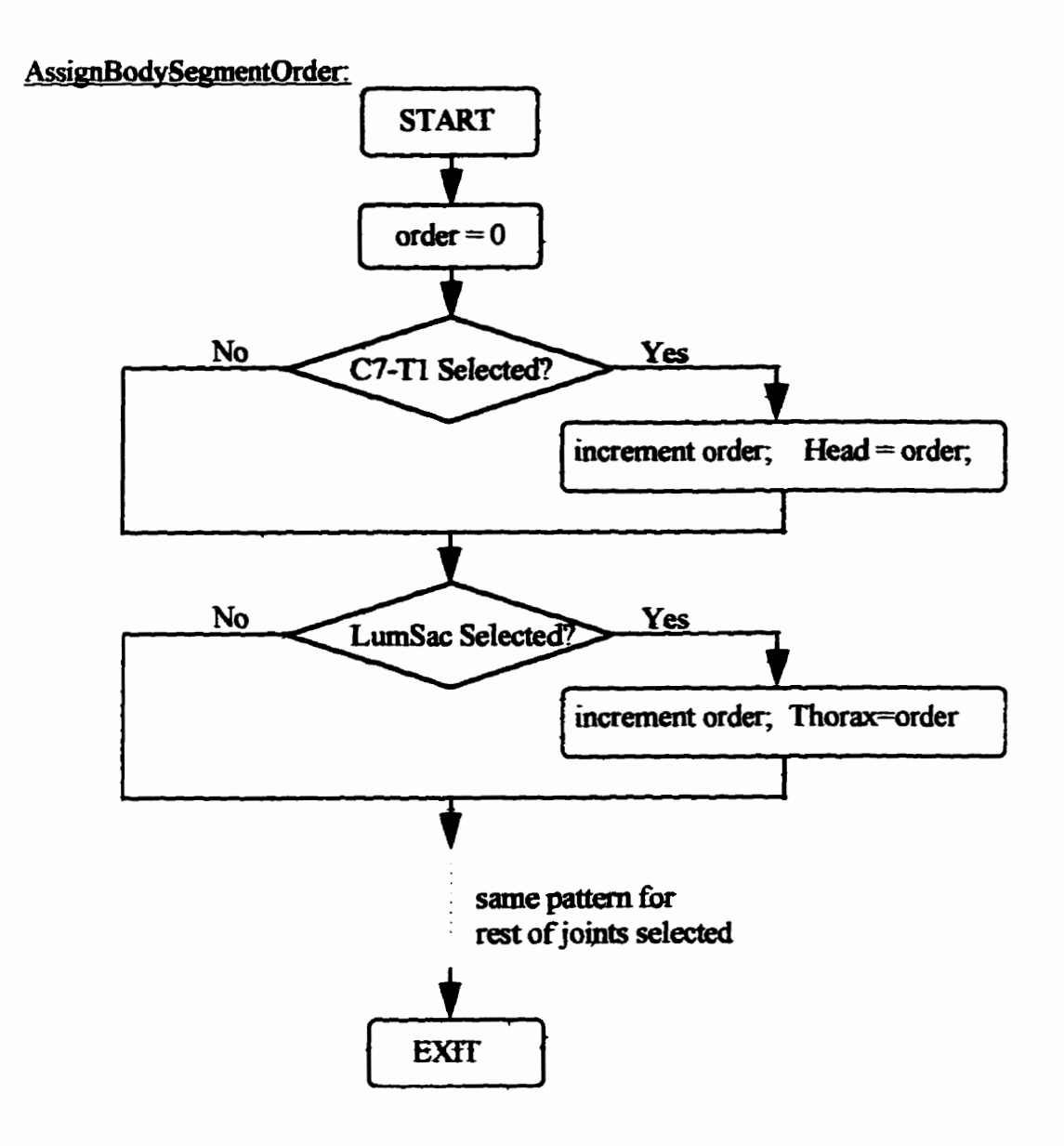

 $\mathbf{i}$  $\vdots$ 

"The control of the Carolina species of the condition of the control of

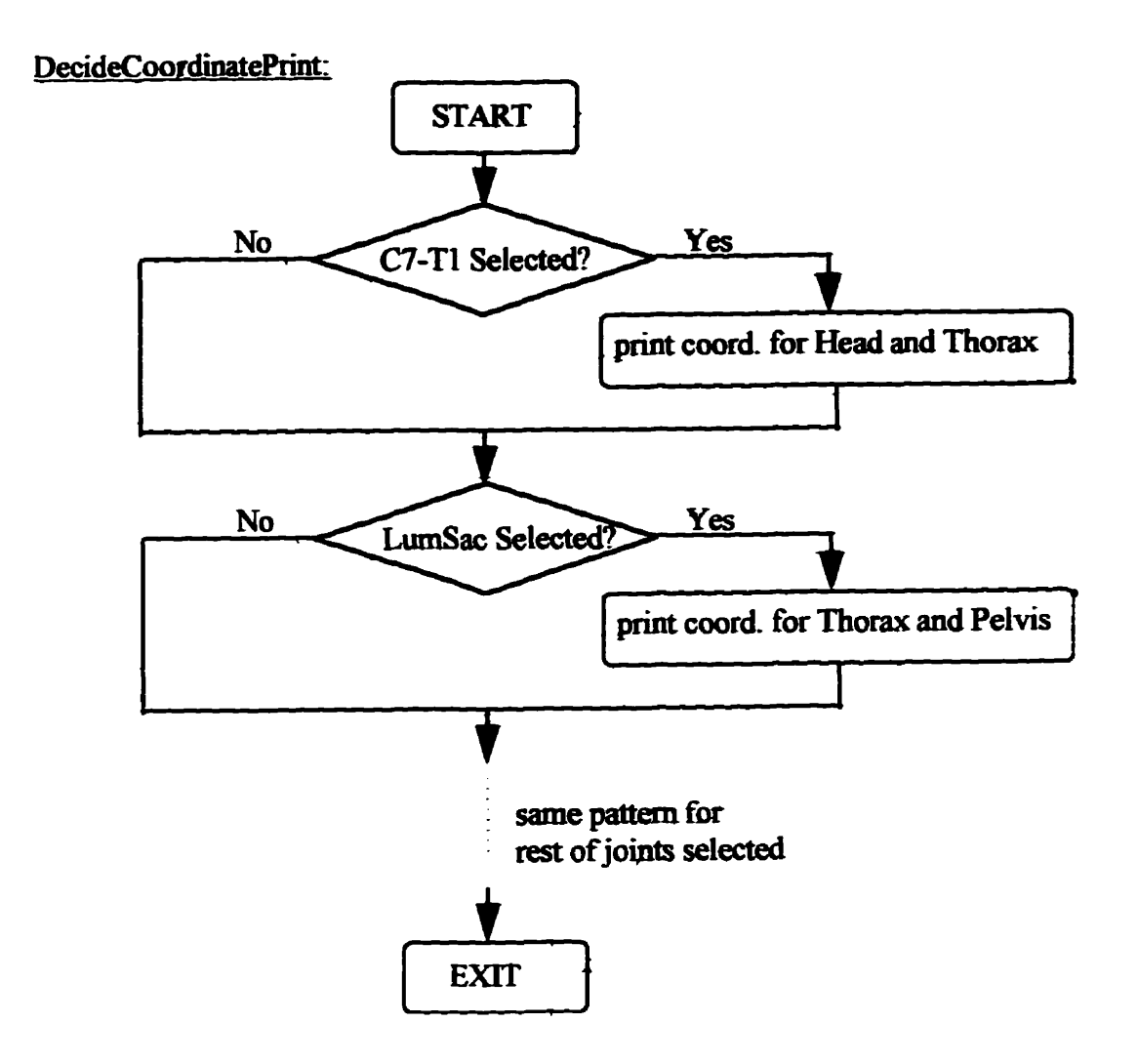

InitializeDisplacementVector:

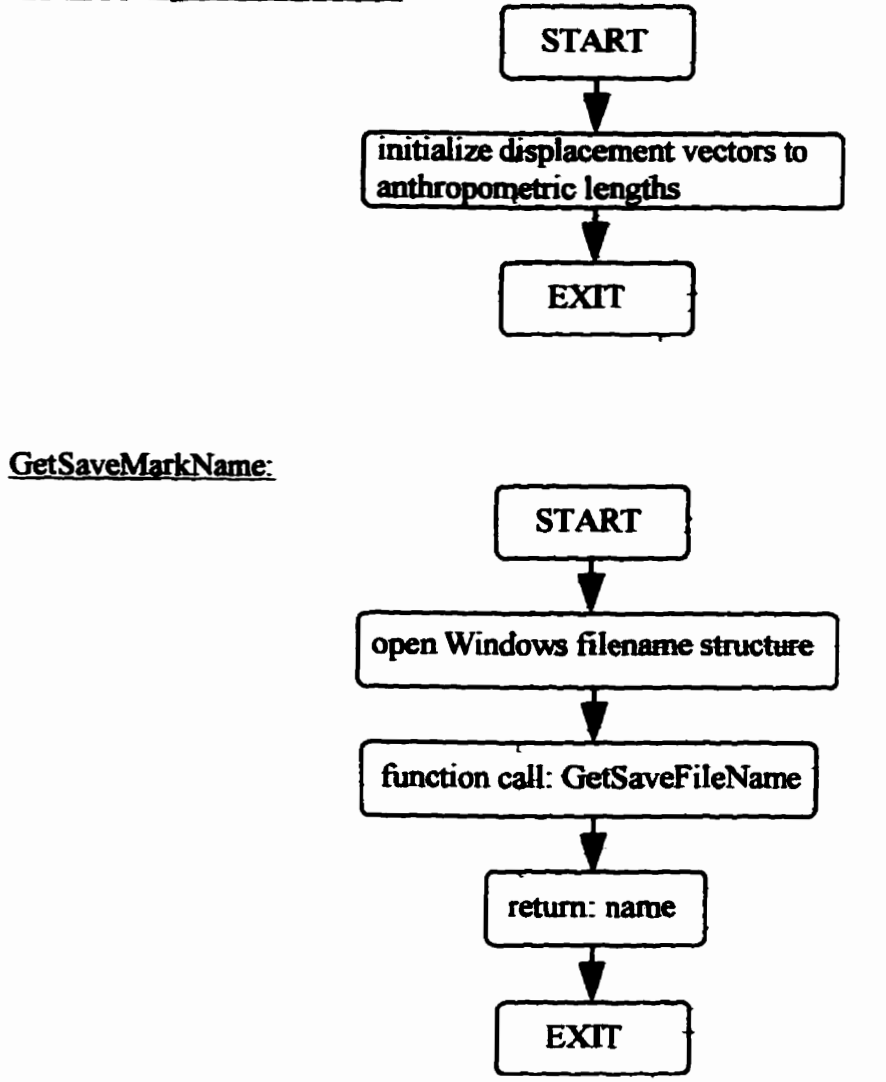

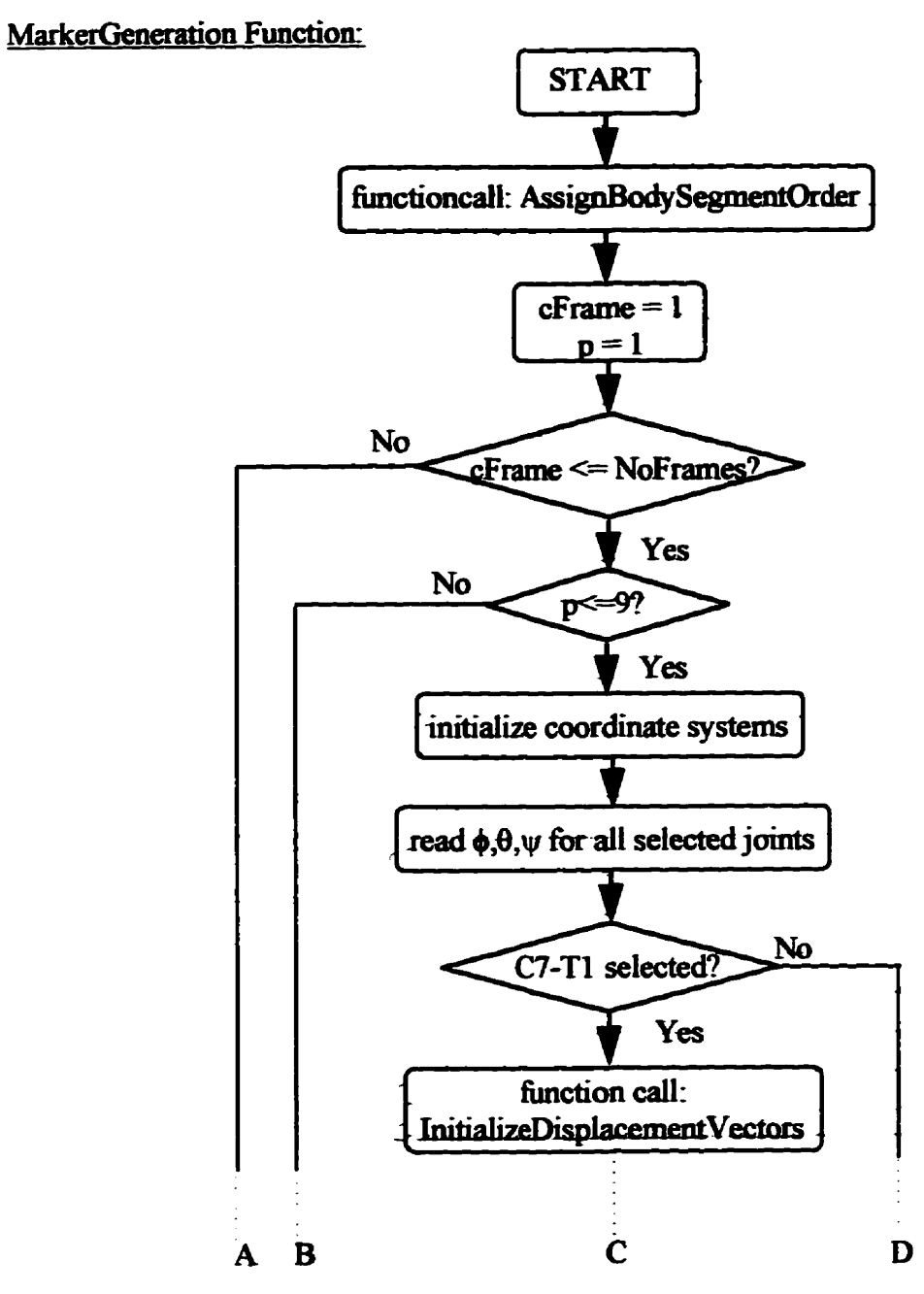

continued on next page

 $\ddot{\ddot{\phantom{}}}$ 

**THE REPORTS** 

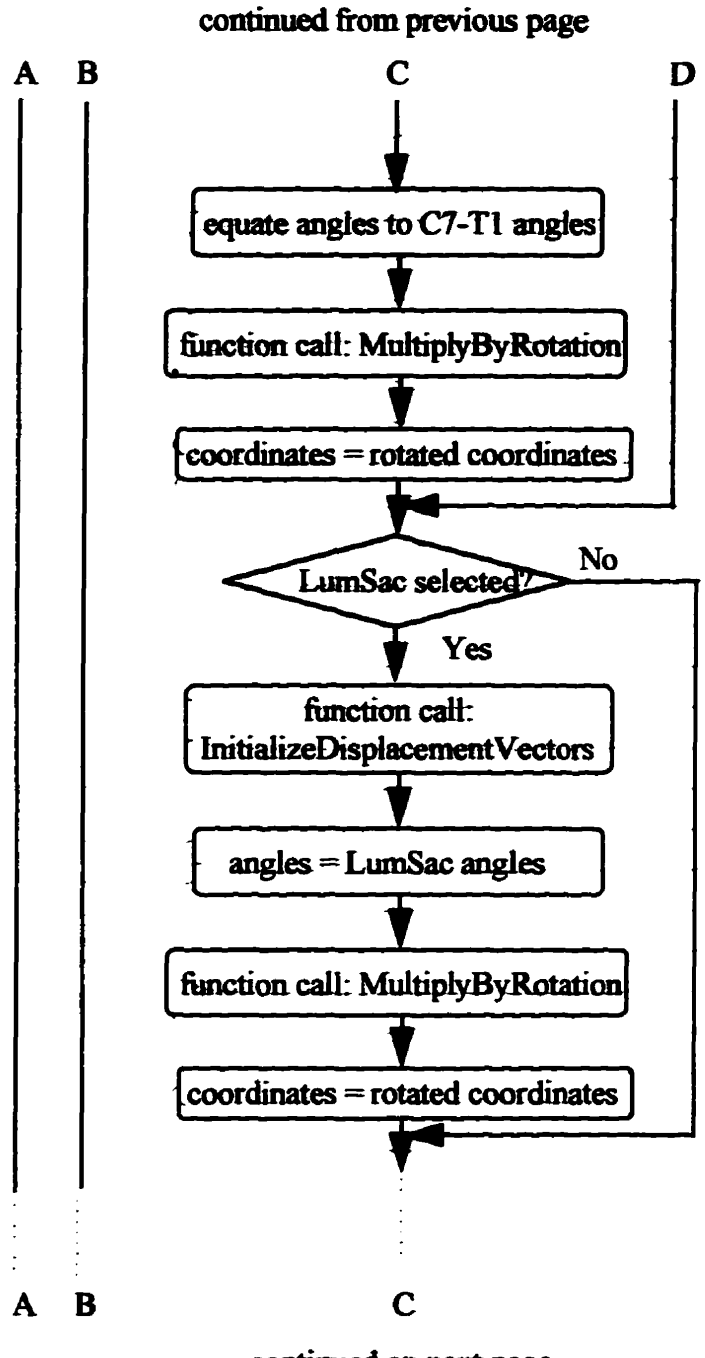

continued on next page

 $\frac{1}{2}$  $\vdots$ 

k,

「その後の「その後の「その後の」ということに、「その後の「その後」ということになる。 その後に、「その後に、「その後に、「その後に、」ということに、「その後に、「その後に、」ということに、「その後に、

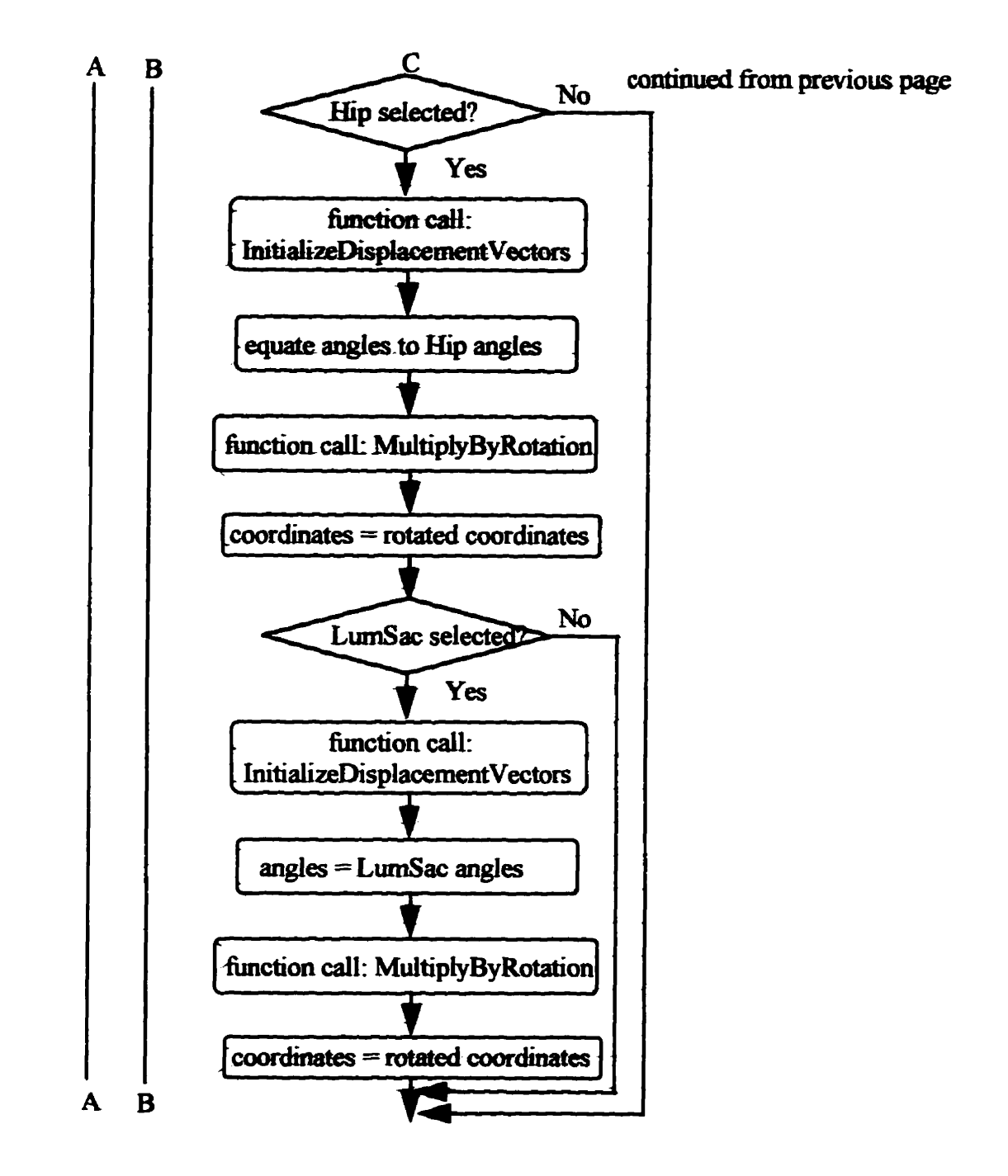

 $\frac{1}{2}$ ÷

この「このはないことによるようになられない場合を作られた場合で記事が記事の日本をそうな」

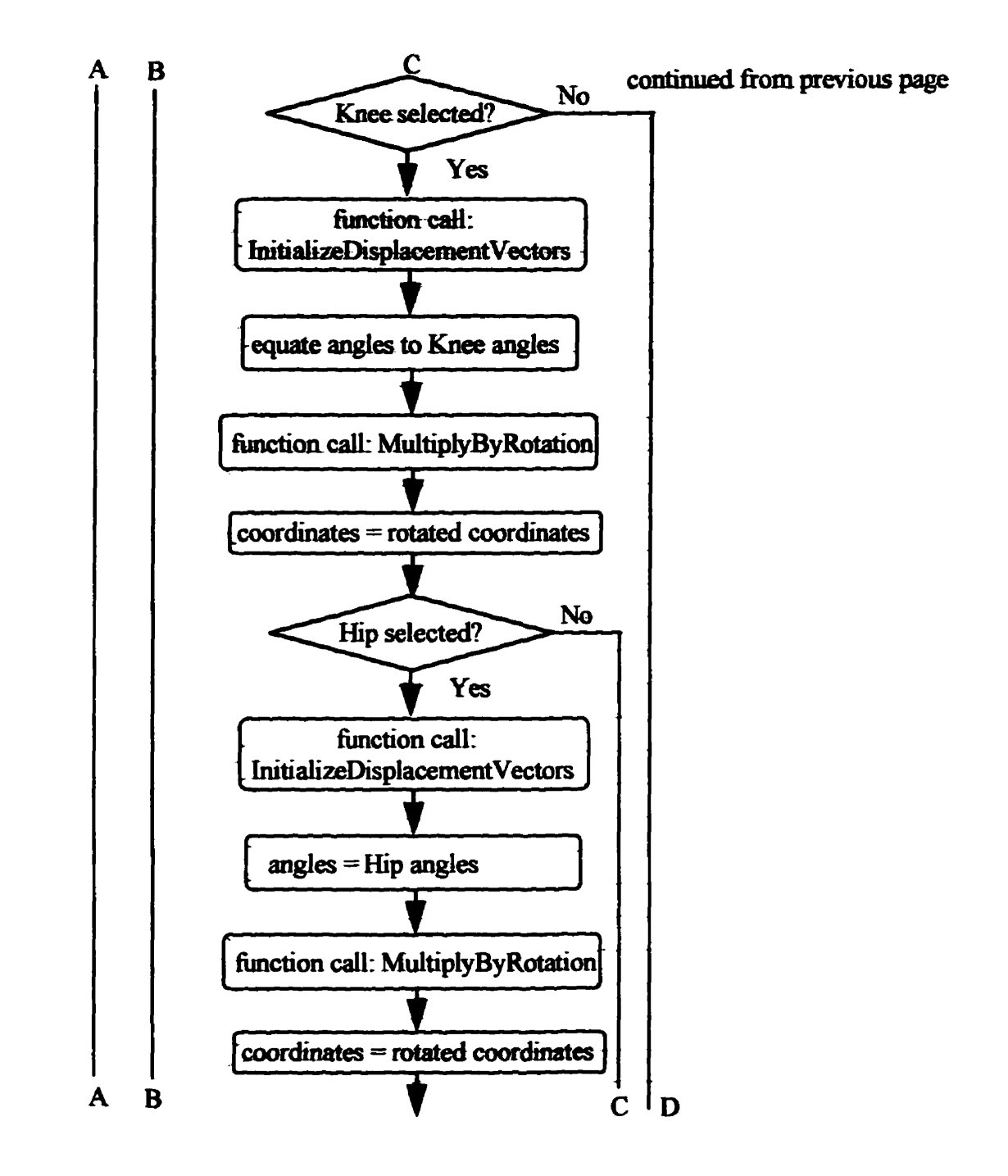

 $\ddot{\phantom{0}}$ 

ł

ŧ

ł

ţ.

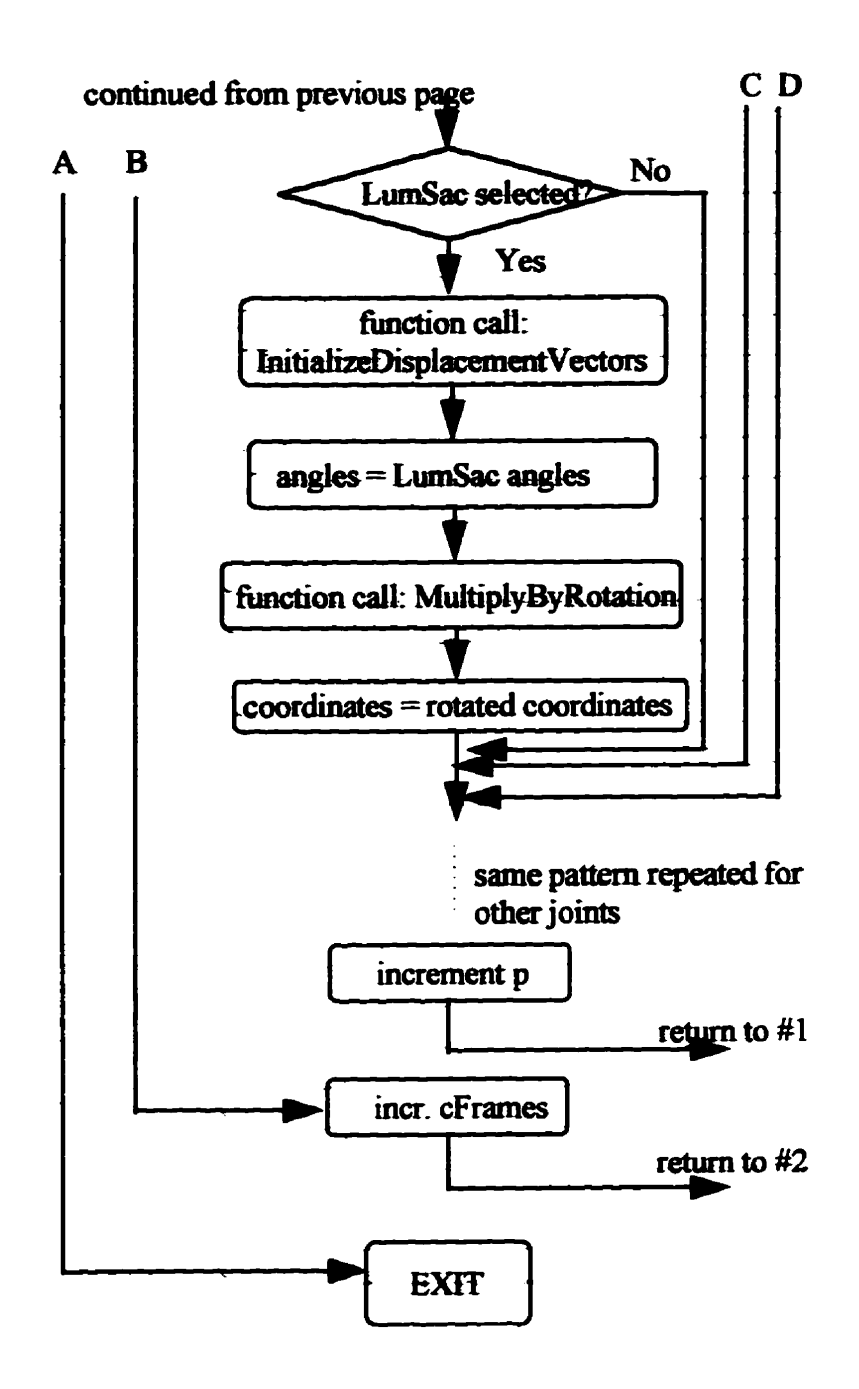

Appendix D

**Relative Error Plots** 

İ ŧ.

ココンなくなるまでき

**CARL CARL STATE** 

ţ

| <b>Joint</b> |                | $\{$ $\}$      |                |
|--------------|----------------|----------------|----------------|
|              | $-5$ to $-110$ | $-7$ to $-182$ | 3 to 178       |
|              | 3 to 178       | 1 to 106       | $-5$ to $-110$ |
|              | 1 to 106       | 3 to 178       | $-7$ to $-182$ |
|              | $-5$ to $-110$ | $-7$ to $-182$ | 3 to 178       |
|              | $-7$ to $-110$ | $-5$ to 106    | 1 to 178       |
|              | 3 to 106       | $1$ to $-110$  | $-5$ to 106    |
|              | 1 to 178       | $3$ to $-178$  | $-7$ to $-182$ |
|              | 3 to 178       | 1 to 106       | 1 to 106       |

Table D.1: Range of Test Angles

The following plots are a compilation of the %error plots resulting from the testing proceedure described in Chapter Four.

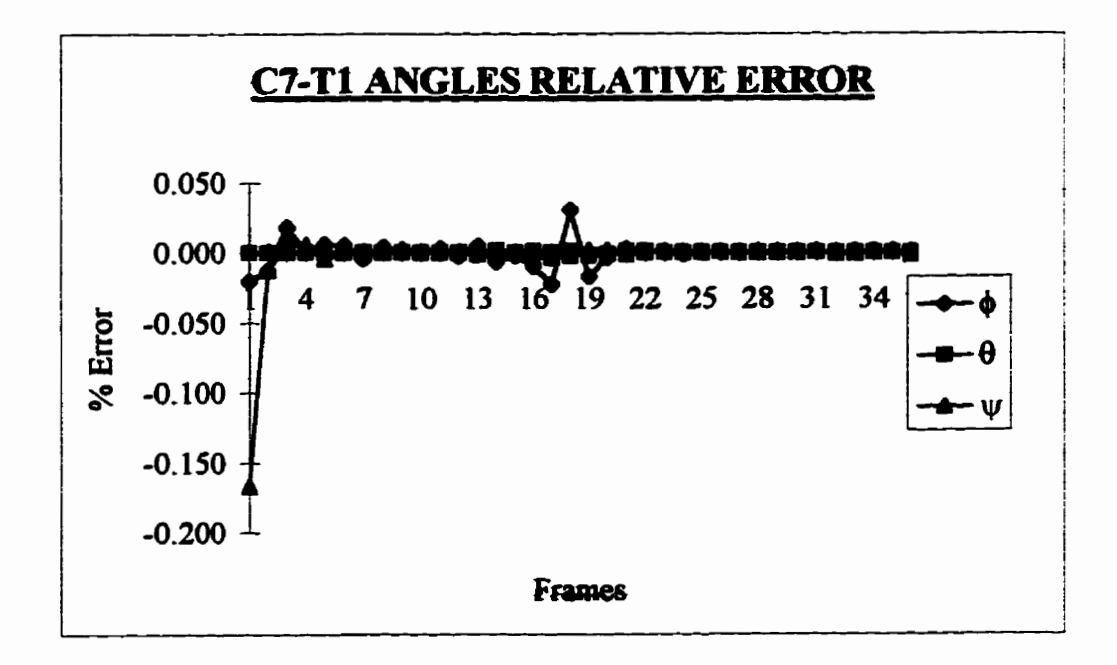

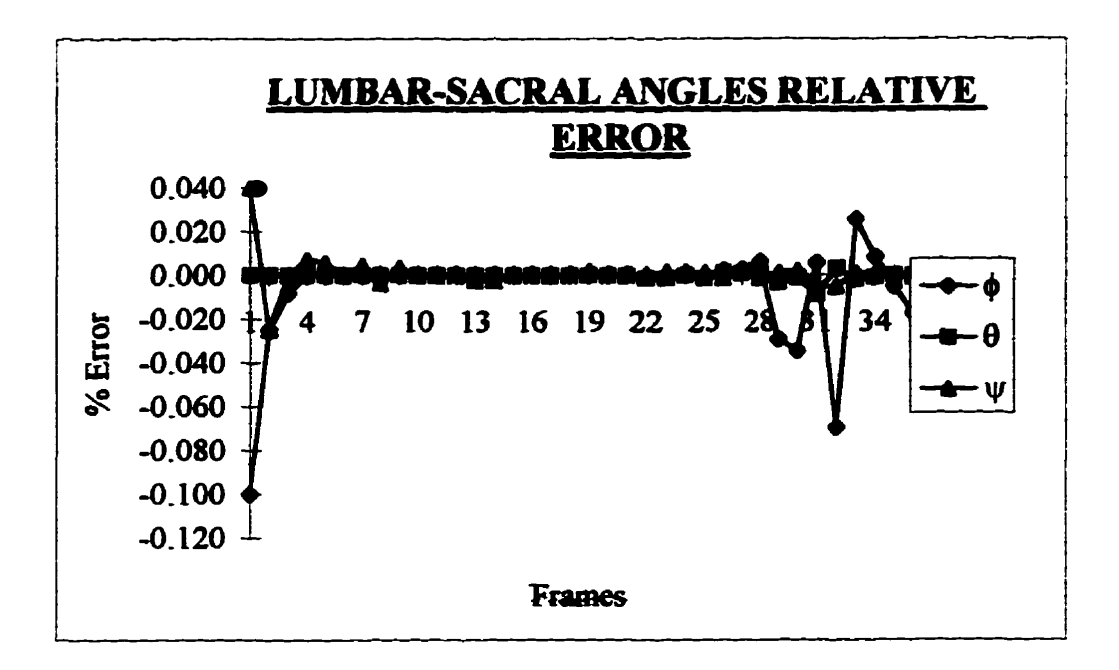

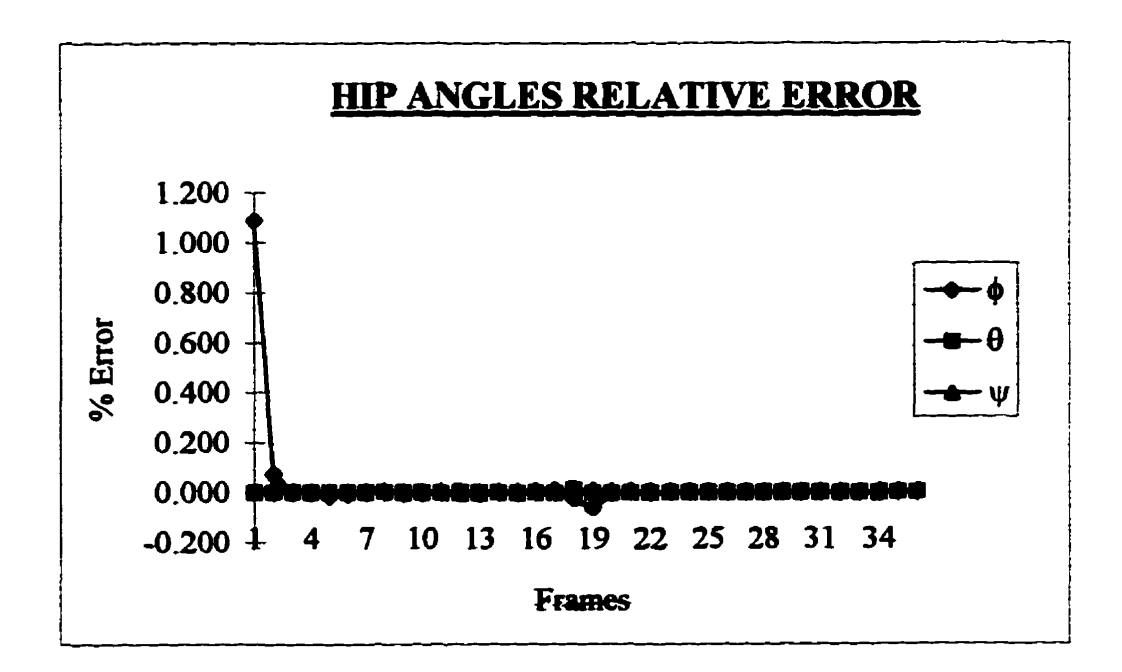

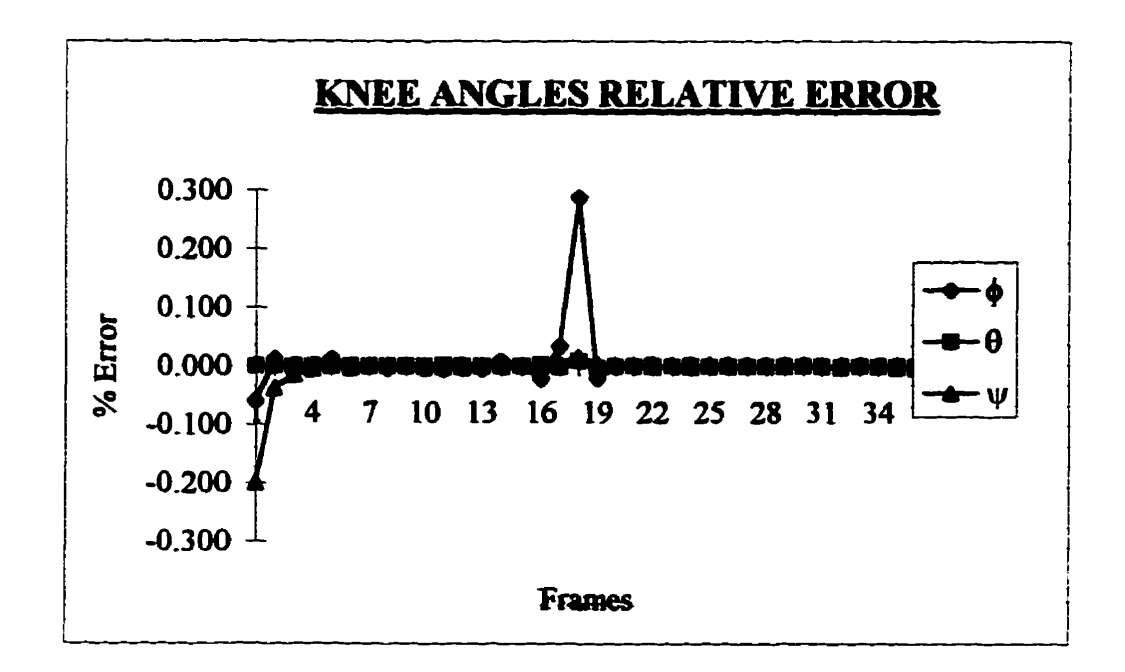

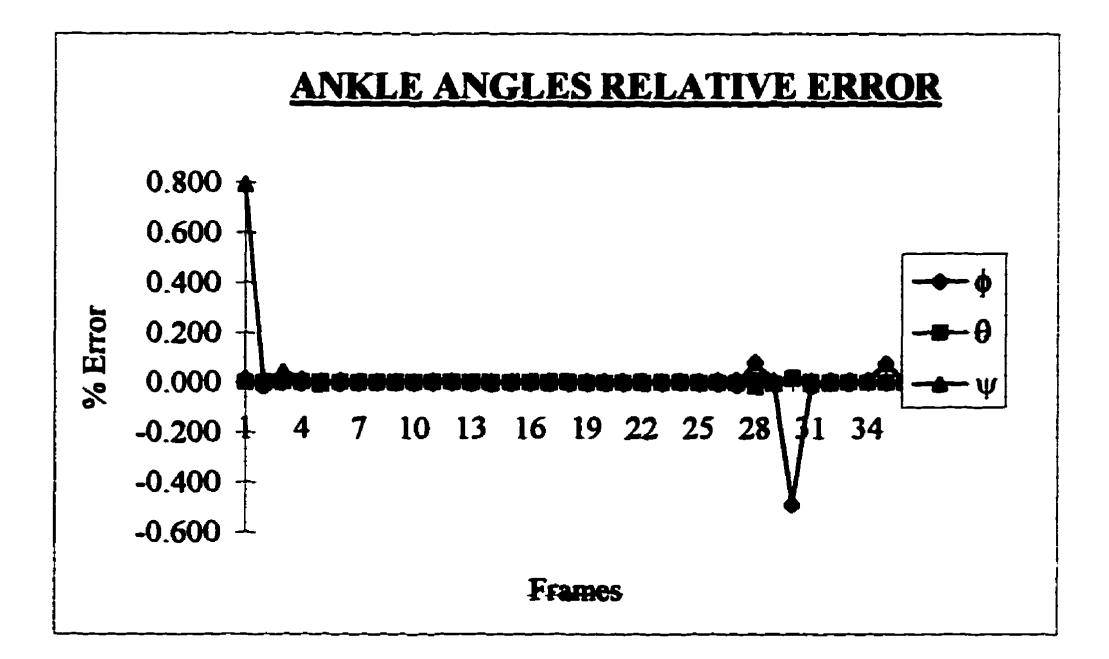

**CONTRACTORS INTO A PROPERTY AND A RESIDENT** 

į

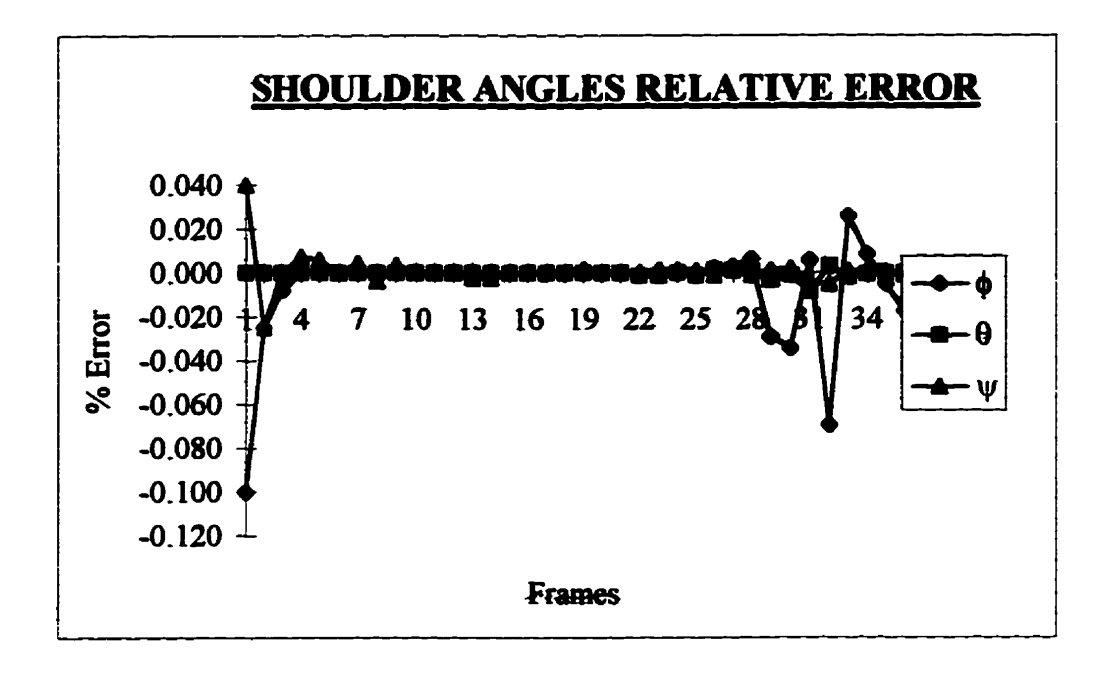

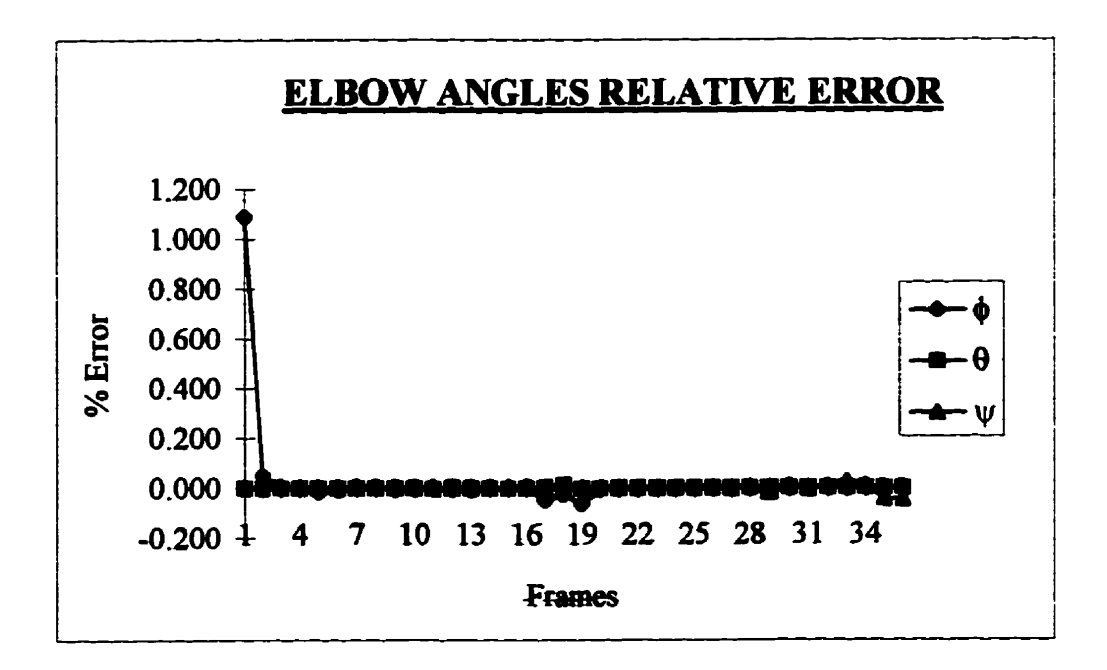

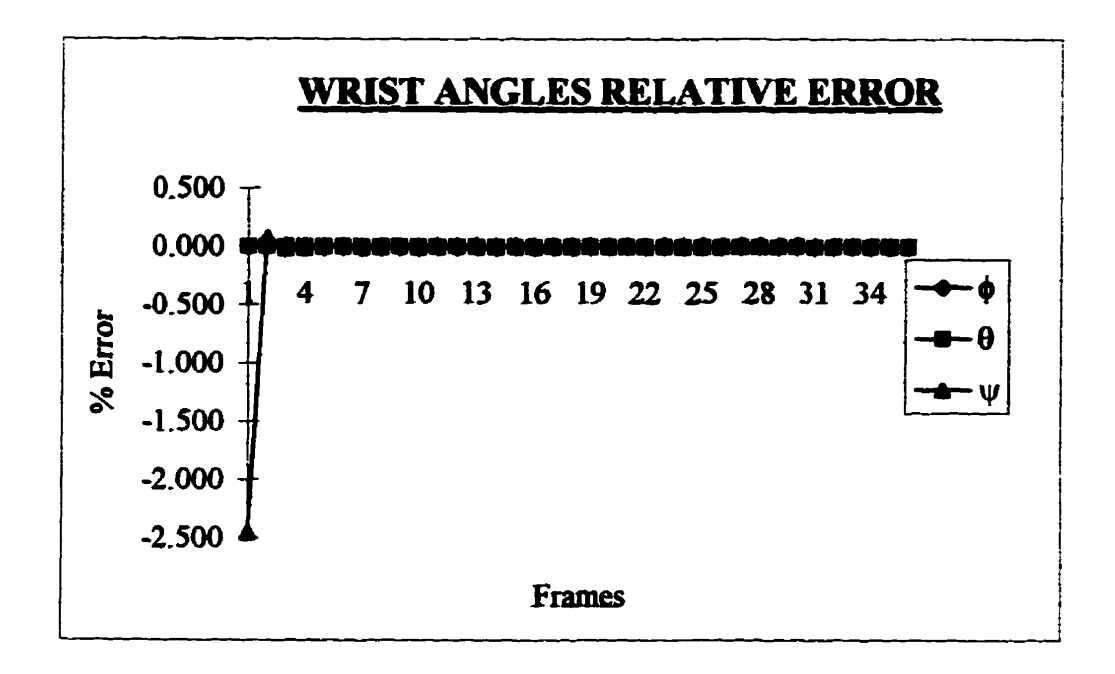